### **Universidad Tecnológica Nacional**

Proyecto Final

# Calentador por inducción para

## portaherramientas de sujeción térmica

Autores:

- Contardi Elian N.
- Salcedo Cristian L.
- Zilloni Leandro E.

Director:

• Ing. Chort Agustín

Proyecto final presentado para cumplimentar los requisitos académicos para acceder al título de Ingeniero electrónico en la

### **Facultad Regional Paraná**

Noviembrede 2022

### **Declaración de autoría:**

Nosotros declaramos que el Proyecto Final "Calentador por inducción para portaherramientas térmicos" y el trabajo realizado son propios. Declaramos:

- Este trabajo fue realizado en su totalidad, o principalmente, para acceder al título de grado de Ingeniero electrónico, en la Universidad Tecnológica Nacional, Regional Paraná.
- Se establece claramente que el desarrollo realizado y el informe que lo acompaña no han sido previamente utilizados para acceder a otro título de grado o pre-grado.
- Siempre que se ha utilizado trabajo de otros autores, el mismo ha sido correctamente citado. El resto del trabajo es de autoría propia.
- Se ha indicado y agradecido correctamente a todos aquellos que han colaborado con el presente trabajo.
- Cuando el trabajo forma parte de un trabajo de mayores dimensiones donde han participado otras personas, se ha indicado claramente el alcance del trabajo realizado.

#### Firmas:

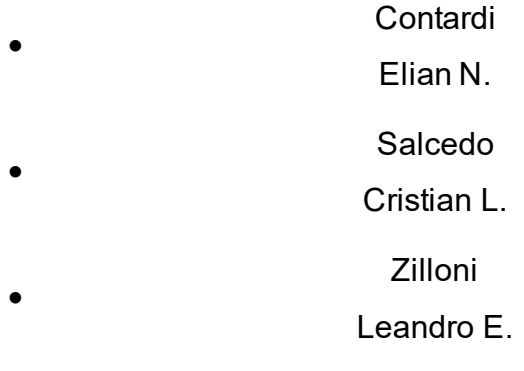

Fecha: 10 de noviembre de 2022

### Agradecimientos

Agradecemos al equipo de potencia en especial al Ing. Agustín Chort, nuestro director, quien nos guio durante este proyecto, nos brindó los conos portaherramientas sobre los cuales realizar ensayos y gestionó la construcción de una pieza sumamente importante para el desarrollo del proyecto.

A nuestra querida casa de estudios Facultad Regional Paraná y a su plantel docente.

Y principalmente a nuestras familias por el apoyo emocional y económico durante todos los años de la carrera.

Contardi Elian N.

Salcedo Cristian L.

Zilloni Leandro E.

Universidad Tecnológica Nacional

## Abstract

Facultad Regional Paraná

Electronic Engineer

# **INDUCTION HEATER FOR SHRINK-FIT TOOL-HOLDERS**

Contardi Elian N.

Salcedo Cristian L.

Zilloni Leandro E.

#### **Abstract:**

For this project, we start with a widespread problem in high-speed machining processes. For these kinds of applications, specific tool holders are necessary to meet this need, hence the use of shrink-fit clamping technology is the most widely used and best-performing option.

Although it has benefits the main disadvantage is the expensive induction heating machines for inserting and removing the tool from the shrink-fit chuck. We performed an analysis of the characteristics required in the heating process, and based on this we designed a prototype of an induction heating machine. The special feature of this system is the correct heating without affecting the useful life of the chuck and the high-efficiency operation achieved by using a zero-current-switching control topology, allowing us to minimize the power requirements in the electronics components needed.

We obtained heating time intervals from 13[s] to 15[s] to remove the tool and 8[s] to 10[s] to insert the tool, with an operating power of  $5[KW]$  on a 12[mm] diameter Leitz HSK-F63 tool holder.

#### **Keywords:**

Induction heating, shrink fit, HSK, resonant inverter, dsPIC, ZCS, Soft Switching

#### **Resumen:**

Al realizar este trabajo partimos de una problemática muy común cuando se llevan a cabo mecanizados de alta velocidad, para estas aplicaciones particulares se necesitan portaherramientas acordes a esta necesidad. Por lo que la utilización de mecanismos de sujeción de ajuste térmico es una de las opciones más utilizadas y con mejores resultados.

A pesar de sus beneficios la principal desventaja es, el elevado costo de las máquinas de calentamiento para realizar la introducción y extracción de la herramienta del portaherramientas. Realizamos un análisis de las características requeridas en este proceso de calentamiento, y en base a esto pudimos realizar el diseño de un prototipo funcional de una máquina de calentamiento por inducción.Teniendo como particularidad un calentamiento adecuando sin afectar la vida útil del portaherramientas y con un funcionamiento de alta eficiencia que logramos utilizando un esquema de control por conmutación a corriente cero, permitiéndonos reducir los requerimientos en los componentes utilizados.

Obtuvimos tiempos de calentado para la extracción de la herramienta de 13 $[s]~15[s]~v$ para la introducción de  $8[s]~10[s]$  con una potencia de funcionamiento de  $5[KW]$  sobre un portaherramientas Leitz HSK-F63 de 12[mm] de diámetro.

#### **Palabras Clave:**

Calentamiento por inducción, Sujeción térmica, HSK, Inversor resonante, dsPIC, ZCS, Conmutación suave.

## Índice

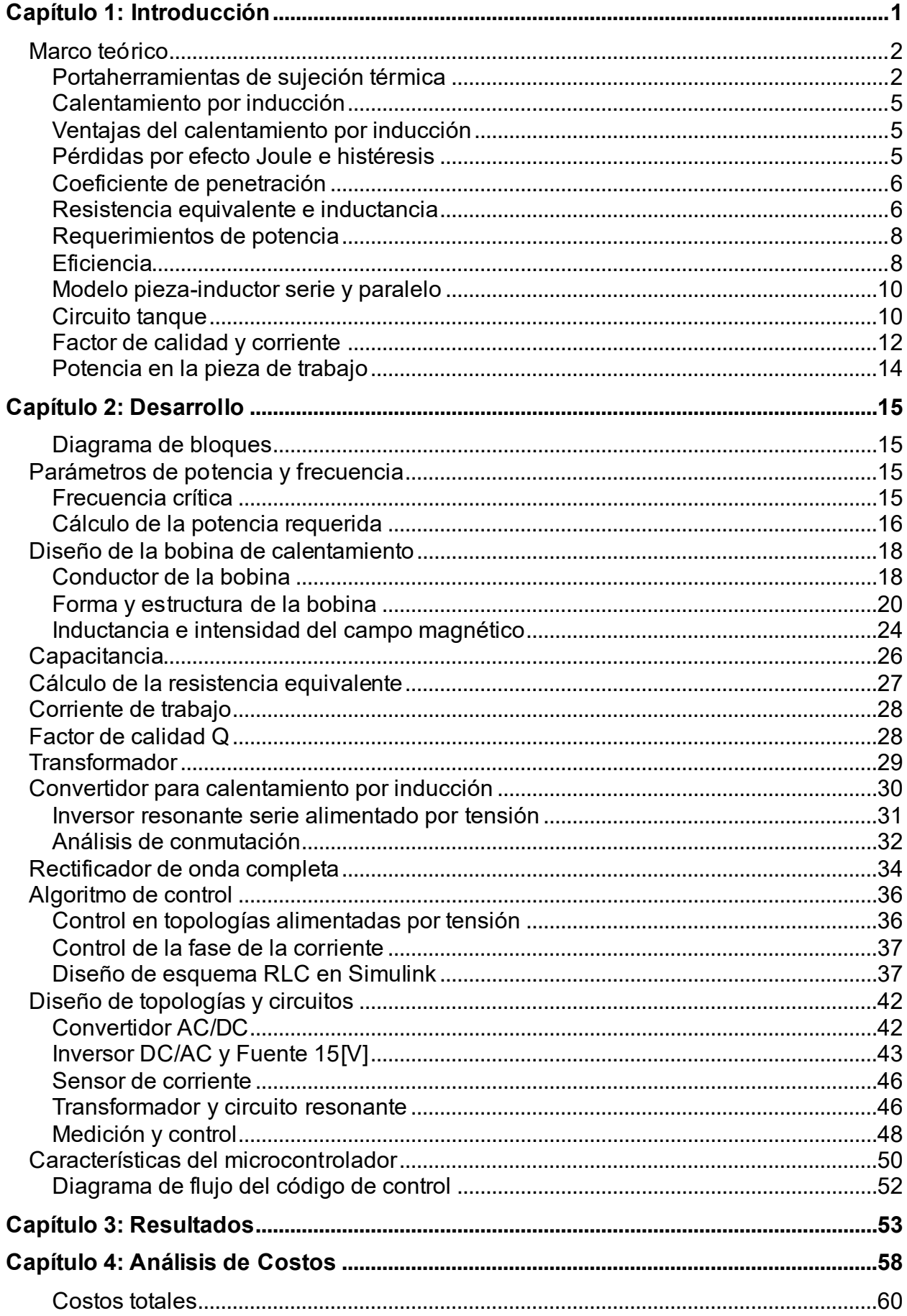

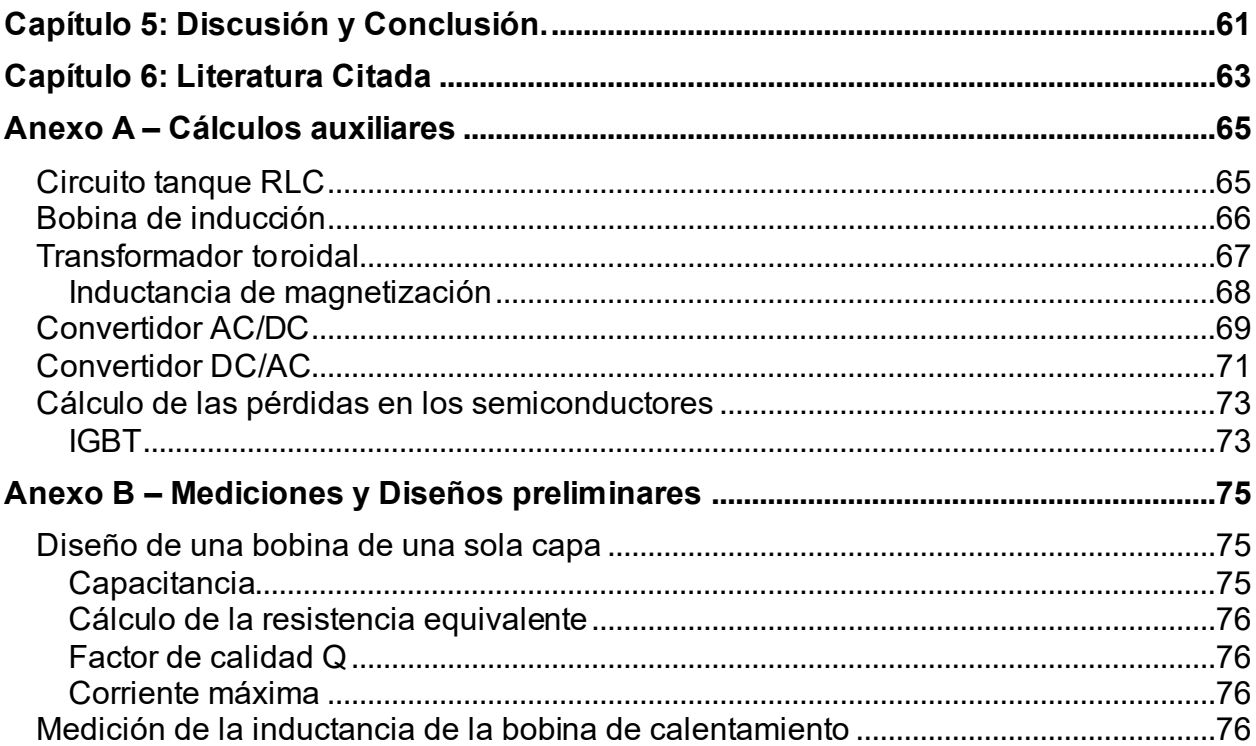

## **Lista de Figuras**

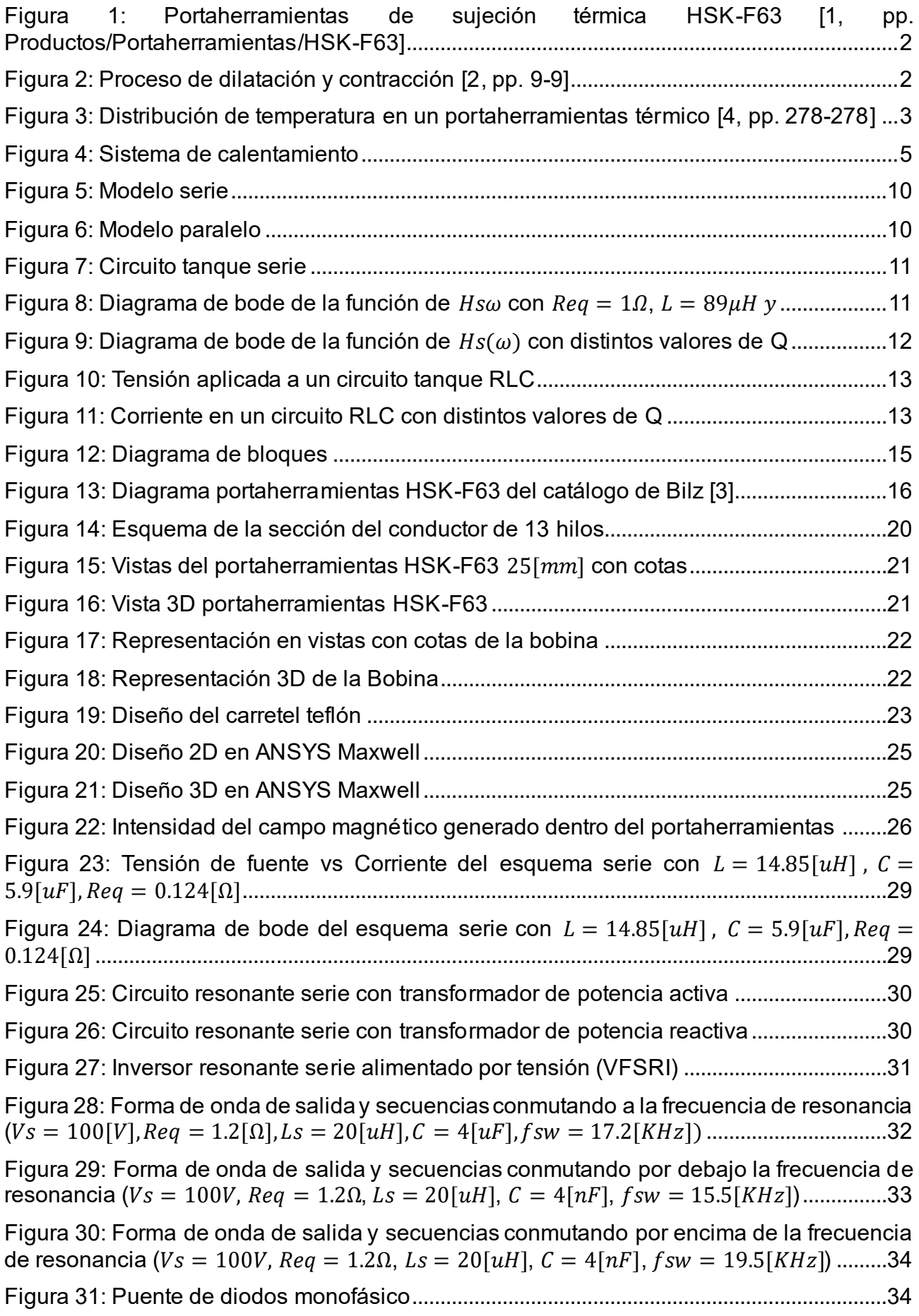

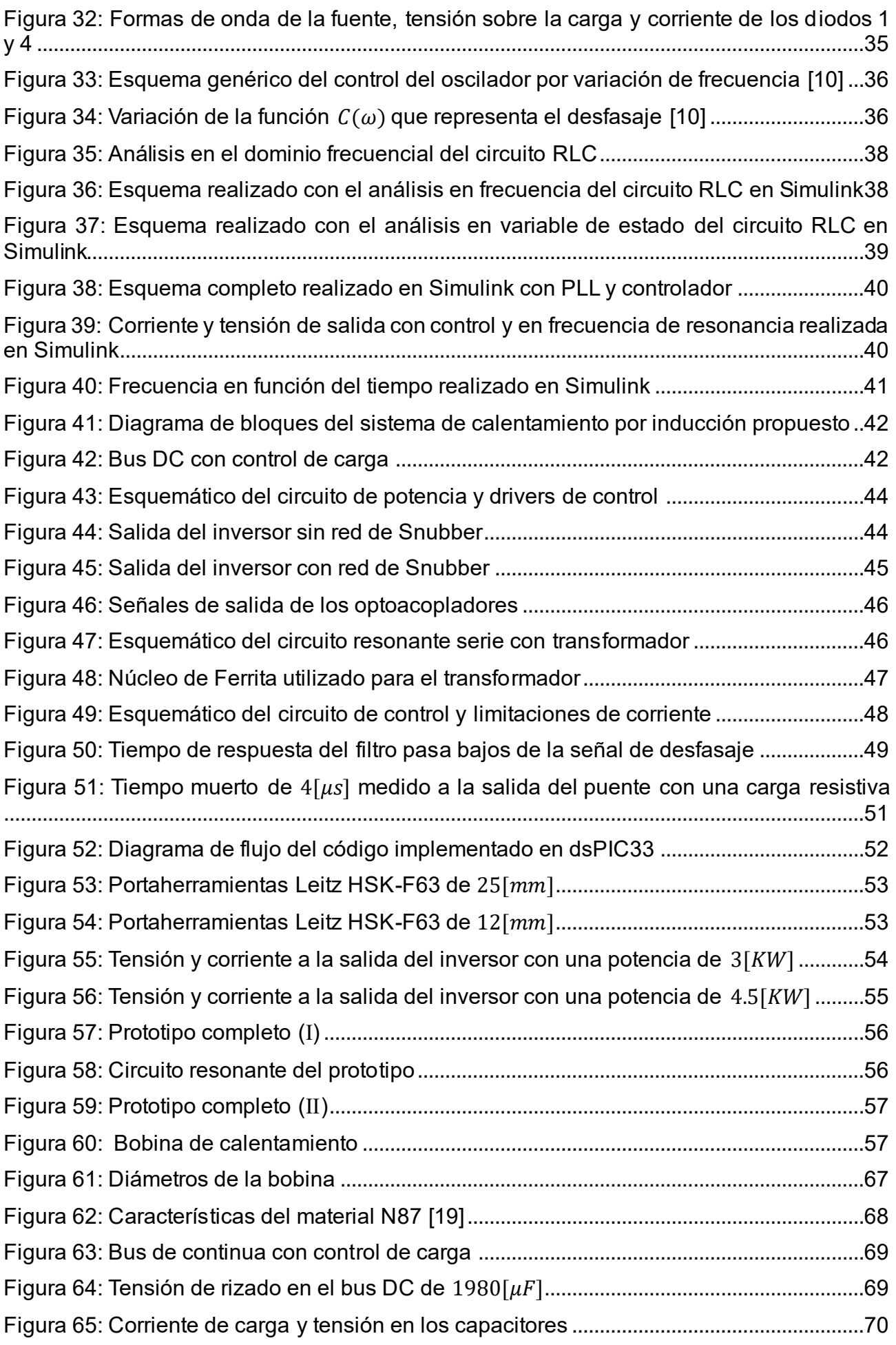

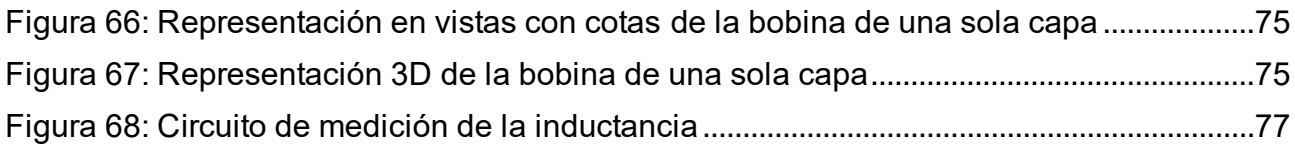

## **Lista de Tablas**

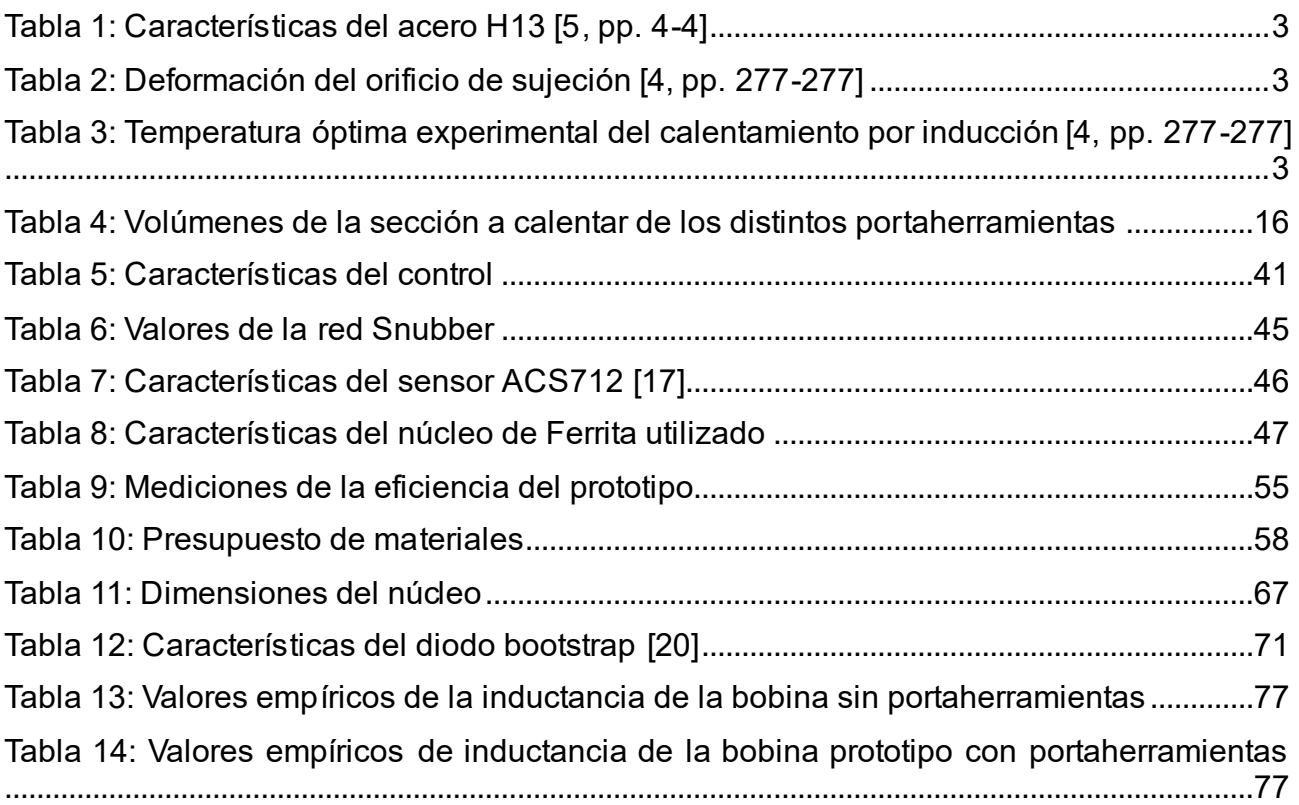

## **Lista de Abreviaciones y Símbolos**

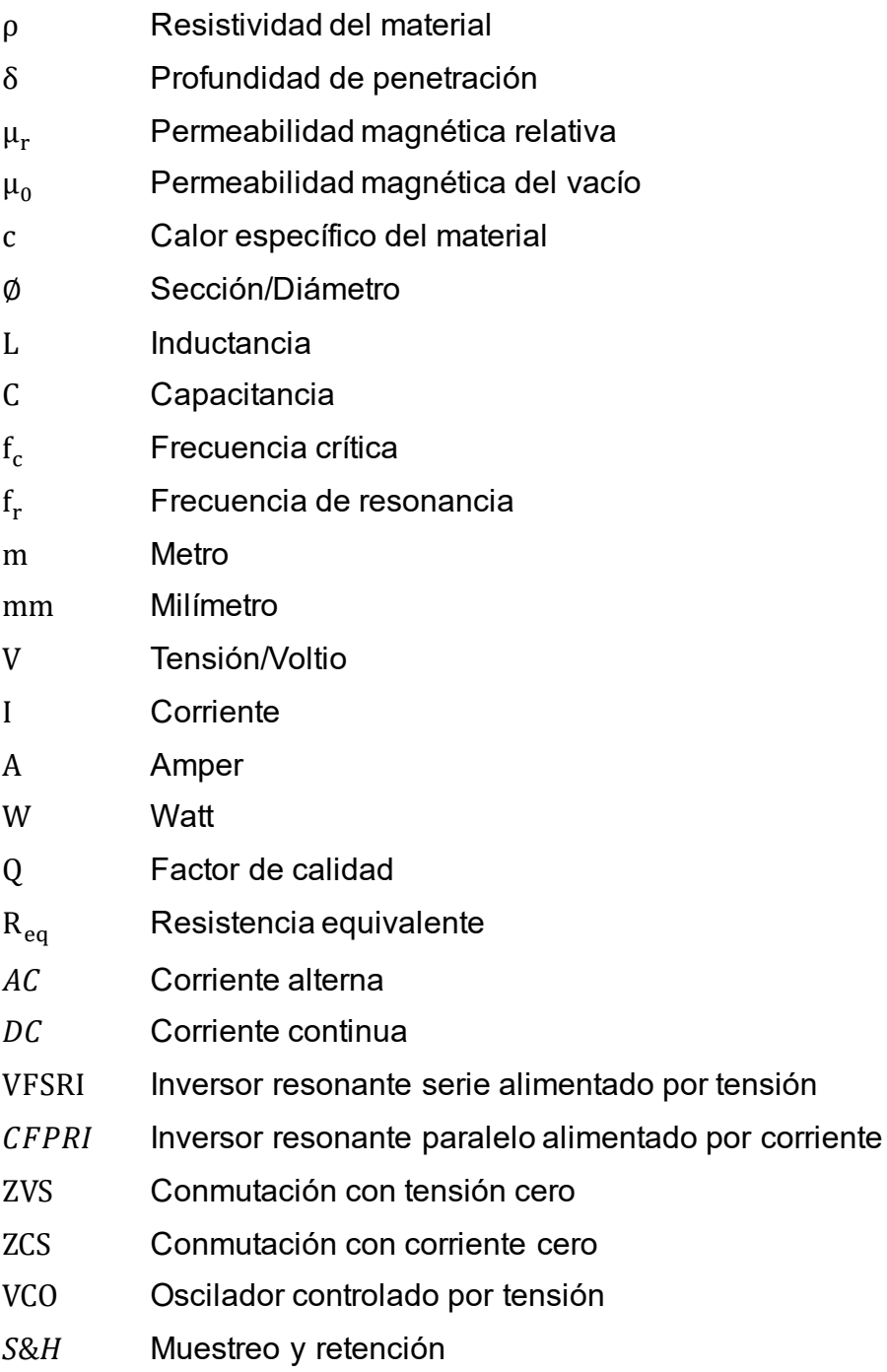

### **Dedicado a:**

Nuestras familias y amigos por el apoyo incondicional.

### <span id="page-14-0"></span>**Capítulo 1: Introducción**

Los mecanizados de alta velocidad y precisión son utilizados en muchas empresas en distintos ámbitos, para cumplir con estas características se requieren portaherramientas especiales, como lo son los de agarre térmico (ToolHolder Thermogrip Shrink), muchas de estas compañías no cuentan con el equipamiento necesario para realizar el cambio de las herramientas por lo que deben recurrir a terceros. Un caso particular de este problema ocurre en una empresa local donde se realizan mecanizados de madera, que debido a esto deben enviar los portaherramientas a otra localidad para realizar el cambio, pudiendo tardar semanas.

La máquina necesaria para este fin no se encuentra en el mercado nacional e importarla tiene un costo elevado, por este motivo consideramos que el diseño y construcción de un dispositivo de calentamiento por inducción para la colocación y extracción de herramientas mediante dilatación térmica es viable, esta solución podría extenderse y cubrir las necesidades de la mayoría de las empresas en que la utilización de máquinas de mecanizado de alta velocidad es de uso cotidiano.

#### <span id="page-15-0"></span>**Marco teórico**

#### <span id="page-15-1"></span>**Portaherramientas de sujeción térmica**

La sujeción térmica se aplica en el campo del mecanizado de alta velocidad. El principio de funcionamiento se basa en la dilatación térmica, si se suministra calor a un cuerpo metálico, se produce el movimiento acelerado de las moléculas y aumenta la distancia entre la posición de equilibrio, como resultado, el volumen del cuerpo calentado cambia.

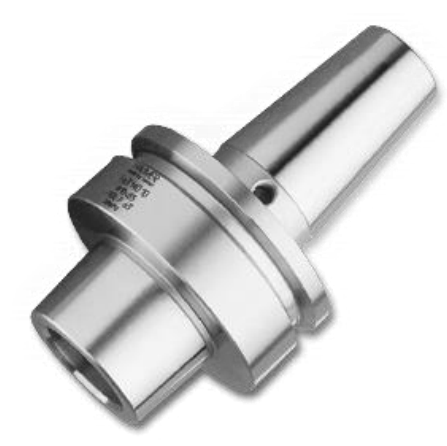

*Figura 1: Portaherramientas de sujeción térmica HSK-F63 [1, pp. Productos/Portaherramientas/HSK-F63]*

#### <span id="page-15-2"></span>**Características**

El funcionamiento del portaherramientas por contracción térmica (shrink toolholder) parte del principio de calentamiento por inducción, que al elevar su temperatura se expande para la introducción de la herramienta y mediante el enfriado se contrae para producirse el agarre de la misma. El enfriamiento, puede lograrse bajo la temperatura ambiente o mediante un sistema forzado por aire o agua para reducir los tiempos de intercambio de herramientas.

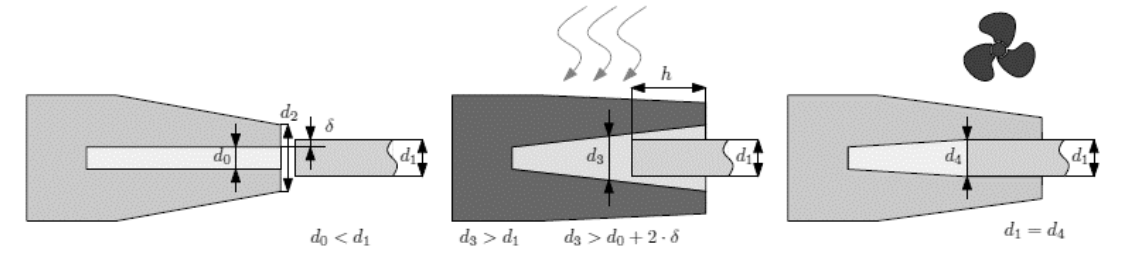

*Figura 2: Proceso de dilatación y contracción [2, pp. 9-9]*

<span id="page-15-3"></span>El estudio del portaherramientas es muy importante para la construcción de una máquina de calentamiento por inducción, ya que el objetivo no es solo calentar esta pieza para el cambio de herramientas, sino realizar este proceso de la manera más eficiente posible para así prolongar la vida útil y evitar accidentes por roturas de este.

Si bien nosotros diseñaremos la máquina para un portaherramientas específico, HSK-F63, dentro de esta línea encontramos diferentes diámetros de herramientas (de 3 [mm] a 25[mm]) [3]. Estos presentan diferentes diámetros, diferentes espesores de pared y, por ende, requieren distintas temperaturas de calentado para cada portaherramientas, considerando esto, tendremos que determinar una temperatura de calentado óptima que nos sirva para una gran variedad de diámetros de portaherramientas.

El material de este portaherramientas es acero H13 (4Cr5MoSiV) [4, pp. 276-276] y las características que son de mayor relevancia se presentan en las siguientes tablas.

<span id="page-16-1"></span>*Tabla 1: Características del acero H13 [5, pp. 4-4]*

| Material  | $\rho$ a 20°C       | $\mu_r$ a 300°C |                                       | Densidad                            |
|-----------|---------------------|-----------------|---------------------------------------|-------------------------------------|
| 4Cr5MoSiV | $36 * 10^{-6}$ [Ωm] | 450             | 460<br>$\lfloor \log \circ C \rfloor$ | [ kg ]<br>775 <sub>U</sub><br>Lm3 J |

<span id="page-16-2"></span>*Tabla 2: Deformación del orificio de sujeción [4, pp. 277-277]*

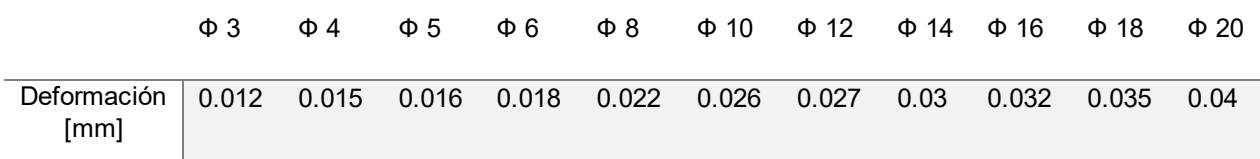

#### Temperatura de calentado

Pretendemos obtener una distribución de temperatura homogénea, pero en la práctica esto no es posible, aunque tengamos un buen diseño y un campo magnético de la máquina de calentamiento suficientemente homogéneo, siempre existirán focos de mayor calentamiento en la pieza, estos puntos son donde se genera la mayor fatiga térmica [4, pp. 278-278].

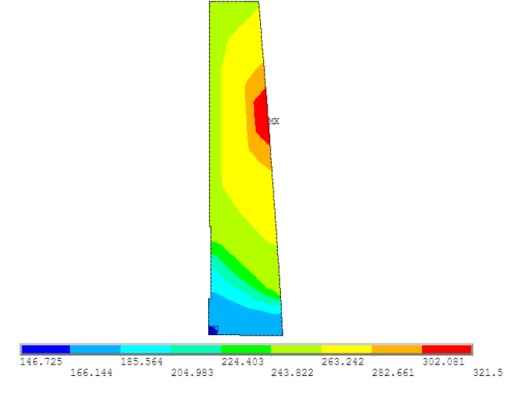

<span id="page-16-0"></span>*Figura 3: Distribución de temperatura en un portaherramientas térmico [4, pp. 278-278]*

La fatiga térmica es un tipo de fatiga por deformación, que produce una deformación plástica durante el calentado y una deformación elástica durante el enfriado [4, pp. 410- 410]. En la [Figura 3](#page-16-0) podemos observar un punto donde se produce la mayor fatiga térmica. Utilizando una temperatura de calentado óptimo podemos lograr una vida útil de 5342 ciclos [4] [6].

<span id="page-16-3"></span>*Tabla 3: Temperatura óptima experimental del calentamiento por inducción [4, pp. 277- 277]*

|                                                                                                    |  |  |  |  | Φ3 Φ4 Φ5 Φ6 Φ8 Φ10 Φ12 Φ14 Φ16 Φ18 Φ20 |  |
|----------------------------------------------------------------------------------------------------|--|--|--|--|----------------------------------------|--|
| Temperatura 369.4 348.7 325.2 307.5 297.7 260.7 215.8 212.4 245.4 223.6 226.1<br>$\lceil{^{\circ}C}\rceil$ |  |  |  |  |                                        |  |

#### *1 – Introducción* 4

A continuación, se detallan las ventajas y desventajas propias de los portaherramientas de sujeción térmica.

#### Ventajas:

Ofrece un elevado par de apriete, repetibilidad y precisión en la concentricidad (< 0.003 [mm]).

Gracias a las estrechas tolerancias de desviación, la vida útil de la herramienta se ve prolongada en comparación a otros sistemas de sujeción.

La menor vibración permite una mayor profundidad de corte y se pueden mecanizar superficies a velocidades que no serían posibles de otro modo [3].

#### Desventajas:

Preparación lenta, aunque con los calentadores actuales el montaje y la extracción son tan rápidos como en la sujeción mecánica. A modo de orientación, los tiempos de calentamiento rondan los 5 segundos, mientras que los de enfriamiento varían de medio minuto con líquido y uno-dos minutos con aire.

Hay que realizar una inversión inicial en el calentador por inducción.

#### <span id="page-18-0"></span>**Calentamiento por inducción**

[7, pp. 1-1] El calentamiento por inducción es un método para calentar materiales conductores como los metales. Se utiliza comúnmente en procesos de fundición, tratamiento térmico, soldadura y, en nuestro caso, la dilatación.

Se basa en corrientes eléctricas que se inducen dentro del material a calentar. Estas corrientes también llamadas parásitas disipan energía y provocan el calentamiento.

Los mecanismos de disipación de energía en los que se basa este procedimiento son dos: pérdidas de energía debidas al efecto Joule y pérdidas de energía debido a la histéresis magnética.

Un sistema de calentamiento por inducción en líneas generales consta de 3 partes, la bobina de inducción;que suele ir en un circuito resonante. Un convertidor o inversor DC/AC donde se genera la corriente alterna para alimentar la bobina de inducción y un rectificador AC/DC para alimentar el convertidor. En algunas topologías suele usarse también un convertidor DC/DC para el control de potencia antes del inversor.

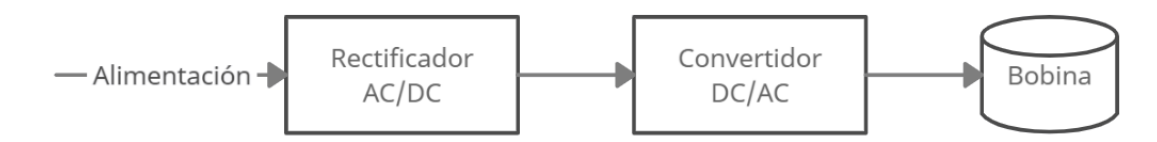

#### *Figura 4: Sistema de calentamiento*

#### <span id="page-18-3"></span><span id="page-18-1"></span>**Ventajas del calentamiento por inducción**

[7, pp. 7-7] El calentamiento por inducción ofrece varias ventajas con respecto a otras técnicas de calentamiento, donde algunas de ellas son:

- Tasas de calentamiento mucho más rápidas que procesos por convección y radiación.
- Puesta en marcha del sistema mucho más rápido.
- Cuando no está en uso la fuente de alimentación se puede apagar y en consecuencia consume mucho menos.
- Automatización y mayor control.
- Mayor seguridad y limpieza.
- Poco mantenimiento.

#### <span id="page-18-2"></span>**Pérdidas por efecto Joule e histéresis**

Como ya mencionamos, el calentamiento por inducción se basa en dos mecanismos de disipación de energía [8, pp. 2-2] [7, pp. 9-9].

#### Pérdidas de energía por efecto Joule:

Es el único mecanismo de calentamiento en los materiales no magnéticos (por ejemplo, aluminio, cobre, aceros inoxidables) y el principal en materiales ferromagnéticos. Cuando aplicamos una tensión en la bobina de inducción por Ley de Ampere se genera una corriente alterna que a su vez produce un campo magnético alterno, si este fluye por la pieza de trabajo, por Ley de Lenz se inducirá una tensión que se opone a la variación del campo magnético, la misma generara corrientes parásitas (o de Foucault) en la pieza de trabajo, con igual frecuencia, pero de dirección opuesta. Estas corrientes son las que producen las pérdidas por efecto Joule.

#### *1 – Introducción* 6

Pérdidas de energía por histéresis magnética: Solo afecta a los materiales ferromagnéticos por debajo de su temperatura de Curie (temperatura a la que el material se vuelve no magnético) y se explica de una manera simplificada como la fricción entre las moléculas, o los llamados dipolos magnéticos, cuando los materiales se magnetizan primero en una dirección y luego en otra, la energía necesaria para girar los dipolos se disipa en forma de calor.

En la mayoría de las aplicaciones de calentamiento por inducción, las pérdidas por histéresis representan menos del 7% en comparación a las pérdidas por corrientes de Foucault [9, pp. 153-153].

#### <span id="page-19-0"></span>**Coeficiente de penetración**

[8, pp. 8-8] Cuando una corriente alterna circula por un conductor, la distribución de corriente dentro de su área de sección transversal no es uniforme, a esto se lo denomina efecto skin (efecto piel) y a la profundidad donde se concentra la mayor parte de la corriente se la conoce como profundidad de penetración. En el caso del calentamiento por inducción como se trabaja con corrientes alternas su distribución no será uniforme.

La frecuencia de estas corrientes, que es la misma que la del campo y de la corriente de la bobina, define el área donde circulan.

En el caso de un cuerpo grueso con propiedades electromagnéticas constantes, la disminución de la corriente es exponencial y solo el 63% de la corriente y el 86% de la potencia se encuentran en la capa de profundidad de penetración.

Esta profundidad de penetración está dada por

$$
\delta = \sqrt{\frac{2\rho}{\mu\omega}} = 503 \sqrt{\frac{\rho}{\mu_r f}}
$$

Donde

- δ es la profundidad de penetración
- f es la frecuencia de la corriente
- ρ es la resistividad del material
- $-\mu_r$  es la permeabilidad relativa del material

#### <span id="page-19-1"></span>**Resistencia equivalente e inductancia**

#### Resistencia equivalente

[10, pp. 11-11] [8, pp. 5-5] Es la que disipa tanto calor como la suma de todas las corrientes parásitas de la pieza de trabajo, representando así, la potencia disipada en la pieza. Para un solenoide largo y una pieza conductora, la resistencia equivalente es:

$$
R_{eq} = R_s K_R S \frac{N^2}{l^2}
$$

Donde  $R_s$  es la resistencia superficial de la pieza, que se obtiene de

$$
R_S = \frac{\rho}{\delta}
$$

Siendo ρ la resistividad eléctrica del material y δ la profundidad de penetración.

 $K_R$  es un factor adimensional que tiene en cuenta la variación del camino eléctrico entre el diámetro equivalente de la pieza y la profundidad de penetración.

$$
K_R = 1 - e^{-\frac{2r}{\delta}}
$$

#### Siendo

- r el radio de la pieza de trabajo.
- S representa la superficie calentada.
- l es la longitud de la pieza.
- N son las vueltas de la bobina de inducción.

Esta ecuación es una aproximación y no se tienen en cuenta factores que son de importancia cuando la bobina es corta o está fabricada con tubos de gran diámetro.

#### Inductancia

[8, pp. 6-6] No hay un método analítico simple para calcular la inductancia de la bobina de calentamiento. En el caso de un solenoide, una aproximación es suponer que es largo y sin núcleo.

Siendo

$$
L \approx \frac{10\pi\mu_0 N^2 r^2}{9r + 10l} = 3.9410^{-5} \frac{d^2 N^2}{18d + 40l}
$$

Donde

- L es la inductancia
- l es el largo de la bobina
- r es el radio y d es el diámetro
- $\mu_0$  es la permeabilidad magnética en el vacío

Debemos tener en cuenta que, el valor de la inductancia varía según la geometría de la bobina y la pieza de trabajo como así también de su material, que a su vez varía según la temperatura. Esto se debe a que cuando comienza el proceso de calentamiento, la pieza tiene una cierta permeabilidad magnética, pero al alcanzar su temperatura de Curie, la permeabilidad magnética disminuye hasta alcanzar la permeabilidad del vacío.

El diámetro de la bobina debe ajustarse lo más posible al de la pieza de trabajo, ya que más líneas de campo magnético cruzarán por la pieza y mayor será la transferencia de energía. Aunque en la práctica se necesita un espacio entre ambos, para evitar cortocircuitos en la bobina o en el caso de utilizar un carretel, debe soportar las altas temperaturas.

#### <span id="page-21-0"></span>**Requerimientos de potencia**

[9, pp. 141-141] La estimación de la potencia necesaria para calentar una pieza de trabajo a una temperatura determinada está dada por:

$$
P_p = \frac{mc(T_{final} - T_{initial})}{t}
$$

Donde

- $P_p$  es la potencia de la pieza de trabajo.
- m es la masa de la pieza de trabajo.
- $T_{initial}$  y  $T_{final}$  son los valores medios de las temperaturas inicial y final.
- c es el valor medio del calor específico del material.
- t es el tiempo de calentamiento requerido.

La potencia que debemos proporcionar es mayor debido a las pérdidas. Por lo tanto, la potencia efectiva es

$$
P_e = \frac{P_p}{\eta_T}
$$

Donde

 $\eta_T = \eta_{\text{Termica}} \eta_{\text{Electrical}}$ 

Rendimiento que considera la eficiencia térmica y eléctrica.

#### <span id="page-21-1"></span>**Eficiencia**

Rendimiento de calentamiento

[10, pp. 12-12] Se define rendimiento de calentamiento η como a la razón entre la potencia disipada en la pieza, y la suma de la disipada en la pieza más la disipada en el bobinado.

$$
\eta = \frac{I^2 R_{eq}}{I^2 R_{eq} + I^2 R_b} = \frac{R_{eq}}{R_{eq} + R_b}
$$

 $R<sub>b</sub>$  es la resistencia en el bobinado.

Observando la expresión vemos que, para una  $R_{eq}$  dada, el rendimiento disminuye cuando  $R_b$  aumenta, por esto se debe analizar la elección de la bobina.

Para una R<sub>b</sub> dada, el rendimiento aumenta al aumentar R<sub>eq</sub>. Las mayores R<sub>eq</sub> y los mayores rendimientos se obtienen con los menores δ.

#### Eficiencia térmica

La eficiencia térmica incluye las pérdidas superficiales, debidas a la radiación y la convección, como así también a la conducción de la bobina.

[9, pp. 144-144] Para bobinas cilíndricas se pueden utilizar las siguientes fórmulas:

$$
\eta_{T\acute{e}rmica}=\frac{P_p}{P_p\ +\ P_{P\acute{e}rdidast\'ermicas}}
$$

*1 – Introducción* 9

$$
P_{\text{Pérdidastérmicas}} = 3.74 \times 10^{-2} \frac{l_b}{\log_{10} \left(\frac{d_b}{d_p}\right)}
$$

Donde

- P<sub>Pérdidastérmicas</sub> son las pérdidas en la superficie.
- $d_b$  y  $d_p$  son el diámetro interior de la bobina y el diámetro de la pieza de trabajo, respectivamente en [cm].
- $l_b$  es el largo de la bobina en  $\lceil$ cm $\rceil$ .

#### Pérdidas eléctricas

La eficiencia eléctrica representa las pérdidas en las vueltas de la bobina y sus alrededores. Esta eficiencia es la misma que hablamos como rendimiento de calentamiento donde está dado por la relación entre la resistencia de la bobina y la resistencia equivalente, pero como la resistencia equivalente suele ser complicada de calcular si no se tienen parámetros muy certeros de la bobina, también podemos usar esta otra aproximación, cuando se calienta un cilindro sólido en una bobina de solenoide larga. Se puede utilizar la siguiente fórmula [9, pp. 143-143].

$$
\eta_{\text{ełéctrica}} = \frac{1}{1 + \frac{d_{\text{b}} + \delta_{\text{b}}}{d_{\text{p}} - \delta_{\text{p}}} \sqrt{\frac{\rho_{\text{b}}}{\mu_{\text{r}} \rho_{\text{p}}}}
$$

Dónde

- - $\delta_{\rm b}$  y  $\delta_{\rm p}$  son la profundidad de penetración de la bobina y la pieza de trabajo, respectivamente.
- $\rho_b$  y  $\rho_p$  son la resistividad eléctrica de la bobina y la pieza de trabajo, respectivamente.
- $-\mu_r$  es la permeabilidad magnética relativa de la pieza de trabajo.

Se puede observar que la mayor eficiencia de la bobina se alcanza cuando, se calientan materiales magnéticos con una alta resistividad y con un pequeño espacio de aire entre el inductor y la pieza de trabajo. De manera similar a la eficiencia térmica, es difícil calcular este valor de manera precisa con fórmulas aproximadas.

#### Frecuencia crítica

[10, pp. 12-12] El rendimiento de calentamiento disminuye rápidamente al estar por debajo de la frecuencia crítica.

Cuando δ se hace mayor a la cuarta parte del diámetro de la pieza a calentar se produce una disminución exponencial del coeficiente  $\rm K_R$ , lo que causa que la  $\rm R_{eq}$  baje y caiga el rendimiento. Para frecuencias mayores comienza a disminuir la eficiencia eléctrica en la conmutación.

Esto se debe a que cuando la profundidad de penetración se hace muy alta, las corrientes parásitas comienzan a cancelarse entre sí.

Cuando se tienen diferentes diámetros de piezas a calentar se debe hacer cumplir la condición para la pieza de menor diámetro [8, pp. 9-9].

#### <span id="page-23-0"></span>**Modelo pieza-inductor serie y paralelo**

La resistencia equivalente vista anteriormente, puede estudiarse conectándose en serie o en paralelo con la inductancia del circuito resonante.

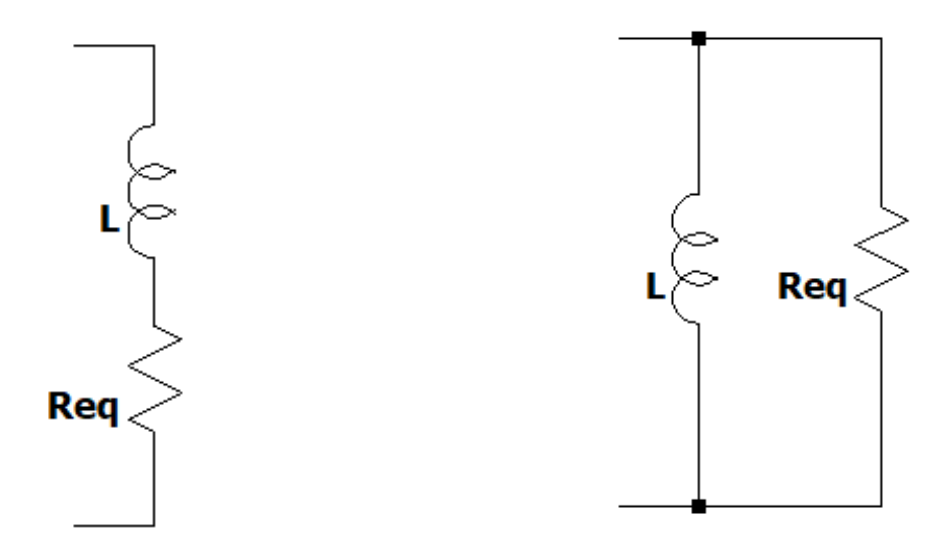

*Figura 5: Modelo serie Figura 6: Modelo paralelo*

<span id="page-23-3"></span>

<span id="page-23-2"></span>Modelo serie:

El parámetro que caracteriza a este modelo es el factor de calidad Q que da la relación entre la potencia reactiva y la potencia activa. En un circuito de alto Q la energía disipada es mucho menor que la almacenada. Por el contrario, en un circuito de bajo Q la potencia reactiva es pequeña respecto a la activa [11, pp. 27-27].

El factor Q para un circuito serie es

$$
Q = \frac{L\omega}{R_{eq}}
$$

Modelo paralelo:

Siguiendo [11, pp. 28-28], para el modelo paralelo el factor de calidad es

$$
Q = \frac{R_p}{L\omega}
$$

El comportamiento energético debe ser el mismo independientemente del modelo elegido, por lo tanto

$$
Q = \frac{L\omega}{R_{eq}} = \frac{R_p}{L\omega}
$$

$$
R_p = Q^2 R_{eq}
$$

Para el análisis utilizaremos el modelo serie por ser más intuitivo.

#### <span id="page-23-1"></span>**Circuito tanque**

Es un circuito de elementos reactivos que resuena a una frecuencia dada, un circuito tanque común es el circuito resonante serie

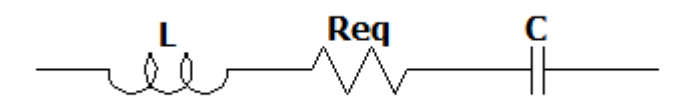

*Figura 7: Circuito tanque serie*

#### <span id="page-24-0"></span>Frecuencia de resonancia

La frecuencia de resonancia  $(\mathrm{f}_{\mathrm{r}})$  está definida como la frecuencia a la cual se logra la mayor transferencia de energía [12, pp. 544-544].

Esta frecuencia de resonancia es igual a

$$
\omega_{\rm r} = \frac{1}{\sqrt{\rm LC}} \quad \equiv \quad f_{\rm r} = \frac{1}{2\pi\sqrt{\rm LC}}
$$

El cálculo para obtener esta ecuación se muestra en "Anexo A – [Cálculos auxiliares](#page-78-0)".

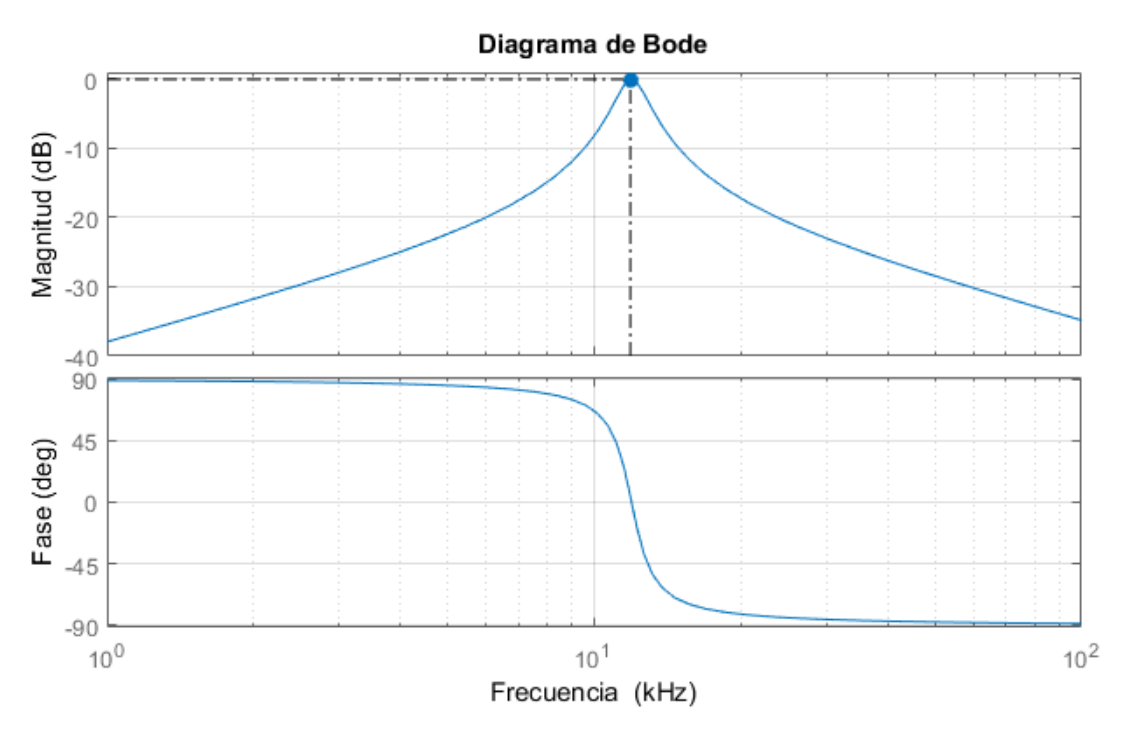

<span id="page-24-1"></span>*Figura 8: Diagrama de bode de la función de*  $H_s(\omega)$  *con*  $R_{eq} = 1[\varOmega],$  $L = 89[\mu\text{H}]$  *y* 

 $C = 2[\mu f]$ 

Observando el diagrama de bode obtenido con Matlab, el punto máximo se ubica en 12[KHz], correspondiente a la frecuencia de resonancia, en consecuencia, la impedancia a la frecuencia resonante en ese punto es mínimo, ya que  $H_s(\omega)$  es la función inversa de la impedancia. Por lo tanto, si una tensión con una frecuencia igual a la de resonancia alimenta el circuito RLC, la corriente es máxima y, por lo tanto, es máximo el calor generado en la pieza de trabajo.

Otro punto que se observa en la [Figura 8](#page-24-1) es que, a la frecuencia de resonancia, la impedancia es igual a  $R_{eq}$ . En estas circunstancias, la parte inductiva y capacitiva se cancelan entre sí y la tensión y la corriente están en fase. Por lo tanto, las pérdidas de conmutación son teóricamente nulas porque la corriente es cercana a cero durante este instante.

#### <span id="page-25-0"></span>**Factor de calidad y corriente**

Al considerar que estamos trabajando a la frecuencia de resonancia el factor de calidad se define como:

$$
Q = \frac{P_{\text{reactiva}}}{P_{\text{activa}}} = \frac{\omega L}{R_{\text{eq}}} = \frac{1}{\omega_r C R_{\text{eq}}}
$$

Combinando esta ecuación con la definición del coeficiente de amortiguamiento y sabiendo que la resonancia y la frecuencia natural del sistema son las mismas para el circuito resonante serie. Se puede obtener la siguiente ecuación.

$$
Q = \frac{1}{2\zeta}
$$

Como el circuito RLC es un sistema de segundo orden, este se hace más subamortiguado y más oscilatorio cuando la parte imaginaria de las raíces se incrementa y la parte real decrece. Por lo tanto ζ tiene que ser menor a uno para que el circuito mantenga una respuesta oscilante. Tomando esta consideración, el factor de calidad da una idea de cuan amortiguado es un sistema. De esto se puede concluir que a mayores valores de Q, más cercano de cero se encuentra ζ y el sistema es más subamortiguado.

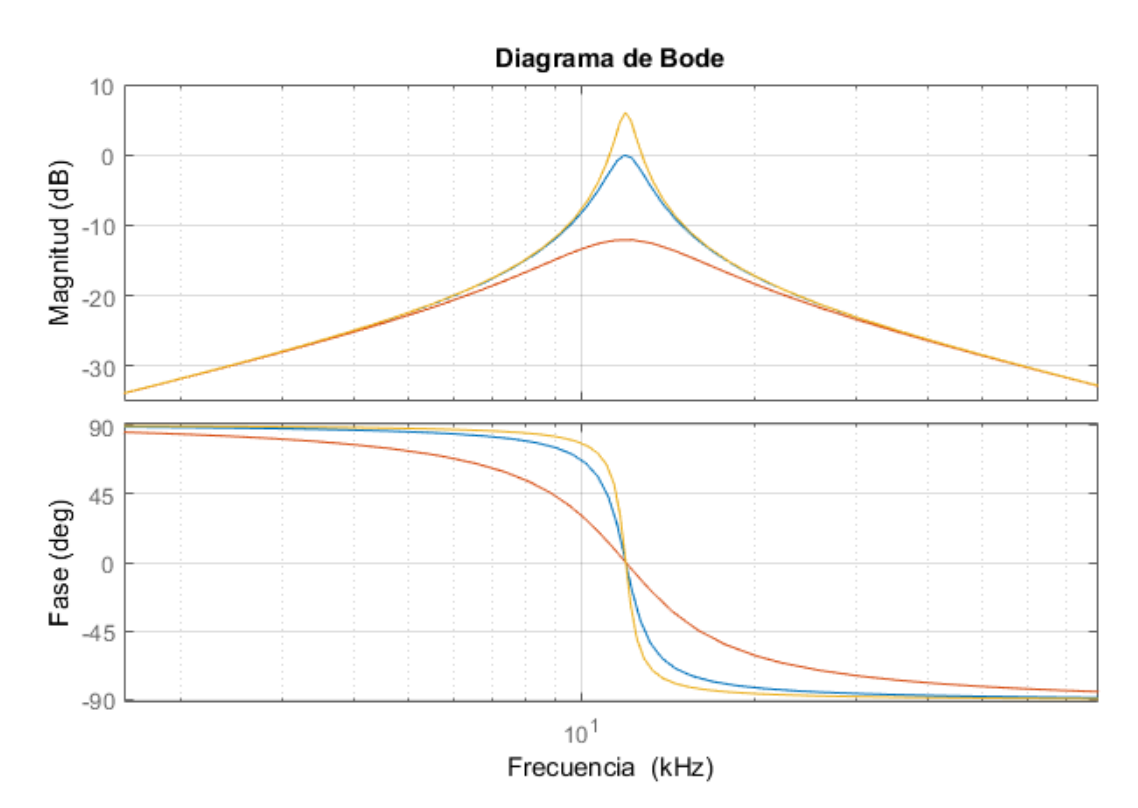

*Figura 9: Diagrama de bode de la función de*  () *con distintos valores de Q*

<span id="page-25-1"></span>En la [Figura 9](#page-25-1) se representa el diagrama de Bode de la función de transferencia  $\text{H}_{\text{s}}(\omega)$ para tres tanques resonantes con diferentes valores de  $R_{eq}$  y sus correspondientes valores de Q. En la [Figura 10](#page-26-0) y [Figura 11](#page-26-1) se puede observar el comportamiento de la I<sub>tanque</sub> y de la  $V_{t, \text{image}}$  ante la variación de Q, en estas figuras la frecuencia de conmutación es igual a la frecuencia de resonancia. De esto se puede concluir que Q aumenta a medida que el valor de  $R_{eq}$  disminuye. Ahora, si pensamos en el circuito RLC como un filtro sintonizado, el factor de calidad puede ser visto como la medida cuantitativa de la eficiencia del filtro a la frecuencia de resonancia. Considerando que el voltaje es una onda cuadrada a la

frecuencia de resonancia, si el sistema presenta sobreamortiguamiento ( $\zeta > 1$  y  $Q < 0.5$ ), las componentes armónicas de la corriente son significativas y por lo tanto la forma que adquiere no es sinusoidal. Por otra parte, si el sistema es subamortiguado ( $\zeta$  < 1 y Q > 0.5), las componentes armónicas de la corriente disminuyen y la corriente es prácticamente sinusoidal.

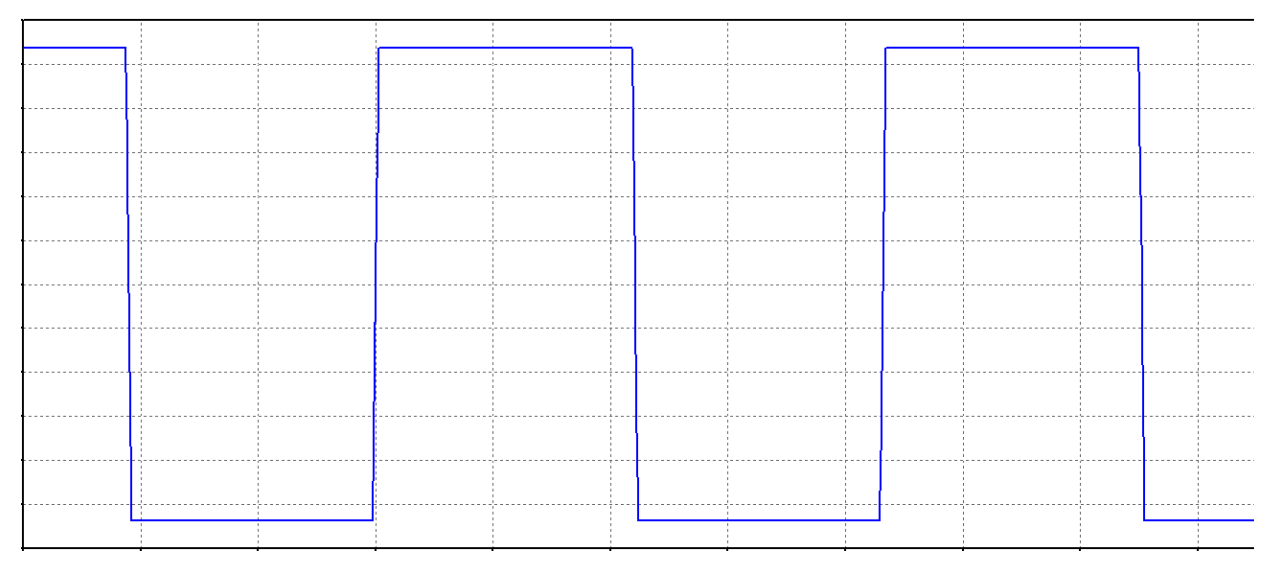

*Figura 10: Tensión aplicada a un circuito tanque RLC*

<span id="page-26-0"></span>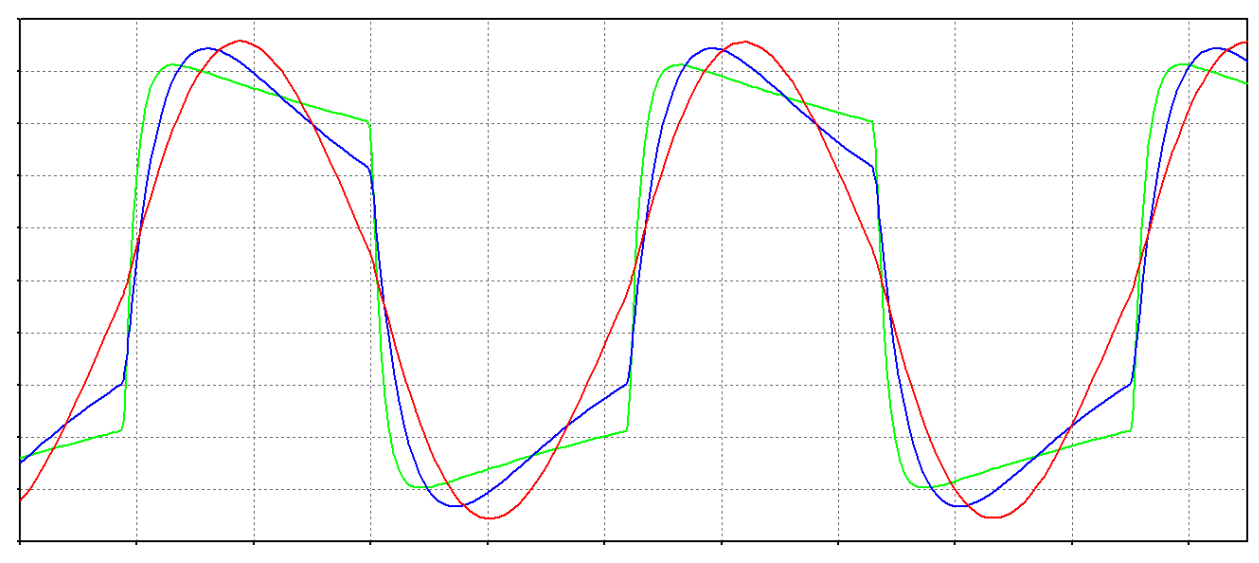

<span id="page-26-1"></span>*Figura 11: Corriente en un circuito RLC con distintos valores de Q*

#### <span id="page-27-0"></span>**Potencia en la pieza de trabajo**

La potencia transmitida a la pieza de trabajo puede ser calculada, considerando que  $R_{ea}$ representa la resistencia de la pieza a calentar. Asumiendo esta definición la potencia es igual a:

$$
P = i_{tangue}^2 R_{eq} = \frac{V_{Req}^2}{R_{eq}}
$$

Tomando en cuenta que la potencia es máxima cuando la corriente es máxima, esta se da en la frecuencia de resonancia. Considerando que la tensión a través de la resistencia es igual al primer armónico de  $V_{\text{trique}}$ , entonces:

$$
P(\omega_r) = \frac{V_{\text{Req}}^2}{R_{\text{eq}}} = \frac{\left(\frac{4V_s}{\sqrt{2}\pi}\right)^2}{R_{\text{eq}}} = \frac{8V_s^2}{\pi^2 R_{\text{eq}}}
$$

A partir de esta última ecuación se observa que la potencia puede ser controlada mediante la fuente de tensión  $\rm V_s$ .

#### <span id="page-28-0"></span>**Capítulo 2: Desarrollo**

#### <span id="page-28-1"></span>**Diagrama de bloques**

En primera instancia planteamos de manera general las partes que conforman un sistema de calentamiento por inducción, estos bloques pueden estar conformados por múltiples etapas que en un análisis posterior desglosaremos. Bloques como el de pantalla, que también puede ser llamada interfaz usuario, pueden prescindir en este proyecto.

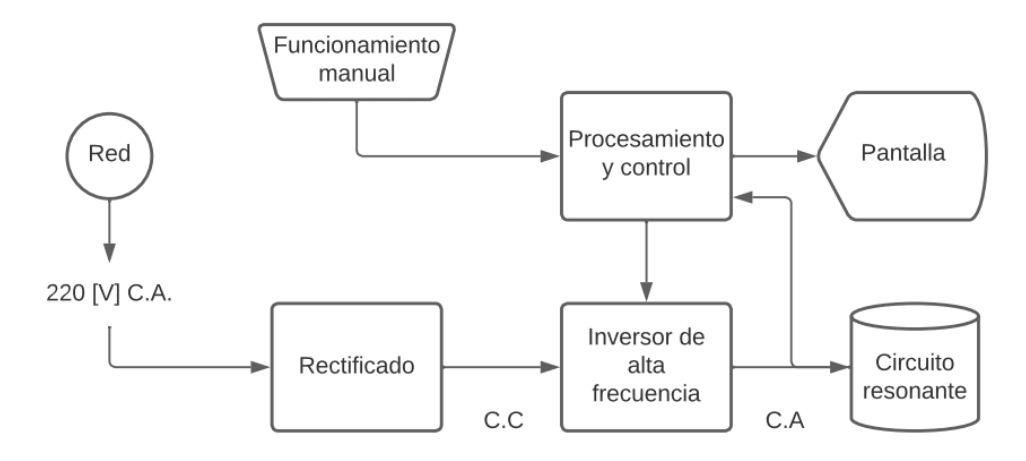

*Figura 12: Diagrama de bloques*

#### <span id="page-28-4"></span><span id="page-28-2"></span>**Parámetros de potencia y frecuencia**

En esta sección analizaremos los principales parámetros para realizar el diseño y dimensionamiento de los elementos de la máquina de calentamiento por inducción.

#### <span id="page-28-3"></span>**Frecuencia crítica**

En el *["Capítulo 1: Introducción"](#page-14-0)* describimos qué es la frecuencia crítica, ahora vamos a calcular cuál es esta frecuencia para nuestra aplicación.

Como se dijo en el ["Capítulo 1: Introducción"](#page-14-0) la frecuencia critica es para una profundidad de ¼ del radio de la pieza a calentar, siendo en este caso para una pieza HSK-F63 de  $12$ [ $mm$ ] donde el diámetro exterior menor es  $24$ [ $mm$ ] [1].

Si bien el portaherramientas es hueco como la mayor parte del tiempo se trabaja con la herramienta colocada o próxima a este lo tomamos como una pieza sólida y utilizamos el diámetro menor ya que es la peor condición.

$$
d = \frac{24[mm]}{4} = 8[mm]
$$

Y tomando las características del material en [Tabla 1](#page-16-1)

$$
f_c = \frac{\rho}{\left(\frac{d}{503}\right)^2 \mu_r} \approx 316[Hz]
$$

Como vamos a trabajar con frecuencias mucho más altas este valor no será determinante para los cálculos posteriores.

#### <span id="page-29-0"></span>**Cálculo de la potencia requerida**

Para los cálculos de las eficiencias se utilizan las fórmulas que ya vimos en *["Capítulo 1:](#page-14-0)  [Introducción"](#page-14-0).*

Para calcular la potencia necesaria de la máquina se toma como parámetro el cono portaherramientas de 18 $[mm]$  de diámetro, ya que este es el de mayor volumen en la parte de calentamiento, como se ve en la [Tabla 4,](#page-29-2) y presentará la mayor exigencia de potencia.

La sección para calentar varía entre los distintos largos de portaherramientas, por ejemplo, la marca Bilz trabaja con largos van de  $A = 90$ [ $mm$ ] hasta  $A = 160$ [ $mm$ ] [3]. Nosotros contamos con portaherramientas de la marca Leitz, que en este caso son de  $A =$ 75[mm] [13].

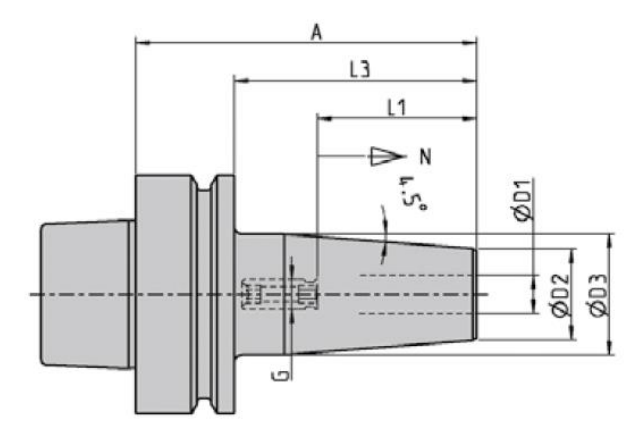

*Figura 13: Diagrama portaherramientas HSK-F63 del catálogo de Bilz [3]*

#### <span id="page-29-2"></span><span id="page-29-1"></span>*Tabla 4: Volúmenes de la sección a calentar de los distintos portaherramientas*

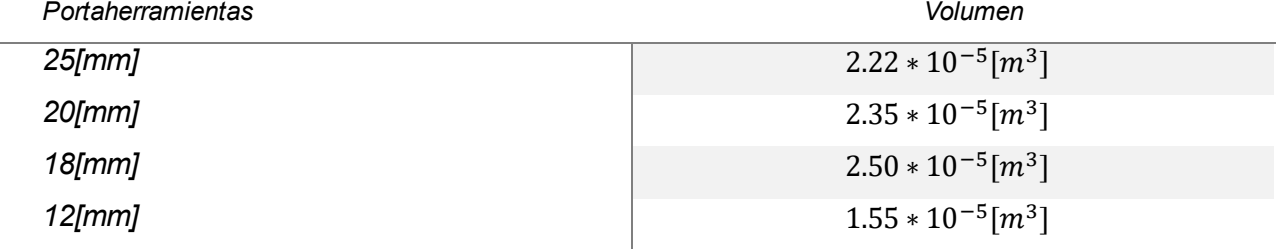

La masa de la porción a calentar es  $m = 0.194$ [kg], la temperatura inicial la tomamos como la temperatura ambiente que en las peores condiciones es de  $T_{initial} = 0$ [°C] y la temperatura final tomada de la [Tabla](#page-16-3) 3. El tiempo de calentamiento lo fijamos en  $t = 10[s]$ y la capacidad calorífica del material está en la [Tabla 1.](#page-16-1)

#### *2 – Desarrollo* 17

Resultando

$$
P_p = \frac{mc(T_{final} - T_{initial})}{t} = 1995.4[W]
$$

Esta es la potencia que debemos generar sobre la pieza de trabajo, pero para esto debemos tener en cuenta tanto la eficiencia térmica como la eficiencia eléctrica.

#### Eficiencia térmica

Como sabemos que la máquina no funcionará con un único tipo de portaherramientas analizaremos los parámetros para el peor de los casos. Como diámetro de portaherramientas tomaremos el de 25[mm], ya que es el de mayor superficie y por lo tanto el que tendrá mayor pérdida térmica, además como la punta es cónica sacamos un valor medio del diámetro, lo mismo hacemos con el de la bobina.

El diámetro de la pieza de trabajo entonces es  $d_p = 3.9$ [cm], suponemos que para la bobina es de  $d_b = 4.4$ [cm] y un largo de  $l_b = 3.5$ [cm].

Por lo tanto:

$$
\eta_{\text{Termica}} = \frac{P_p}{P_p + 3.74 \times 10^{-2} \frac{l_b}{\log_{10} \left(\frac{d_b}{d_p}\right)}} = 0.9987
$$

Podemos ver que la eficiencia térmica es alta y no llega a ser un factor para considerar.

#### Eficiencia eléctrica

A la hora de calcular la eficiencia eléctrica, hay dos fórmulas con las que la podemos calcular. Esto lo vimos en la sección eficiencia del *["Capítulo 1: Introducción"](#page-14-0)*. Una de ella es conociendo la resistencia equivalente de la pieza a calentar y la otra es conociendo los datos del material que nos permitan realizar el cálculo de la profundidad de penetración.

Nosotros utilizamos la segunda expresión. Los datos son los mismos utilizados para la eficiencia térmica, en este caso, como diámetro de portaherramientas a utilizar será la de menor diámetro, siendo de  $d_p = 2.8$ [cm] y las características para el acero H13 que se muestran en la [Tabla 1](#page-16-1)

Las respectivas profundidades de penetración las calculamos tomando la frecuencia crítica de  $f = 2676$ [Hz], ya que es la peor condición de funcionamiento para la eficiencia.

Para el cobre

\nPara el acero H13

\n-

\n
$$
\mu_r = 0.99999
$$

\n-

\n $\rho = 1.72 \times 10^{-8} \, [\Omega \text{m}]$ 

\n0.00128[m]

\n0.00128[m]

\n1.00128[m]

\n2.000275[m]

\n3.000275[m]

**Entonces** 

$$
\eta_{\text{el\'ectrica}} = \frac{1}{1 + \frac{d_{\text{b}} + \delta_{\text{b}}}{d_{\text{p}} - \delta_{\text{p}}} \sqrt{\frac{\rho_{\text{b}}}{\mu_{\text{r}} \rho_{\text{p}}}} } = 0.9987
$$

Los parámetros son en metros, pero es indistinto ya que es un cociente.

#### *2 – Desarrollo* 18

Finalmente, la eficiencia es

$$
\eta_{\rm T}=\eta_{\rm T\'ermica}\eta_{\rm El\'ectrica}=0.997
$$

Potencia efectiva

La potencia efectiva que necesitamos entregar a la bobina es:

$$
P_e = \frac{P_p}{\eta_T} = 2001 \text{ [W]}
$$

Prácticamente las pérdidas son despreciables. Este valor que obtuvimos no es del todo cierto, ya que las fórmulas suponen un aislante térmico entre la bobina y la pieza a calentar.

Como la variedad de portaherramientas es grande y el diseño esta realizado sobre uno específico, sobredimensionamos la potencia necesaria, para poder en un futuro adaptar la máquina para distintas bobinas y así utilizarla con cualquier tipo de portaherramientas térmico.

$$
P=3000[W]
$$

#### <span id="page-31-0"></span>**Diseño de la bobina de calentamiento**

[5] Para este diseño nos basamos en un estudio donde se analiza el campo magnético generado en distintos diseños de bobinas.

Como se vio en *["Capítulo 1: Introducción"](#page-14-0)*, sabemos que tenemos que encontrar un equilibrio a la hora de seleccionar los parámetros de la bobina, dijimos que al analizar el rendimiento necesitábamos la menor resistencia posible, por esto, la bobina debía ser de una longitud de conductor pequeña y de gran diámetro. También sabemos que para un circuito tanque y una frecuencia dada si disminuimos el valor de inductancia debemos aumentar el valor de capacitancia para no variar la frecuencia de resonancia.

A la hora de construir la bobina tenemos los siguientes objetivos, en primer lugar, disminuir el valor de la capacitancia por el costo elevado que tienen en el mercado los condensadores para circuitos resonantes de alta potencia; en segundo lugar, conseguir un gran flujo de campo magnético y uniforme con una baja corriente de excitación. A esto lo logramos diseñando una bobina multicapa con una inductancia considerablemente mayor a las bobinas que se utilizan en calentadores de inducción típicos comerciales.

#### <span id="page-31-1"></span>**Conductor de la bobina**

Como trabajamos con altas frecuencias y debido al efecto skin en el conductor de la bobina, es mejor trabajar con múltiples filamentos, para así aprovechar mejor las capacidades del conductor. Para asegurar que esto se cumpla lo calcularemos para una frecuencia máxima estimada de 20[kHz].

Sabiendo que la bobina será construida con cobre, y con los datos ya mencionados para este material. La profundidad de penetración en el cobre para esta frecuencia es

$$
\delta = 503 \sqrt{\frac{\rho}{\mu_r f}} = 0.00046 \text{[m]}
$$

Este valor obtenido es el radio máximo, lo que es equivalente a un diámetro de conductor de 1[mm].

#### *2 – Desarrollo* 19

No hay un parámetro que nos imponga un diámetro mínimo de conductor, aunque cuanto más pequeño sea, mayor debe ser el número de conductores para soportar la corriente requerida en la bobina.

Decidimos utilizar un alambre esmaltado AWG19 el cual tiene un diámetro de 0.909[mm]. Si suponemos que trabajamos con la potencia máxima necesaria  $P_e$  y en base a múltiples pruebas empíricas sobre la resistencia equivalente estimamos una corriente máxima de  $25[A]$ .

En base a distintas tablas consultadas, de diferentes fabricantes, la capacidad de corriente del conductor a utilizar es de 2[A], el número de conductores es

$$
n = \frac{I_{max}}{I_{max\text{ conductor}}} = 12.5
$$

Con fines de robustez utilizaremos 13 conductores para la construcción de la bobina.

Otra ventaja de usar varios conductores es la maleabilidad para bobinarla y la posibilidad de hacer una bobina de mayor longitud y varias capas, obteniendo así una gran inductancia y reduciendo la capacitancia necesaria en el circuito tanque.

Sin embargo, presenta la desventaja que al no ser de un material demasiado rígido se necesita un carretel que le suma complejidad.

Ahora vamos a determinar qué diámetro tendrá este conductor para así poder obtener las vueltas de la bobina una vez definamos su estructura.

Utilizando estos 13 conductores en paralelo para formar uno único.

Con un diámetro por conductor de  $\Phi_{\text{max}} = 0.959[\text{mm}]$ , la sección de cada conductor es

$$
S=\pi\left(\frac{d}{2}\right)^2=0.72\mathrm{[mm^2]}
$$

La sección total del conductor multifilamento de

$$
S_t = 13 S = 9.39 \text{[mm}^2\text{]}
$$

Con un diámetro igual a

$$
d_t = 2\sqrt{\frac{S_t}{\pi}} = 3.46 \text{[mm]}
$$

Realizando un croquis de la forma del conductor podemos obtener una dimensión real del mismo. El siguiente esquema se realizó en AutoCad.

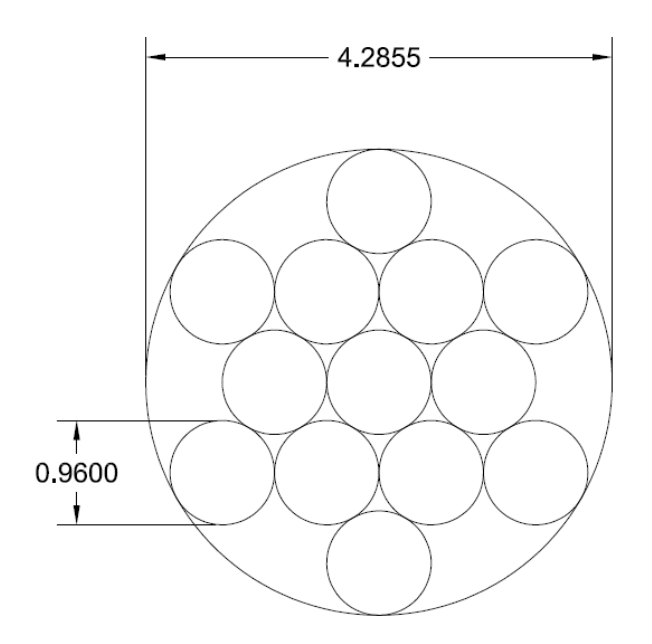

*Figura 14: Esquema de la sección del conductor de 13 hilos*

<span id="page-33-1"></span>Entonces tomaremos  $d_t = 4.29$ [mm]

#### Resistencia del conductor de la bobina

La resistencia del alambre utilizado es de R = 0.02687 $\left[\frac{\Omega}{m}\right]$  $\frac{m}{m}$ , como se utilizan múltiples conductores en paralelo la resistencia del conductor multifilamento es

$$
R_e = \frac{R}{13} = 2.067 \times 10^{-3} \left[ \frac{\Omega}{m} \right]
$$

#### <span id="page-33-0"></span>**Forma y estructura de la bobina**

Para determinar la forma y cantidad de capas de la bobina nos basamos en [5, pp. 8-11], donde ellos estudian la mejor forma en base a múltiples simulaciones para tener el campo magnético más elevado y uniforme posible.

#### **Dimensiones**

Para las dimensiones tomaremos como referencia el portaherramientas de 25[mm] de diámetro que es el de mayor tamaño que se utilizará en la máquina de inducción.

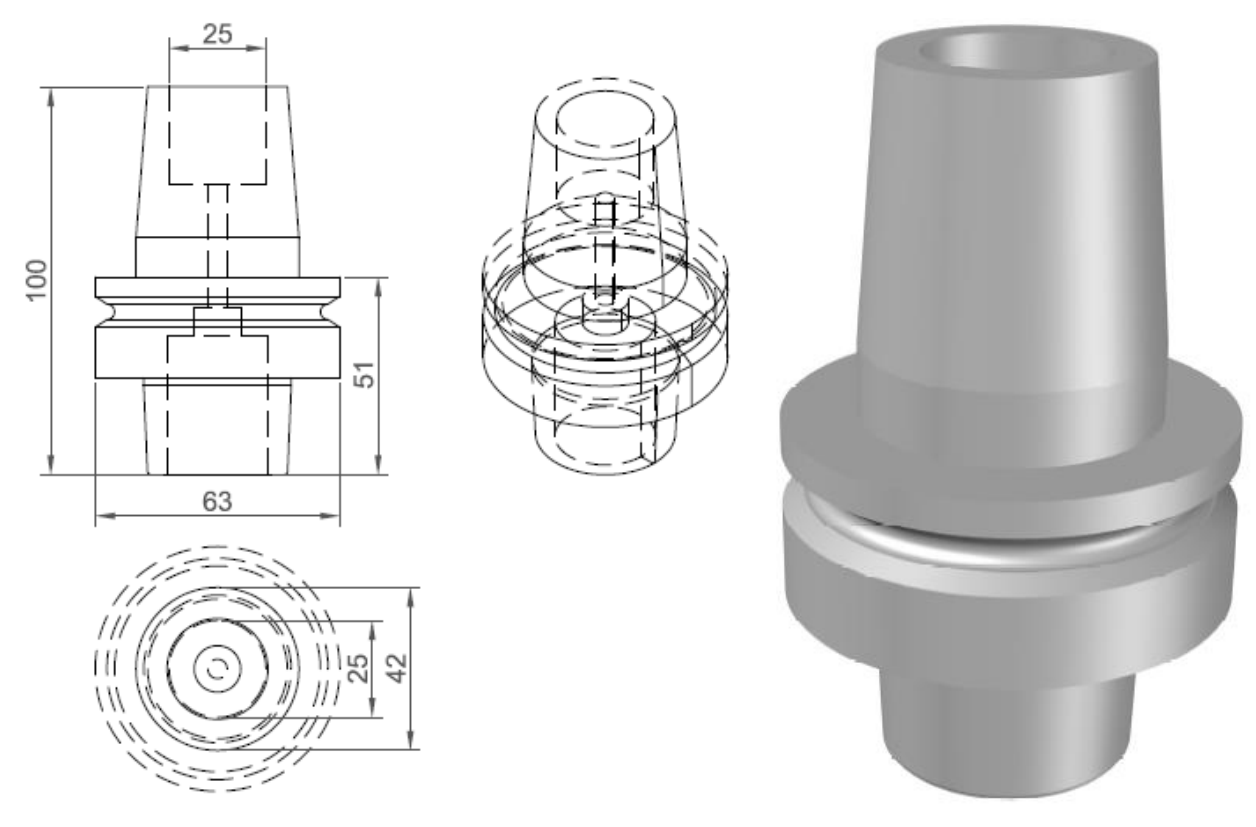

<span id="page-34-0"></span>*Figura 15: Vistas del portaherramientas HSK-F63*  25[] *con cotas*

<span id="page-34-1"></span>*Figura 16: Vista 3D portaherramientas HSK-F63*

Partiendo de la pieza mostrada dejaremos un espaciado, por seguridad y por si es necesario introducir un aislante térmico, de 5[mm] en toda la circunferencia.

La bobina sobrepasará la región de agarre del portaherramientas en 5[mm] tanto arriba como abajo para tener buen flujo de campo magnético en los extremos de la sección a calentar, quedando entonces de  $lc = 35$ [mm] de largo. [5, pp. 7-8] Para tener un flujo de campo magnético uniforme se diseñó la bobina con una distribución de vueltas particular, las dos primeras capas se bobinan completas y en la tercera capa se dan dos vueltas en la parte superior y dos vueltas en la parte inferior, para reforzar el campo magnético en las zonas donde es más débil. Luego validaremos esta distribución en base a simulaciones.

Siguiendo estos criterios, la bobina final la diseñamos como se ve en las [Figura 17](#page-35-0) y [Figura 18.](#page-35-1)

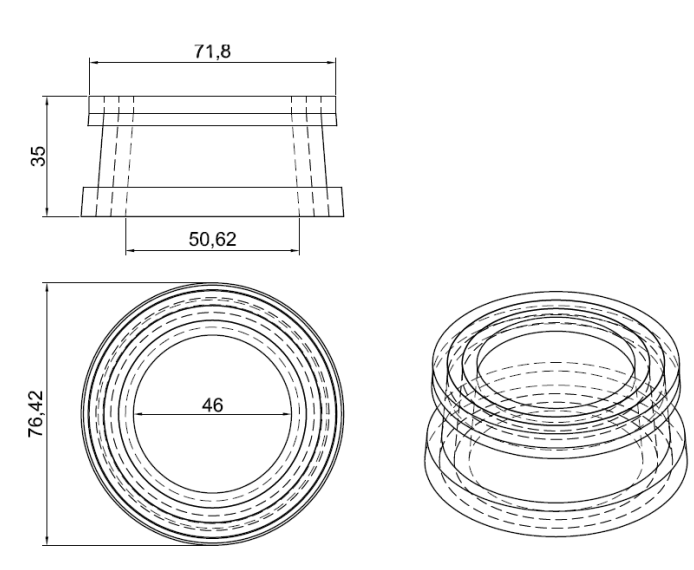

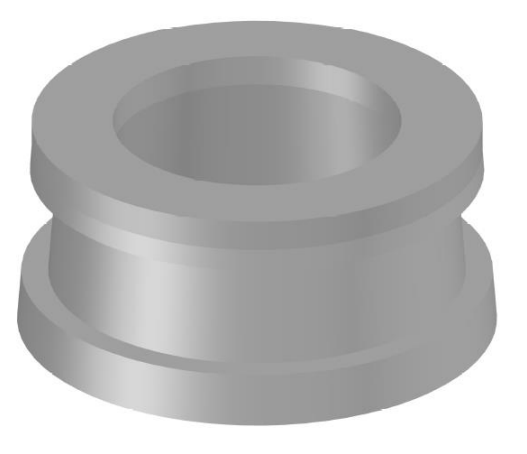

*Figura 17: Representación en vistas con cotas* 

<span id="page-35-1"></span>*de la bobina Figura 18: Representación 3D de la Bobina*

#### <span id="page-35-0"></span>**Carretel**

El primer prototipo y sobre el cual se realizaron las principales mediciones fue impreso en 3D utilizando plástico PLA. Como era de suponer este plástico no es resistente a altas temperaturas, por lo que durante el avance del proyecto se tuvo que analizar su reemplazo.

El primer carretel fue reemplazado por uno de dimensiones similares, pero mecanizado en teflón (PTFE), este material es mucho más resistente a las altas temperaturas.

Los valores de inductancia y otros parámetros fueron calculados en base al primer carretel, lo que pueden diferir del valor final del prototipo.
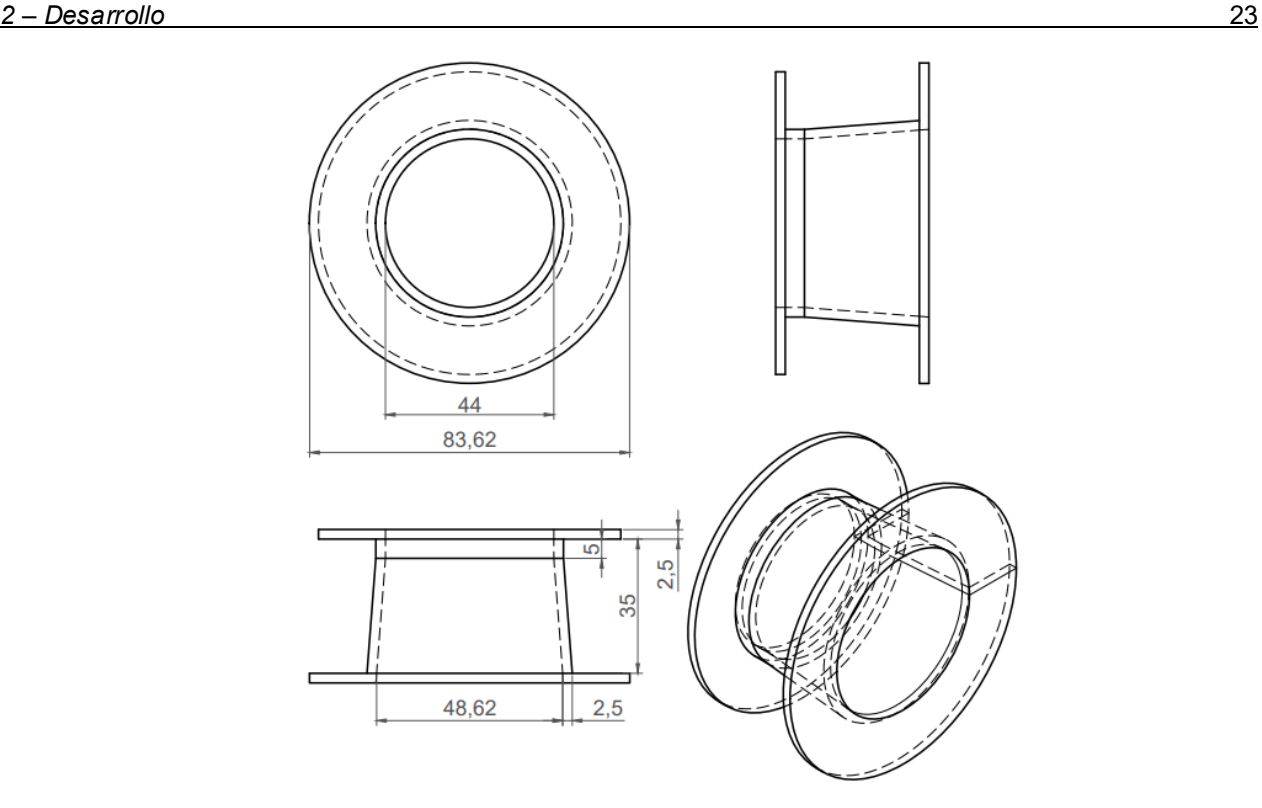

*Figura 19: Diseño del carretel teflón*

Aunque el material que se utilizó en la versión final resiste mayor temperatura que el impreso en 3D con PLA, se colocó un aislante térmico adicional por seguridad de fibra cerámica, este producto se consigue en cintas tejidas la cual se usó para recubrir el interior y la base del carretel.

### Cantidad de vueltas y resistencia de la bobina

Con el diseño ya definido y el diámetro del conductor podemos obtener la cantidad de vueltas y estimar la longitud del conductor.

La cantidad de vueltas de cada capa se especifica en *"Anexo A – [Cálculos auxiliares](#page-78-0)".*

Tenemos entonces un total de vueltas de

$$
N = 18[vueltas]
$$

Para calcular la resistencia primero calculamos la longitud del conductor, como la bobina es cónica tomaremos el diámetro en la parte central y se tomara hasta el centro del conductor en cada capa. Los cálculos se profundizan en *"Anexo A – [Cálculos auxiliares"](#page-78-0).*

La longitud total del conductor es

$$
L = L_1 + L_2 + L_3 + L_4 \approx 3.39 \text{ [m]}
$$

Con este dato podemos obtener la resistencia que tendrá la bobina

$$
R_b = R_e L \approx 0.007[\Omega]
$$

Este valor al ser tan pequeño nos asegura pérdidas despreciables en la bobina.

### **Inductancia e intensidad del campo magnético**

### Inductancia analítica

En base a la fórmula propuesta y calculando la inductancia de cada capa por separado, el valor de inductancia que aporta la primera capa es

$$
L_1 \approx 3.9410^{-5} \frac{d^2 N^2}{18d + 40l} \approx 2.29 [\mu H]
$$

Donde  $d$  es el diámetro de la bobina,  $l$  es el largo de la bobina y  $N$  es la cantidad de vueltas.

Tomando un  $l = 35$ [mm] y d el diámetro promedio de la primera capa siendo

$$
d_1 = 52.77 \, [mm].
$$

Para la segunda capa  $L_2 \approx 2.89 \text{ [µH]}$ 

 $d_2 = 61.21$ [mm].

Para la tercera capa  $L_3 \approx 1.57[\mu\text{H}]$ 

 $d_3 = 69.62$ [mm].

Entonces la inductancia total es

$$
L = L_1 + L_2 + L_3 = 6.75 \text{ [µH]}
$$

## Inductancia empírica

Para poder calcular la inductancia empíricamente el método que utilizamos es a través de la medición de la frecuencia de resonancia de un circuito LC. Esto lo explicamos mejor en el *"Anexo B – [Mediciones y Diseños preliminares"](#page-88-0)* donde mostramos las distintas pruebas y la bobina prototipo que construimos.

El valor de inductancia obtenido sin portaherramientas es

$$
L=14.85[uH]
$$

Simulaciones y cálculos numéricos de la bobina

Para validar los cálculos anteriores hicimos simulaciones con el software *"ANSYS Maxwell"*, este programa resuelve campos eléctricos y magnéticos estáticos, de dominio de frecuencia y variables en el tiempo.

A partir de los modelos creados en AutoCad, fueron importados al programa ANSYS Maxwell, quedando de la siguiente forma

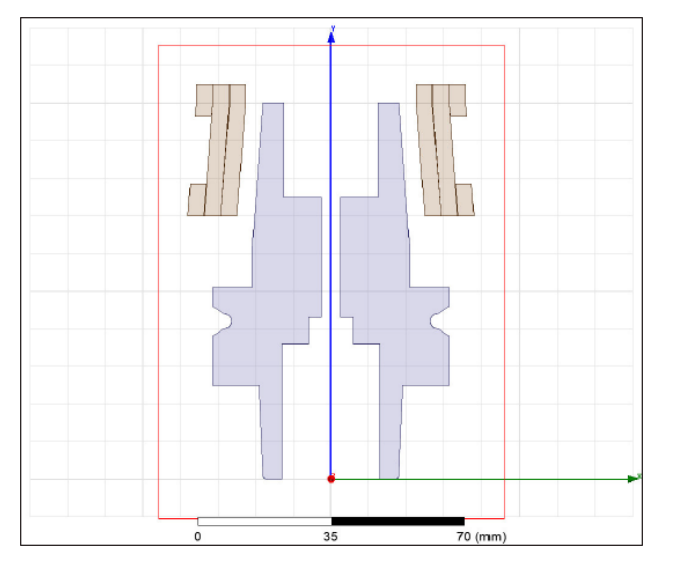

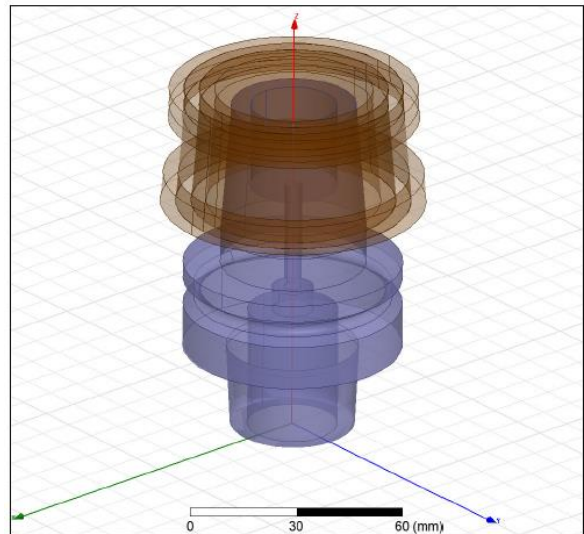

*Figura 20: Diseño 2D en ANSYS Maxwell Figura 21: Diseño 3D en ANSYS* 

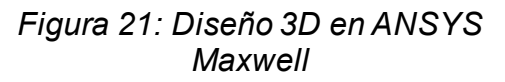

En este programa no tenemos que trabajar con ecuaciones ya que se encarga de todos los cálculos de manera numérica. Debimos realizar varias configuraciones para obtener los resultados más aproximados posibles. La región de trabajo es el vacío.

Lo primero que podemos obtener es el valor de inductancia, con y sin portaherramientas.

Con portaherramientas

$$
L = 3.37 \text{[}\mu\text{H}\text{]}
$$

Sin Portaherramientas

$$
L = 1.99 \text{[}\mu\text{H}\text{]}
$$

La gran diferencia con el valor medido puede deberse a que en ANSYS tratamos cada capa como un sólido y le indicamos el número de conductores, sin embargo, puede que esto no se asemeje a la realidad cuando tenemos una bobina de pocas vueltas. [10, pp. 10- 10] Además, la inductancia depende también de la reluctancia del camino magnético, teniendo así en materiales de alta permeabilidad una profundidad de penetración pequeña lo que genera una alta reluctancia (resistencia del camino magnético) y una gran variación de la inductancia con la frecuencia.

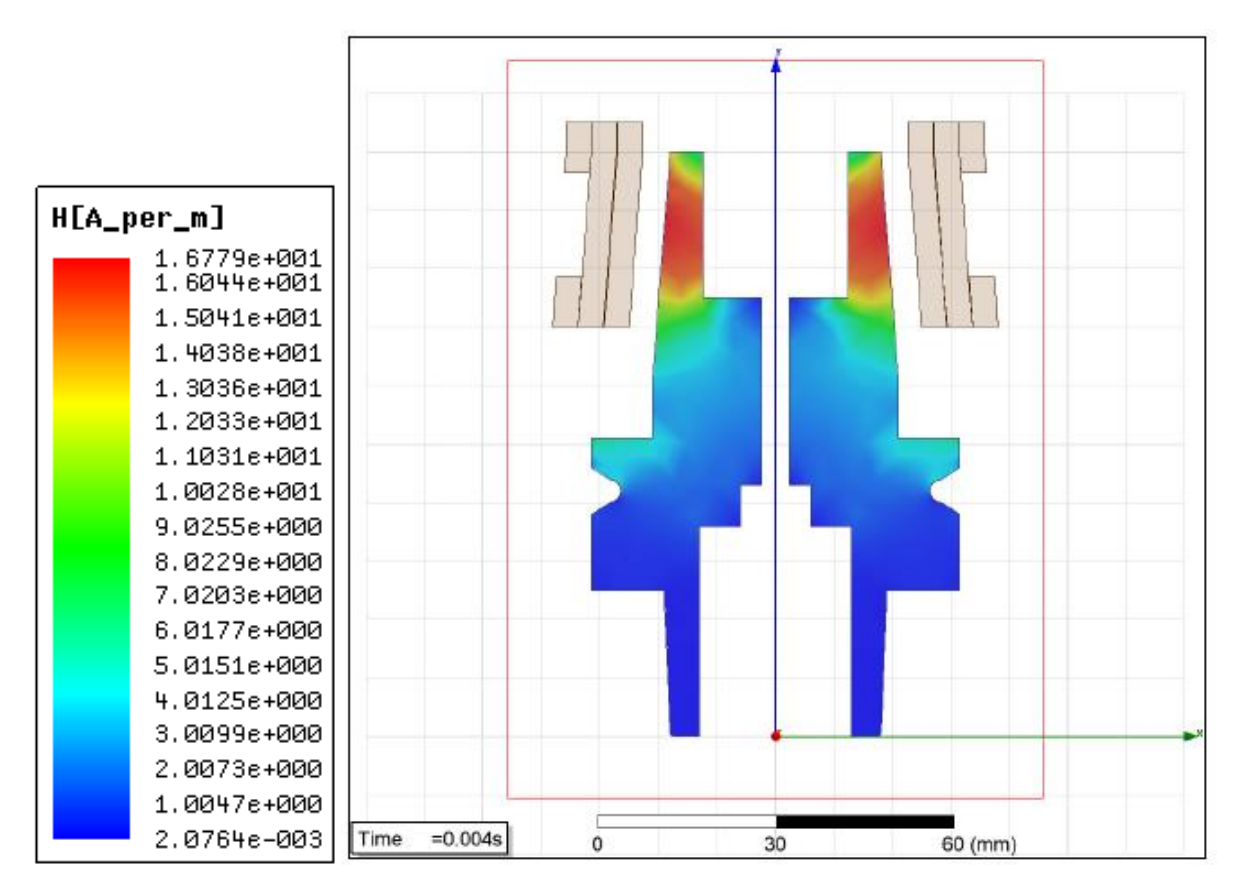

<span id="page-39-0"></span>*Figura 22: Intensidad del campo magnético generado dentro del portaherramientas*

En la [Figura 22](#page-39-0) comprobamos que el campo magnético obtenido con la bobina tiene exitosamente una distribución uniforme sobre la sección a calentar, validando así el correcto diseño del inductor.

También hicimos simulaciones de la intensidad del campo magnético en vacío, de la bobina y dentro del portaherramientas. Esto es una aplicación muy importante dentro del programa ya que no es viable realizar los cálculos con ecuaciones y obtener una buena aproximación.

Para estas simulaciones consideramos una corriente DC dentro de la bobina de 30[A].

# **Capacitancia**

El valor de capacidad que necesitamos está dado por la frecuencia de resonancia que deseemos. En nuestro caso para estar lejos de la frecuencia crítica seleccionaremos una frecuencia de  $f = 17[kHz]$  y tomaremos la inductancia calculada con la fórmula propuesta, teniendo así un valor de capacitancia de

$$
C = \frac{1}{\omega_n^2 L} = 5.9 \text{[}\mu\text{F}\text{]}
$$

Como ya dijimos una de las razones de tener una bobina de numerosas vueltas es tener valores de capacidad bajos, por razones de costo.

Los capacitores que necesitamos para esta aplicación son capacitores para frecuencias y corrientes elevadas.

# **Cálculo de la resistencia equivalente**

En base al diseño de la bobina podemos llegar a calcular una aproximación de la resistencia equivalente.

Trayendo la fórmula mencionada en *["Capítulo 1: Introducción"](#page-14-0).*

$$
R_{eq} = R_s K_R S \frac{N^2}{l^2}
$$

Para el cálculo de la inductancia tomamos que la bobina tenía todas sus vueltas sobre una sola capa y ese fue el largo de bobina para el cálculo, sin embargo, para la resistencia equivalente como utiliza el largo para calcular la intensidad del campo magnético debemos tomar el largo de la bobina real sin importar la cantidad de capas.

$$
l_c = 35 \, [mm]
$$

S es la superficie. Para este valor tomamos la superficie de la pieza HSK-F63 de 25 $[mm]$ .

$$
S = 3.621 \times 10^{-3} [m^2]
$$

Calculamos la profundidad de penetración para la frecuencia de resonancia de 17[KHz].

$$
\delta = 503 \sqrt{\frac{\rho}{\mu_r f}} = 1.09 * 10^{-3} [m]
$$

$$
R_S = \frac{\rho}{\delta} = 0.033 [\Omega]
$$

 $K_R$  es el factor de corrección de la resistencia equivalente, para profundidades de penetración bajas este valor se aproxima a 1.

$$
K_R = 1 - e^{-\frac{2r}{\delta}} \approx 1
$$

Con  $r = 39$ [ $mm$ ].

**Entonces** 

 $R_{ea} \approx 31.6[\Omega]$ 

Este valor calculado no coincide con las mediciones realizadas hasta el momento. Algo que se nota en las pruebas es que la frecuencia de resonancia no varía demasiado al introducir o extraer la pieza, como lo detallamos en *"Anexo B – [Mediciones y Diseños](#page-88-0)  [preliminares"](#page-88-0).* Según creemos la permeabilidad magnética del material no coincide con la extraída de [5, pp. 4-4]. Los cálculos realizados nos dan una permeabilidad magnética de  $\mu_r \approx 1.1$  con una frecuencia de resonancia de  $27[KHz]$ .

Al no coincidir la permeabilidad y poner en dudas el valor de la resistividad, procedimos a calcularlo con una ecuación que estima el valor de resistividad según la proporción de carbono y la temperatura del acero [14, pp. 369-369].

$$
\rho_{0.42C} = (0.1638 + 0.4672 \times 10^{-3}T + 0.8956 \times 10^{-4}T^2) \times 10^{-6}
$$
  

$$
\rho_{0.42C} = 22.66 \times 10^{-8}
$$

Este valor esta más relacionado con el de los aceros comunes. Sin embargo, hay que aclarar que el acero del portaherramientas térmico tiene proporciones altas de Si (Silicio), por lo que la resistividad probablemente sea mayor.

Recalculado el valor de  $R<sub>s</sub>$  con los nuevos parámetros

$$
R_S = \frac{\rho}{503 \sqrt{\frac{\rho}{\mu_r f}}} = 0.00013[\Omega]
$$

Por lo que el valor de la resistencia equivalente es

 $R_{ea} \approx 0.124 [\Omega]$ 

Es difícil encontrar las características del material que se utiliza por lo que no se puede tener un valor preciso de resistencia equivalente, solo se debe usar a modo de orientación cuando debamos determinar algún parámetro en base a esto.

## **Corriente de trabajo**

Teniendo el valor de la resistencia equivalente y la potencia que necesitamos entregarle a la pieza, podemos calcular la corriente que circulará por la bobina.

$$
I = \sqrt{\frac{P_e}{R_{eq}}} \approx 155.5[A]
$$

La corriente máxima para llegar a la potencia necesaria es bastante superior a la que se estimó para el conductor de la bobina, sin embargo, cuando diseñamos la bobina se hizo en base a la corriente nominal, pero el tiempo que estará en funcionamiento será de entre 10 y 15 segundos, por lo que la corriente que puede soportar el conductor es mucho mayor. Además, la resistencia equivalente puede que difiera bastante del valor calculado.

## **Factor de calidad Q**

Del modelo pieza-inductor que vimos en *["Capítulo 1: Introducción"](#page-14-0)* traemos nuevamente la formula del factor de calidad.

$$
Q = \frac{L\omega}{R_{eq}} = 12.8
$$

El factor de calidad es mayor a la unidad, eso es lo que generalmente buscamos en esta clase de circuitos.

Si deseamos implementar un inversor resonante serie (IRS) con el factor de calidad obtenido, podemos ver las simulaciones.

### *2 – Desarrollo* 29

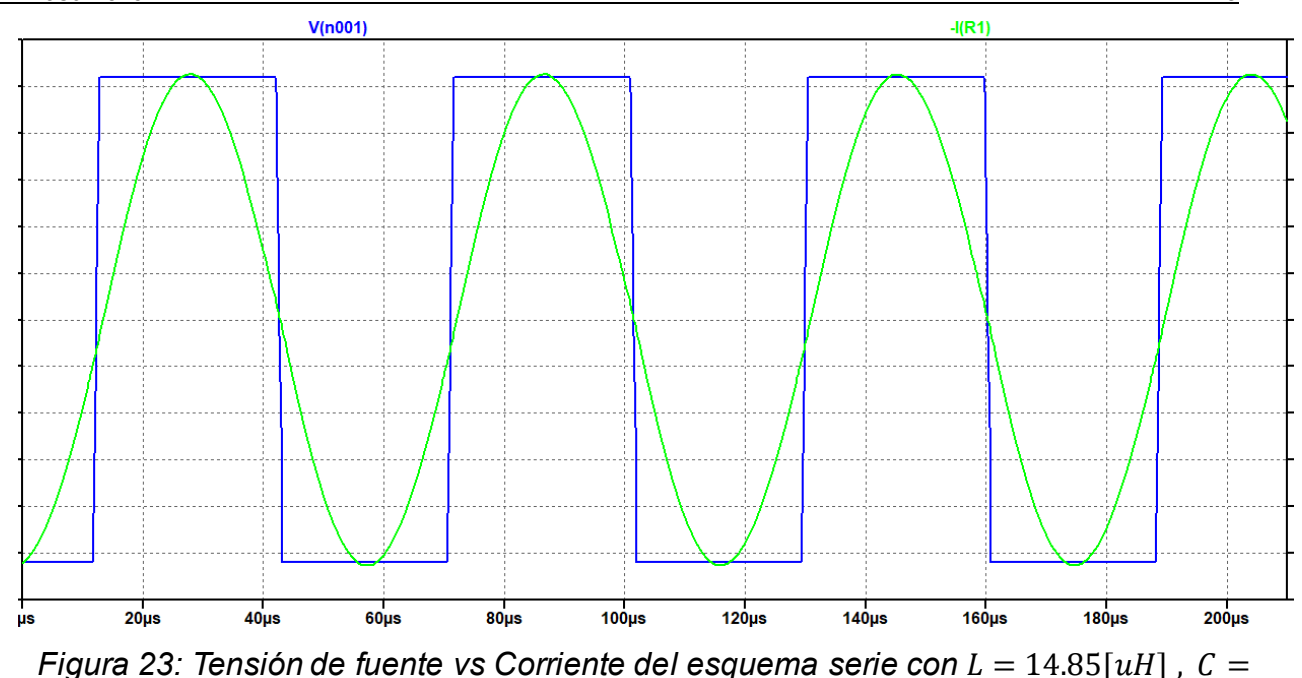

 $5.9[uF]$ ,  $Req = 0.124[\Omega]$ 

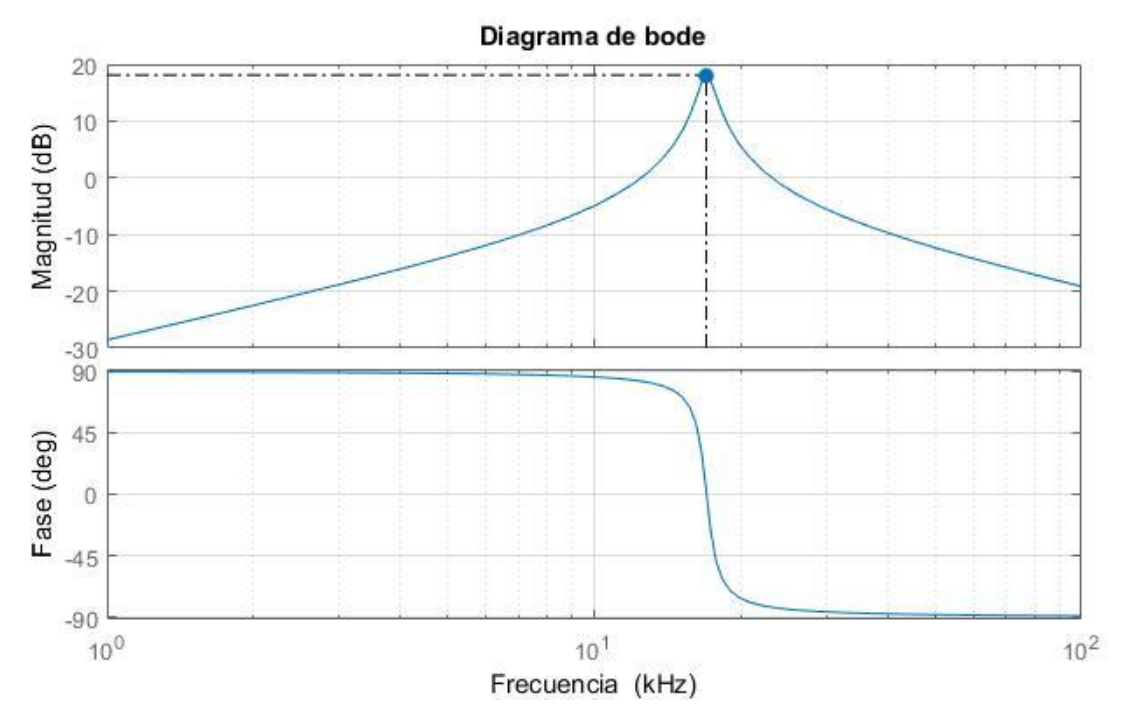

*Figura 24: Diagrama de bode del esquema serie con*  $L = 14.85 \lceil uH \rceil$ *,*  $C =$  $5.9[uF]$ ,  $Req = 0.124[\Omega]$ 

# **Transformador**

Si queremos usar la red eléctrica como alimentación, luego de rectificada y filtrada tenemos una tensión de bus DC de  $311[V]$ , nuestro circuito resonante tiene una impedancia de 0.124[Ω]. Entonces, si quisiéramos alimentar el circuito resonante tendríamos una corriente RMS de 2508[A] dándonos una potencia de 780[ $KW$ ]. Por este motivo es necesario reducir la tensión de trabajo del bus DC o colocar un transformador de adaptación entre el inversor y el circuito resonante. Se decidió trabajar con un transformador.

#### *2 – Desarrollo* 30

Hay dos grandes grupos en transformadores de adaptación, transformadores de potencia activa y transformadores de potencia reactiva como se muestra en [Figura 25](#page-43-0) y [Figura 26.](#page-43-1) En el caso de los transformadores de potencia activa la potencia transferida entre el primario y el secundario es solo potencia activa, el objetivo de este transformador es aumentar la impedancia vista por el inversor y disminuir la corriente en los componentes. En el otro tipo, la potencia transferida del primario al secundario es reactiva, y se utiliza principalmente en inductores de baja impedancia, como las bobinas de pocas espiras [8, pp. 79-79].

Para nuestra aplicación, lo que nos interesa es un transformador de potencia activa ya que nuestro objetivo es disminuir la corriente en el primario.

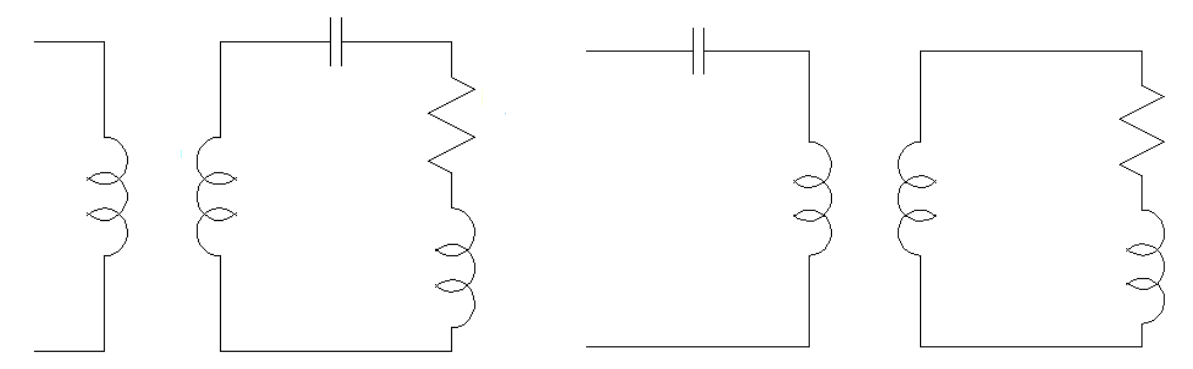

<span id="page-43-0"></span>*Figura 25: Circuito resonante serie con transformador de potencia activa*

<span id="page-43-1"></span>*Figura 26: Circuito resonante serie con transformador de potencia reactiva*

## **Convertidor para calentamiento por inducción**

Como ya hemos mencionado en *["Capítulo 1: Introducción"](#page-14-0)*, para que se generen corrientes parásitas en la pieza necesitamos tener un campo magnético variable, que se obtiene al circular una corriente variable por la bobina de calentamiento. Para generar esta corriente alterna se diseña un convertidor DC/AC.

Ya estudiamos en el inicio de este capítulo las características del circuito resonante o tanque, que ahora será la carga del convertidor que necesitamos diseñar. Las características de este convertidor dependerán de la frecuencia, la potencia y del tipo de circuito tanque.

[8, pp. 29-29] Una clasificación de los convertidores puede ser según el tipo de circuito tanque resonante, donde las topologías más comunes son serie y paralelo. Los convertidores asociados a estos circuitos tanques son los inversores resonantes en serie alimentados por tensión (VFSRI) y los inversores resonantes en paralelo alimentados por corriente (CFPRI). En la mayoría de las aplicaciones los convertidores utilizados derivan de estos mencionados.

### **Inversor resonante serie alimentado por tensión**

En los circuitos tanque serie el inductor se conecta en serie con el capacitor, comportándose como una fuente de corriente cuando el inversor es alimentado por una tensión constante. Para lograr esto cuando rectificamos la alimentación  $(220|V]$ monofásica), debemos tener una capacitancia de bus DC lo suficiente alta para mantener la tensión constante.

En la mayoría de las aplicaciones de elevada potencia el inversor utilizado es un puente H (puente completo) como el de la [Figura 27.](#page-44-0)

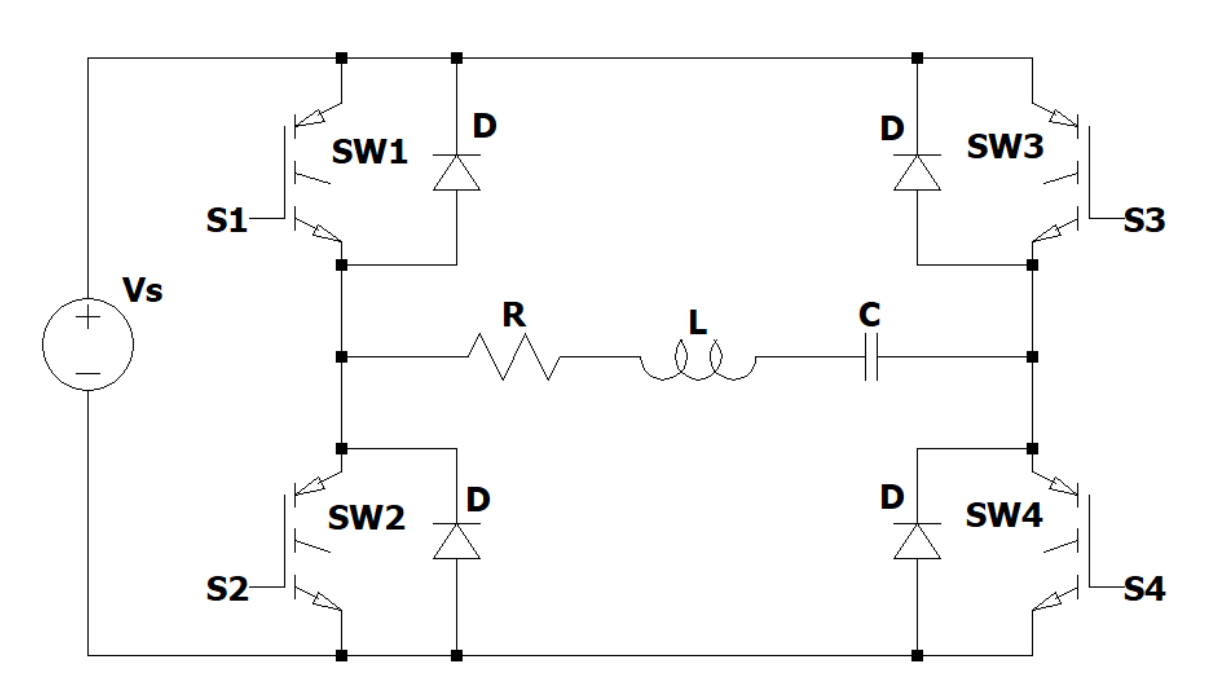

*Figura 27: Inversor resonante serie alimentado por tensión (VFSRI)*

<span id="page-44-0"></span>Un inversor puente H está formado por cuatro interruptores [15, pp. 360-360] y sus respectivos diodos de marcha libre que conducirán corriente almacenada en el inductor hacia la fuente. Cuando SW<sub>1</sub> y SW<sub>4</sub> se activan simultáneamente, el voltaje de entrada V<sub>s</sub> aparece a través de la carga y si  $SW_2$  y  $SW_3$  se activan al mismo tiempo, el voltaje a través de la carga se invierte y adquiere el valor  $-V_{\rm s}$ , por lo tanto, la carga se alimenta de una tensión cuadrada  $\pm \mathrm{V_s}$ . Además, solo una pareja de interruptores puede activarse a la vez ya que en caso contrario se cortocircuita la fuente pudiendo destruir los dispositivos, esto se previene añadiendo un tiempo muerto el cual lo definimos como el tiempo entre el apagado de una pareja de interruptores y el encendido de la otra.

El voltaje RMS de salida se puede determinar a partir de

$$
V_o = \left(\frac{2}{T_o} \int_0^{T_o/2} V_s^2 dt\right)^{\frac{1}{2}}
$$

La ecuación anterior se puede extender para que exprese el voltaje instantáneo de salida en una serie de Fourier como:

$$
V_0 = \sum_{n=1,3,5}^{x} \frac{4V_s}{n\pi} \operatorname{sen}(n\omega t)
$$

#### *2 – Desarrollo* 32

Y para n = 1 el valor proporcional de la componente fundamental es:

$$
V_1 = \frac{4V_s}{\sqrt{2}\pi} = 0.9V_s
$$

### **Análisis de conmutación**

La frecuencia de resonancia que analizamos en *["Capítulo 1: Introducción"](#page-14-0)* es el punto donde se da la máxima potencia en la pieza de trabajo. En esta frecuencia la conmutación debe hacerse cuando la corriente es cercana a cero, disminuyendo así las pérdidas.

Sin embargo, en sistemas reales es casi imposible tener una conmutación perfecta a la frecuencia de resonancia, debido a pequeños errores en el sistema de control. En un funcionamiento normal el convertidor suele trabajar ligeramente por encima o por debajo de la frecuencia de conmutación.

Para el análisis, no consideraremos un tiempo muerto entra las conmutaciones.

El inversor analizado es un puente completo con carga RLC como se ve en la [Figura 27.](#page-44-0)

# <u>Conmutación a la frecuencia de resonancia ( $f_{\rm sw}$  =  $f_{\rm r}$ )</u>

En este caso, según [8] la conmutación, ilustrada por las señales de puerta en la [Figura](#page-45-0)  [28,](#page-45-0) ocurre cuando la corriente cruza por cero. Al observar  $SW<sub>1</sub>$  y su diodo antiparalelo, la corriente fluye a través de la mitad del ciclo  $SW<sub>1</sub>$  y el diodo nunca conduce. En estas circunstancias, solo hay dos estados posibles. El primero, cuando SW<sub>1</sub> y SW<sub>4</sub> están conduciendo y el segundo cuando  $SW_2$  y  $SW_3$  conducen. No existen pérdidas por conmutación porque los interruptores conmutan cuando la corriente es cero. Esta es la situación ideal con respecto a las pérdidas por conmutación, pero la probabilidad de estar en perfecta resonancia es baja. Por tanto, es necesario estudiar las demás situaciones.

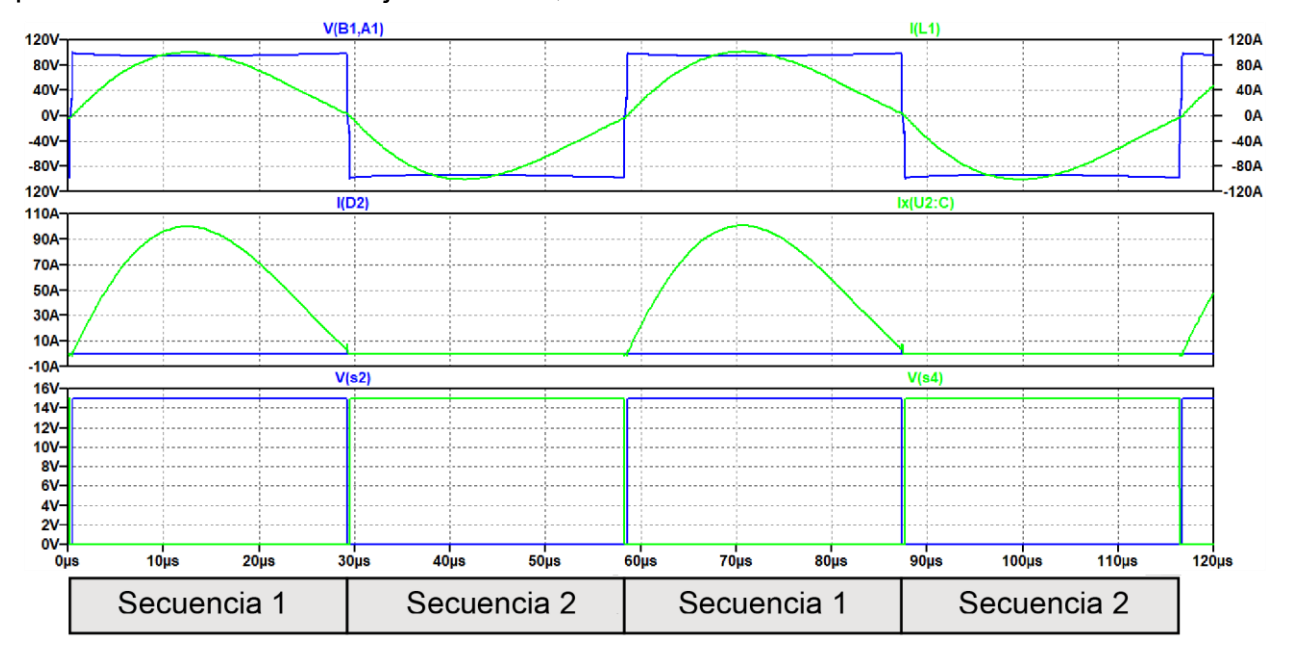

<span id="page-45-0"></span>*Figura 28: Forma de onda de salida y secuencias conmutando a la frecuencia de resonancia* ( $V_s = 100[V], R_{eq} = 1.2[\Omega], L_s = 20[uH], C = 4[uF], f_{sw} = 17.2[KHz])$ 

# $\mathsf{Commutación~capacitiva}$  ( $\mathrm{f_{sw}} < \mathrm{f_r})$

En la [Figura 29,](#page-46-0) mostramos las formas de onda y las secuencias cuando se conmuta por debajo de la resonancia. El cruce por cero de la tensión se produce después del cruce por cero de la corriente. En este caso, la corriente adelanta a el voltaje, por lo que este tipo de conmutación se denomina conmutación capacitiva.

Observando las secuencias, en la secuencia 1 la corriente circula a través de SW $_2$  y SW $_3$ . Posteriormente, i $_{\rm tank}$  cambia la polaridad, mientras que SW $_2$  y SW $_3$  están encendidos, y los diodos  $D_2$  y  $D_3$  están polarizados en directa con ZVS (conmutación con tensión cero) (secuencia 2). Entonces,  $SW_2$  y  $SW_3$  se apagan con ZCS (conmutación con corriente cero) porque sus diodos antiparalelos están conduciendo (Secuencia 3). Finalmente, SW<sub>1</sub> y SW<sub>4</sub> apenas se encienden provocan el apagado brusco de los diodos D $_2$  y D $_3$  (secuencia 4). Con respecto a las secuencias 5 y 6, son similares a las secuencias 2 y 3, pero con los interruptores y diodos opuestos.

Uno de los problemas derivados de la desconexión brusca de los diodos es que las grandes corrientes de recuperación pueden crear picos de tensión. Esto provoca interferencias electromagnéticas, pérdidas, y en el peor de los casos, la destrucción de semiconductores. Por lo tanto, la conmutación capacitiva debe evitarse si es posible.

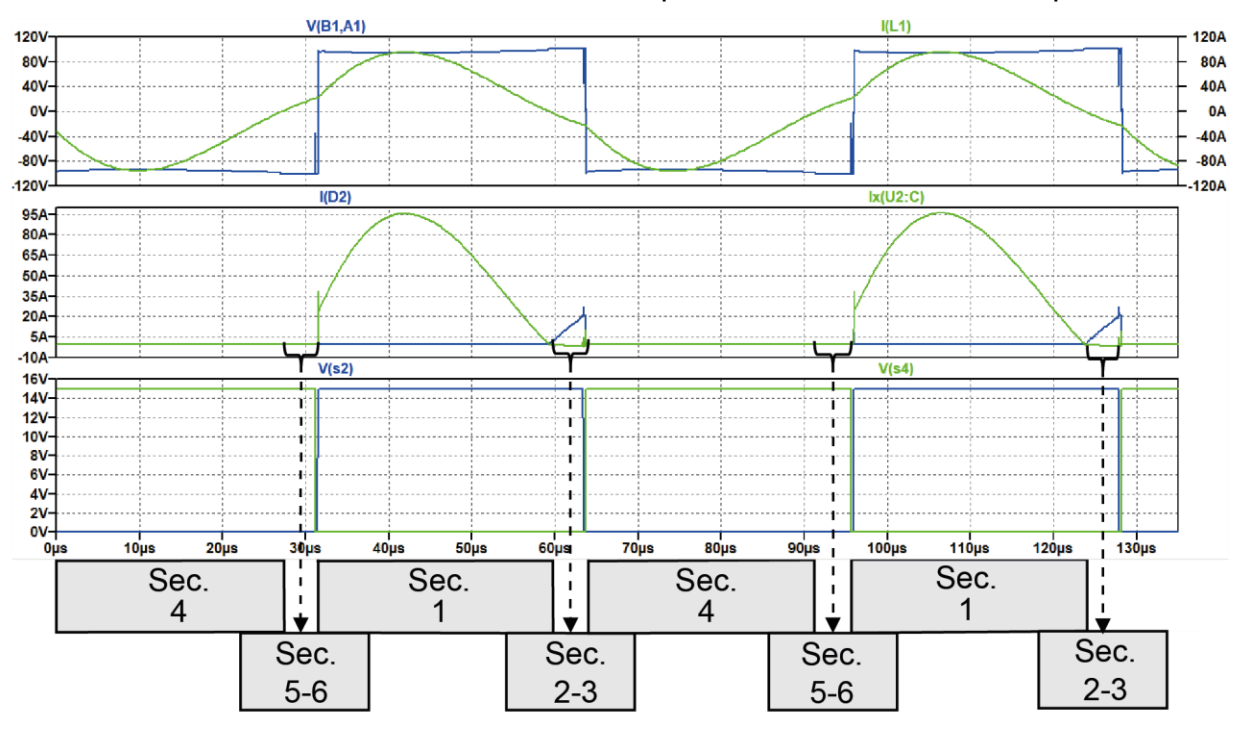

<span id="page-46-0"></span>*Figura 29: Forma de onda de salida y secuencias conmutando por debajo la frecuencia de resonancia* ( $V_s = 100[V]$ ,  $R_{eq} = 1.2[\Omega]$ ,  $L_s = 20[uH]$ ,  $C = 4[nF]$ ,  $f_{sw} = 15.5[KHz]$ )

# <u>Conmutación inductiva ( $f_{\rm sw} > f_{\rm r}$ )</u>

En la [Figura 30,](#page-47-0) mostramos las formas de onda correspondientes y las secuencias cuando el inversor conmuta por encima de la frecuencia de resonancia. En este caso, la conmutación y el cruce por cero del voltaje ocurren antes del cruce por cero de la corriente. La corriente retrasa el voltaje y este tipo de conmutación se conoce como conmutación inductiva. De manera similar a la conmutación capacitiva,  $\mathtt{D}_2$  tiene polarización directa, pero en este caso,  $D_2$  conduce después de la conmutación y antes del cambio de polaridad del tanque. El valor de i<sub>tank</sub> también es ligeramente más bajo que en el caso de conmutar a frecuencia de resonancia.

Si observamos las secuencias, la corriente fluye a través de  $SW_2$  y  $SW_3$  en la secuencia 1. Luego, los interruptores  $SW_2$  y  $SW_3$  se apagan, lo que provoca el encendido brusco de  $D_1$ y D $_4$  (Secuencia 2). Inmediatamente después, SW $_1$  y SW $_4$  se encienden con ZVS porque la

corriente fluye a través de sus diodos antiparalelos (Secuencia 3). Finalmente, i $_{\rm tank}$  cambia la polaridad y los diodos  $D_1$  y  $D_4$  se bloquean con ZCS porque la corriente comienza a conducir a través de SW $_{\rm 1}$  y SW $_{\rm 4}$  (Secuencia 4). Las secuencias 5 y 6 son similares a las secuencias 2 y 3, pero con los interruptores y diodos opuestos. A diferencia del caso anterior, el encendido de los diodos y el apagado de los interruptores se da bruscamente, pero el apagado de los diodos y el encendido de los interruptores es suave. Considerando la baja probabilidad de tener una resonancia perfecta y los problemas derivados de la conmutación brusca de los diodos antiparalelos, autores como [10] y [11] sugieren trabajar por encima de la frecuencia de resonancia.

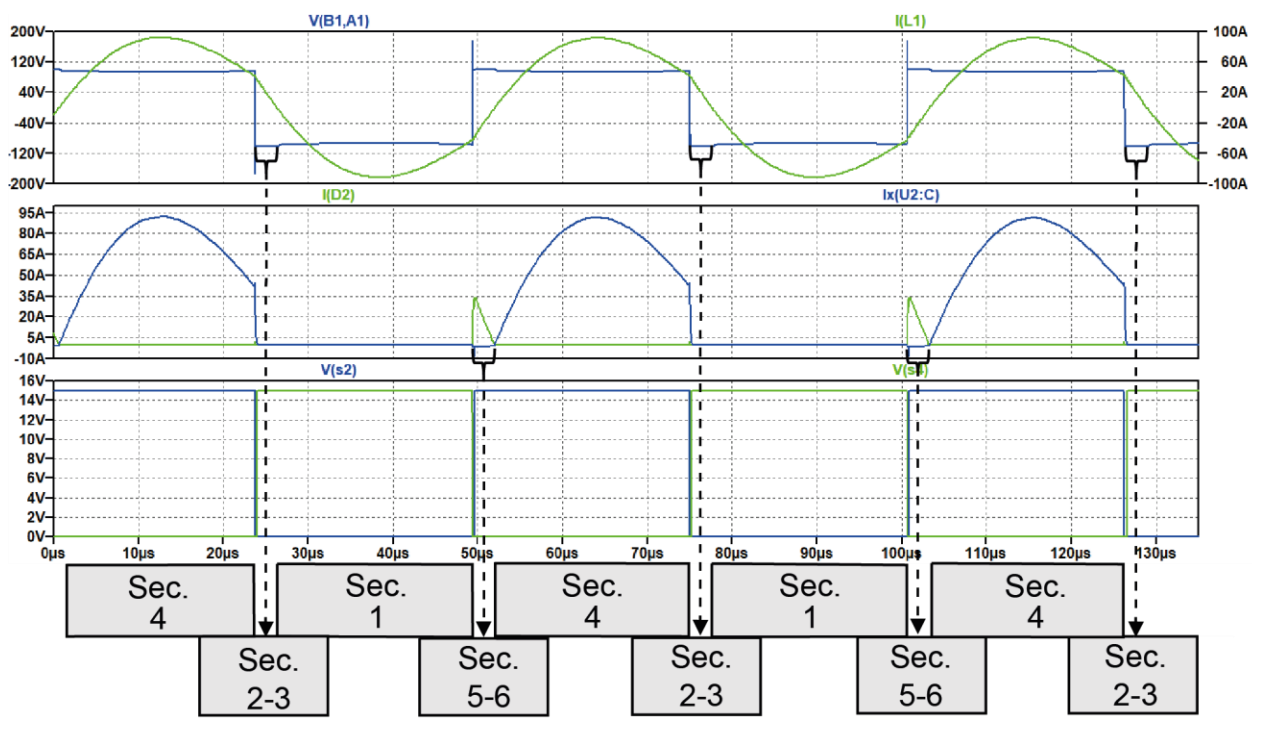

<span id="page-47-0"></span>*Figura 30: Forma de onda de salida y secuencias conmutando por encima de la frecuencia de resonancia (V<sub>s</sub>* = 100[*V*],  $R_{eq} = 1.2[\Omega]$ ,  $L_s = 20[uH]$ ,  $C = 4[nF]$ ,  $f_{sw} =$ 19.5[]*)*

# **Rectificador de onda completa**

[15, pp. 77-77] En un circuito rectificador de onda completa monofásico, durante el semiciclo positivo del voltaje de entrada, se suministra la corriente a la carga a través de los diodos  $D_1$  y  $D_2.$  Durante el semiciclo negativo, los diodos  $D_3$  y  $D_4$  son los que conducen. Las formas forma de onda de salida se ven en l[a Figura 31.](#page-47-1)

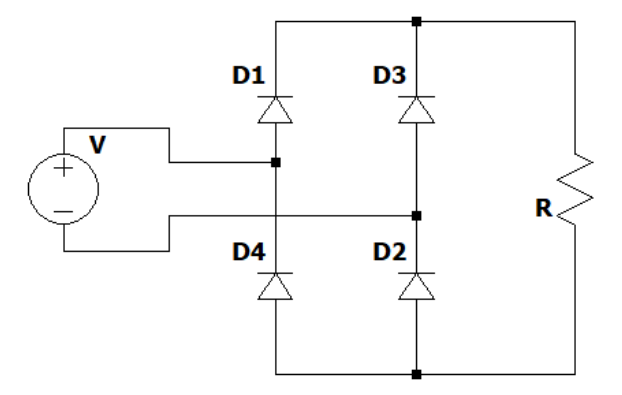

<span id="page-47-1"></span>*Figura 31: Puente de diodos monofásico*

El voltaje promedio de salida se encuentra a partir de

$$
V_{\text{cd}} = \frac{2}{T} \int_0^{\frac{T}{2}} V_m \sin(\omega t) dt
$$

$$
V_{\text{cd}} = \frac{2}{\pi} V_m = 0.6366 V_m
$$

Donde  $V_m$  es el voltaje de fase pico. Y el voltaje rms de salida

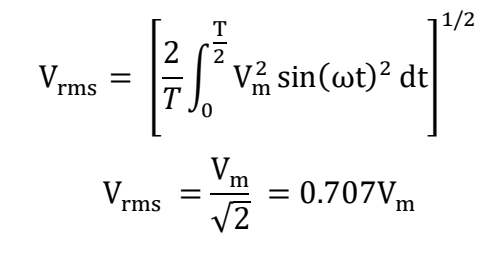

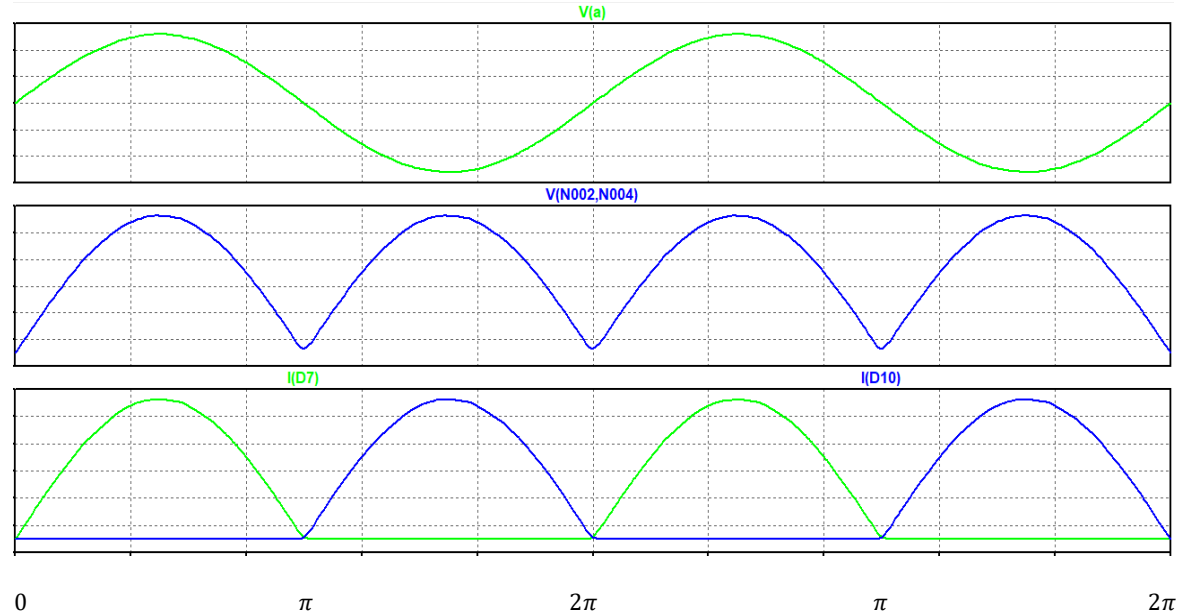

*Figura 32: Formas de onda de la fuente, tensión sobre la carga y corriente de los diodos 1 y 4*

# **Algoritmo de control**

### **Control en topologías alimentadas por tensión**

[10, pp. 147-147] En los generadores de calentamiento por inducción la velocidad de establecimiento no es un criterio prioritario para el diseño del control. No se requiere una alta velocidad de respuesta ante un cambio en la demanda de potencia, además, los cambios de carga debidos a la introducción/extracción de la pieza o a las variaciones de las características de esta durante el proceso de calentamiento son lo suficientemente lentos como para que el control pueda seguirlos evitando así cualquier sobre corriente. Sin la exigencia de una alta velocidad de respuesta, el control por variación de frecuencia es una técnica robusta y sencilla, por lo que es utilizada en la mayoría de los generadores resonantes alimentados por tensión.

En l[a Figura 33](#page-49-0) se esquematiza el método de control por variación de frecuencia. El VCO, genera una señal cuadrada de frecuencia controlada por tensión, que es transmitida al circuito resonante a través del convertidor. Las variables del circuito resonante (amplitud y fase) cambian en función de la frecuencia aplicada. Una de estas variables (o la relación entre ellas), C(ω) es utilizada como variable de control. La regulación de la potencia se realiza de forma indirecta mediante el control de esta variable, cuya comparación con la señal de referencia  $V_{ref}$  determina la actuación sobre la frecuencia del VCO.

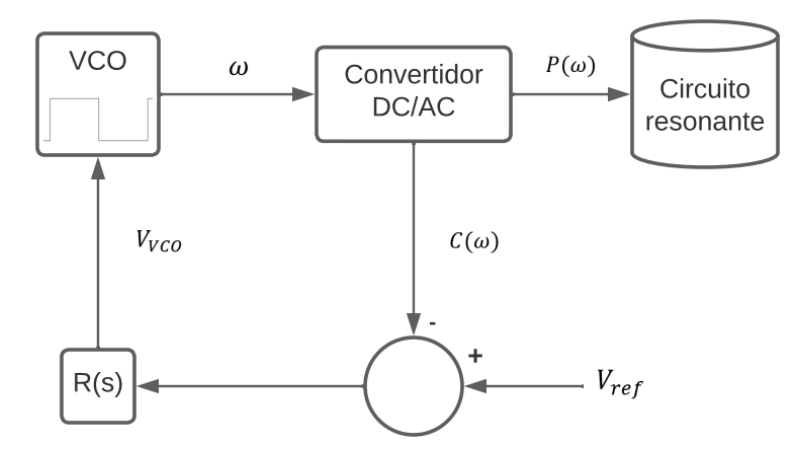

<span id="page-49-0"></span>*Figura 33: Esquema genérico del control del oscilador por variación de frecuencia [10]*

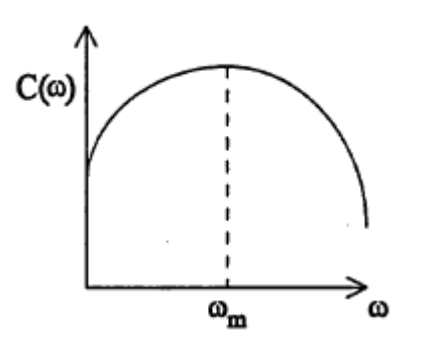

*Figura 34: Variación de la función* () *que representa el desfasaje [10]*

La variable de control no es monótona, es decir, no debe repetirse los valores para distintos valores de ω. Como ya dijimos anteriormente, se desea trabajar en modo inductivo, por ende, siempre estaremos por encima de la frecuencia de resonancia, considerándose así a  $C(\omega)$  una variable monótona.

#### Limitaciones para considerar

Deben implementarse ciertas limitaciones en el circuito de control.

*Limitación de fase:* El circuito siempre funcionará por encima de la frecuencia de resonancia. Puesto que la frecuencia de resonancia es variable según el diseño realizado, e incluso de forma dinámica durante el proceso de calentamiento, en el circuito serie es necesario medir la fase de la corriente de la bobina  $L<sub>s</sub>$  para evitar el funcionamiento capacitivo del oscilador.

*Limitación de la corriente por los IGBT:* Ya que existe la posibilidad de funcionamiento sin pieza y muy cerca de la resonancia, es necesario proveer una limitación de corriente para proteger los transistores del puente, es decir, es necesario limitar la amplitud de la corriente.

*Limitación de la tensión en el capacitor:* Los capacitores no admiten más de cierto valor de tensión de pico. Esta tensión puede superarse en ausencia de carga, por lo que la debemos limitar.

### **Control de la fase de la corriente**

Si bien también podemos implementar un control de la amplitud de corriente o de la amplitud de la tensión del capacitor, elegimos el control de fase.

En realidad, lo que controlamos es el desfasaje entre la tensión generada por el puente y la corriente, lo obtenemos realizando una operación XOR entre dichas señales y aplicando un filtro pasa bajos.

[10, pp. 150-150] La tensión que se obtiene a la salida del filtro pasa bajos,  $V_\theta$ , está relacionada con el desfasaje  $\theta$  mediante,

$$
V_{\theta} = \frac{T_{\theta}}{\frac{S}{\omega_f} + 1} |\theta(rads)|
$$

Donde  $\omega_f$  es la frecuencia de corte del filtro y  $T_{\theta},$ 

$$
T_{\theta} = \frac{V_{DD}}{\pi}
$$

Donde  $V_{DD}$  es la tensión de alimentación de la XOR.

La dinámica de medición de la fase es determinada por el filtro pasa bajos, obteniéndose en estado estacionario  $V_{\theta} = \frac{V_{DD} \, | \theta |}{\pi}$  $rac{D^{\vert U \vert}}{\pi}$ .

Si observamos la [Figura 33,](#page-49-0) para el caso de un control de fase la función de la variable de control  $\mathcal{C}(\omega)$  es  $V_\theta$ , esta tensión  $V_\theta$  la comparamos con la tensión de referencia  $V_{ref}$ . Cuando  $V_{ref}$  aumenta, el regulador  $R(s)$  incrementa la frecuencia (y viceversa). Cuando la corriente del puente o la tensión en el capacitor exceden un máximo prefijado, la tensión de error  $V_e$  aumenta, aumentando también la frecuencia. El efecto de la actuación de una limitación equivale a un aumento de la tensión  $V_{ref}$ .

#### **Diseño de esquema RLC en Simulink**

Para el diseño del sistema en Matlab se hicieron dos análisis del sistema, uno en el dominio frecuencial y otro en el dominio temporal.

### Análisis en frecuencia

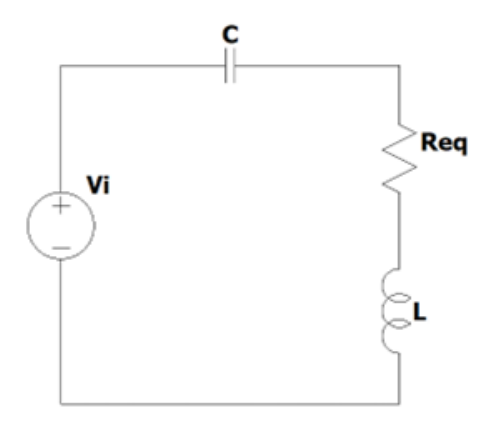

<span id="page-51-0"></span>*Figura 35: Análisis en el dominio frecuencial del circuito RLC*

$$
V_{IN} - \frac{I}{sC} - IR - ISL = 0
$$
  

$$
V_{IN} - I\left(\frac{1}{sC} + R + sL\right) = 0
$$
  

$$
V_{IN} - I\left(\frac{s^2LC + sRC + 1}{sC}\right) = 0
$$
  

$$
I = V_{IN}\left(\frac{sC}{s^2LC + sRC + 1}\right)
$$

La ecuación obtenida la construiremos en Simulink para la simulación.

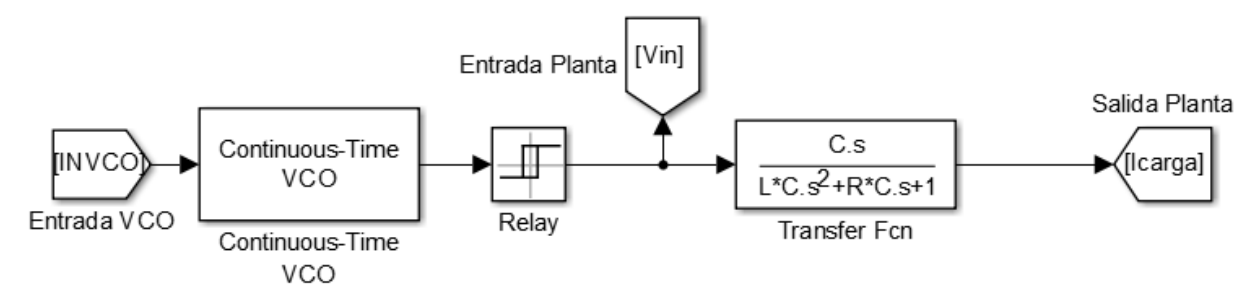

*Figura 36: Esquema realizado con el análisis en frecuencia del circuito RLC en Simulink*

Análisis en variable de estado

En base a la [Figura 35](#page-51-0) hacemos el análisis en el dominio temporal con variables de estado

Ecuaciones del sistema

$$
V_i(t) = Ri(t) + L_s \frac{di(t)}{dt} + V_c(t)
$$

$$
i(t) = C \frac{dV_c}{dt}
$$

Obtenemos las matrices de la representación espacio-estado

$$
\dot{x}(t) = Ax(t) + BVi(t)
$$

$$
y(t) = Cx(t) + DVi(t)
$$

En base a las ecuaciones diferenciales mostradas y tomando como variables de estado

$$
x_1 = i(t)
$$
  
\n
$$
x_2 = V_C(t)
$$
  
\n
$$
\dot{x}_1 = \frac{di(t)}{dt} = -\frac{R}{L}i(t) - \frac{1}{L}V_C(t) - \frac{1}{L}V_i(t)
$$
  
\n
$$
\dot{x}_2 = \frac{dV_C}{dt} = \frac{1}{C}i(t)
$$
  
\n
$$
\begin{bmatrix} \dot{x}_1 \\ \dot{x}_2 \end{bmatrix} = \begin{bmatrix} -\frac{R}{L} & -\frac{1}{L} \\ \frac{1}{C} & 0 \end{bmatrix} \begin{bmatrix} x_1 \\ x_2 \end{bmatrix} + \begin{bmatrix} \frac{1}{L} \\ \frac{1}{0} \end{bmatrix} [V_i(t)]
$$
  
\n
$$
[y] = \begin{bmatrix} 1 & 0 \end{bmatrix} \begin{bmatrix} x_1 \\ x_2 \end{bmatrix} + [0][V_i(t)]
$$

Con las matrices de las ecuaciones de estado podemos armar el sistema en Simulink

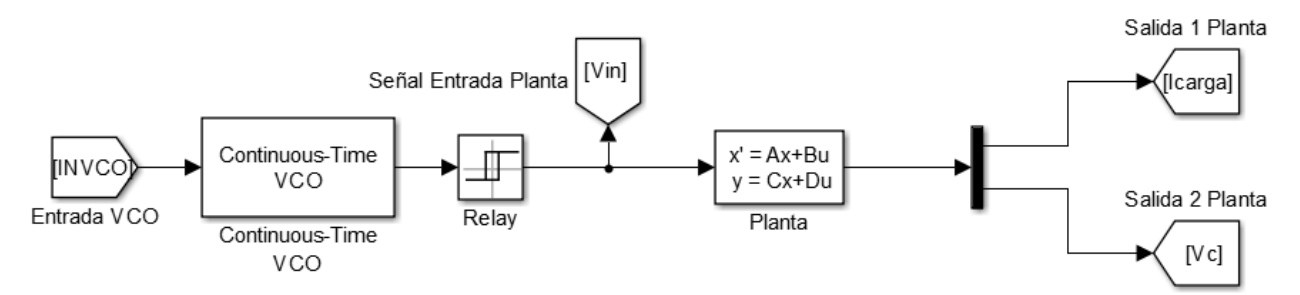

### *Figura 37: Esquema realizado con el análisis en variable de estado del circuito RLC en Simulink*

Se decide trabajar con el análisis en el dominio frecuencial y se completa el esquema con un PLL diseñado con un módulo VCO de Simulink, una XOR para las señales de tensión y corriente y un filtro pasa bajos. Además, se utiliza un controlador PI.

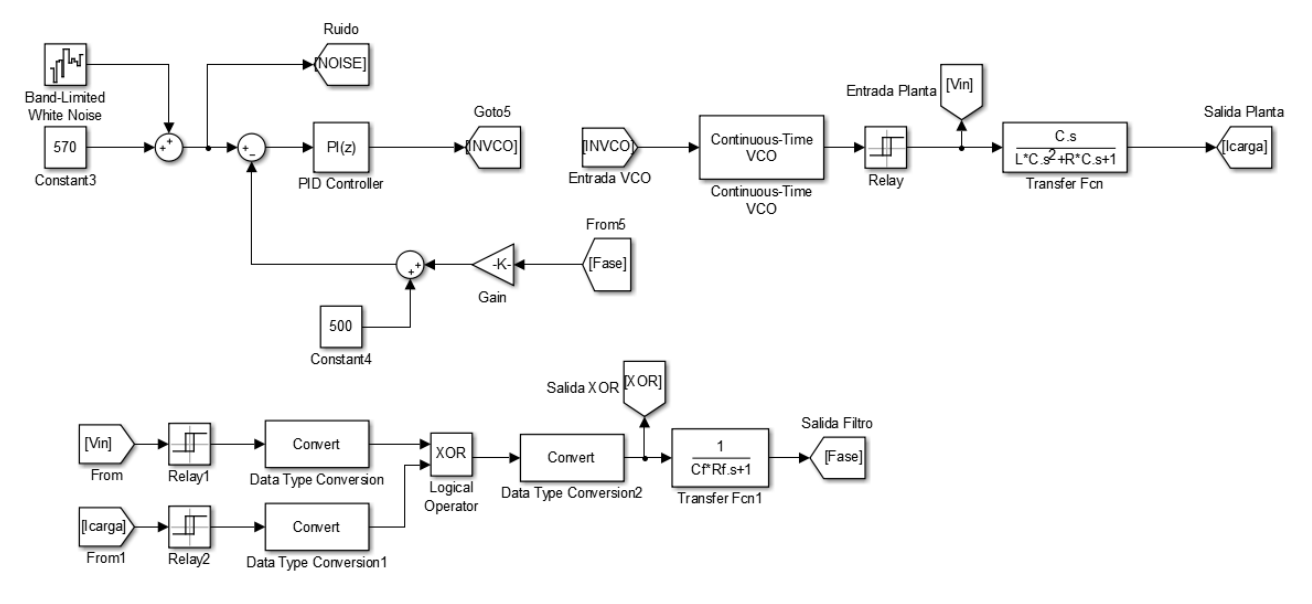

*Figura 38: Esquema completo realizado en Simulink con PLL y controlador*

Algunos parámetros que se fijaron en este esquema son en el caso del controlador una constante proporcional de 10 y una integral de 100, dándonos un tiempo de establecimiento de aproximadamente 50[ms]. El tiempo de muestreo es  $T_s = 0.0005[s]$ .

Se hicieron simulaciones para verificar el funcionamiento.

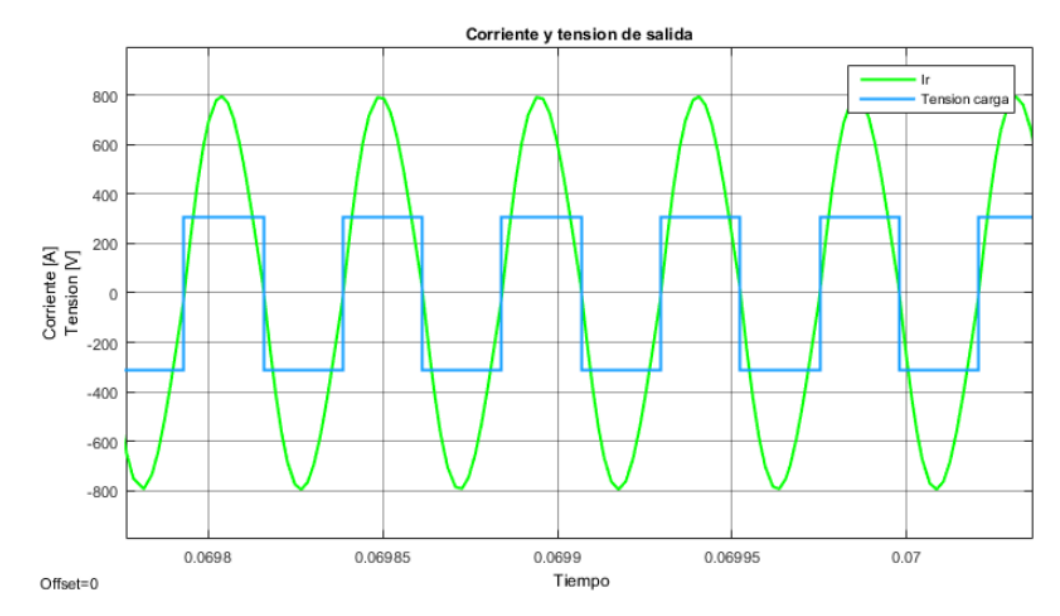

*Figura 39: Corriente y tensión de salida con control y en frecuencia de resonancia realizada en Simulink*

Configuramos el VCO con un valor inicial de  $30[KHz]$ . Con los valores utilizados del circuito resonante y en el circuito de control que mencionamos, la frecuencia de resonancia esta cercana a los  $20[KHz]$ .

El tiempo de establecimiento ronda los  $50$ [ $ms$ ], esto puede verse en l[a Figura 40.](#page-54-0)

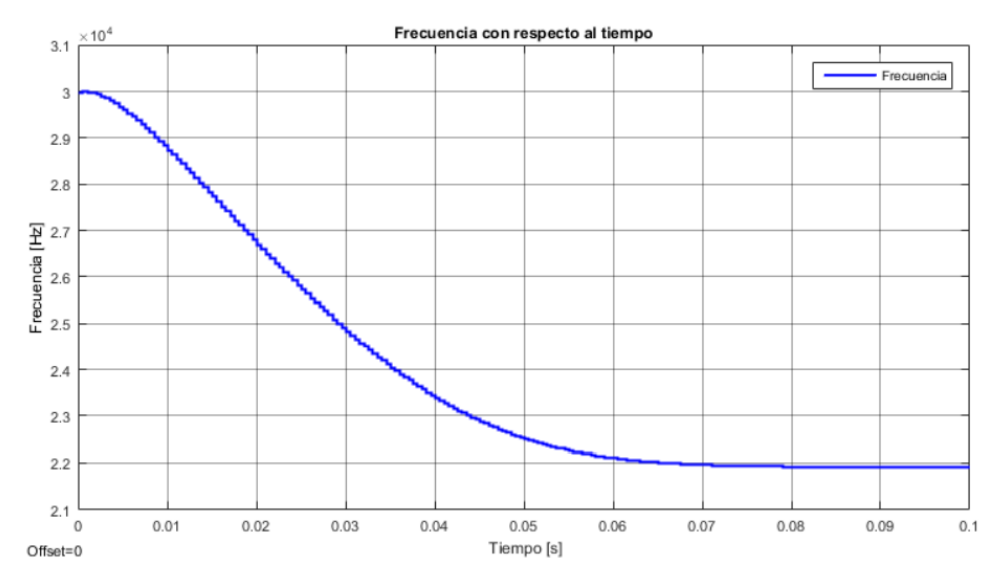

*Figura 40: Frecuencia en función del tiempo realizado en Simulink*

<span id="page-54-0"></span>En base a nuestros criterios los valores de las constantes de control nos dan un tiempo de establecimiento óptimo. Con un tiempo de establecimiento demasiado rápido podría verse comprometido el funcionamiento, debido al tiempo de respuesta del filtro pasa bajos del sensor de fase. Además, ya mencionamos anteriormente que el tiempo de establecimiento no es una variable prioritaria en el calentamiento por inducción.

*Tabla 5: Características del control*

÷.

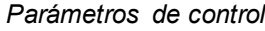

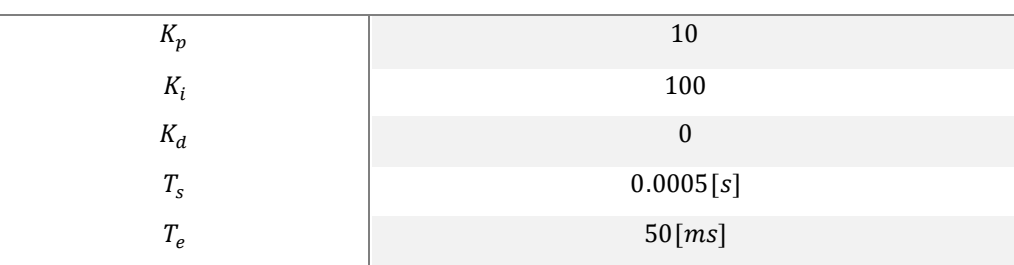

# **Diseño de topologías y circuitos**

En esta sección seleccionaremos las mejores topologías que anteriormente analizamos, diseñaremos los circuitos para cada una de las etapas y determinaremos los componentes a utilizar.

Una buena práctica de diseño es separar de forma modular las distintas etapas, teniendo así por ejemplo aislación entre la parte de control y la parte de potencia.

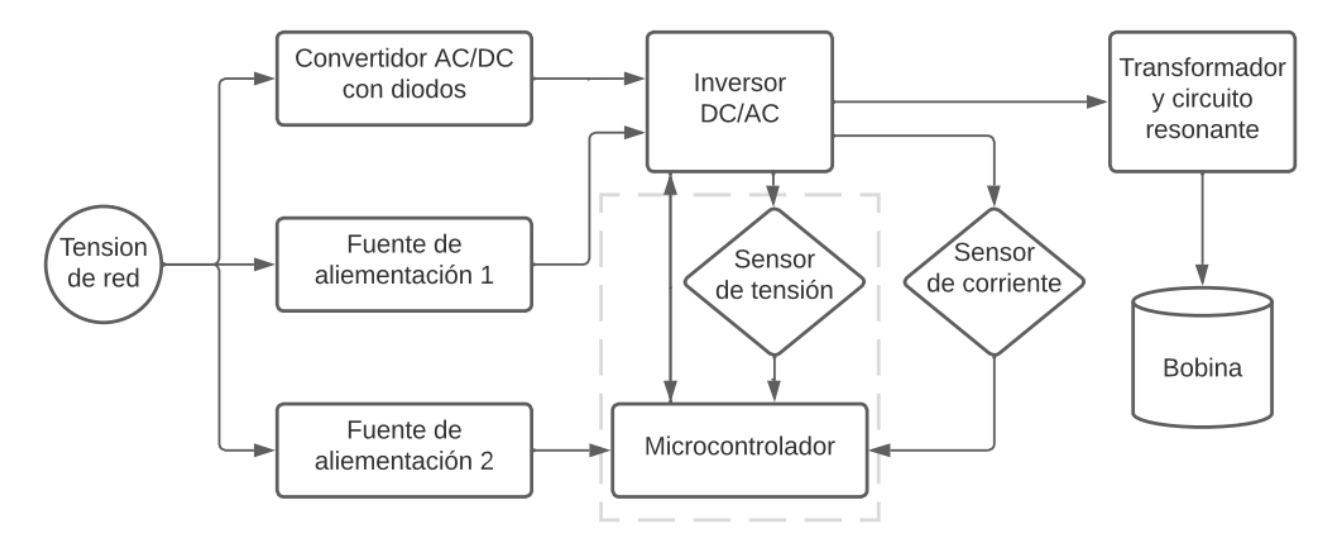

*Figura 41: Diagrama de bloques del sistema de calentamiento por inducción propuesto*

## **Convertidor AC/DC**

Este diseño cuenta básicamente de un rectificador de onda completa monofásico y un banco de capacitores para el bus de continua. Además, se incorpora una lógica de control donde por medio de un relé utilizamos una resistencia para la carga de los capacitores y así evitar picos de corriente inicial. Una vez cargados, esta resistencia serie es retirada con la conmutación del relé. Cálculos más detallados se encuentran en el *"Anexo A – [Cálculos](#page-78-0)  [auxiliares"](#page-78-0).*

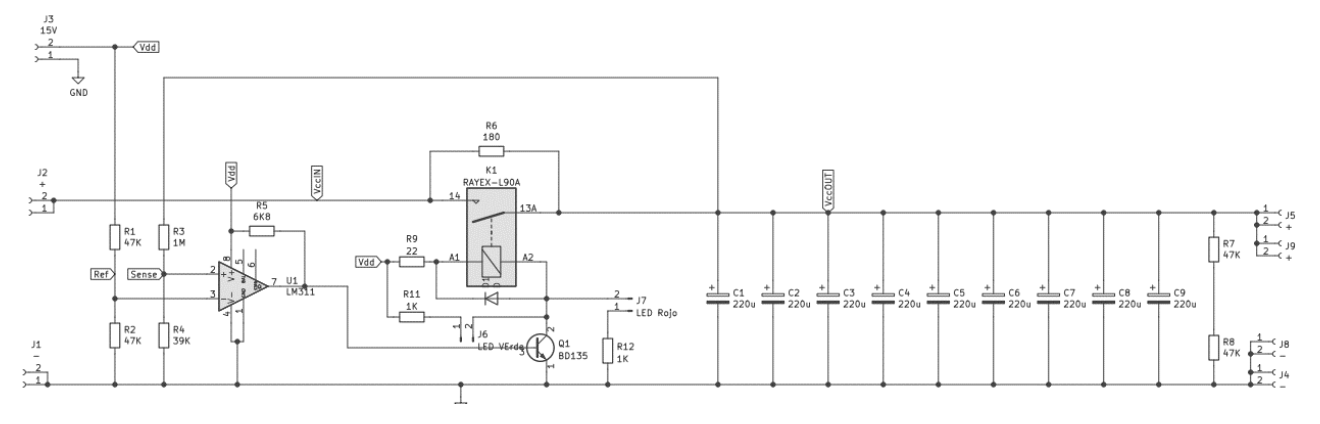

*Figura 42: Bus DC con control de carga*

## **Inversor DC/AC y Fuente 15[V]**

En esta placa se encuentra el inversor DC/AC, el cual consiste en un puente H de IGBT (TGAN140N120FDR), los cuales cuentan con diodo de marcha libre en su interior, sus respectivos drivers (IR2113), la fuente de alimentación de  $15[V]$  para alimentar los circuitos integrados, los optoacopladores para aislar las señales de control y además se encuentra un comparador (LM311) para detectar los cruces por cero de la tensión en la salida del circuito.

Cálculos más detallados se encuentran en el *"Anexo A – [Cálculos auxiliares"](#page-78-0).*

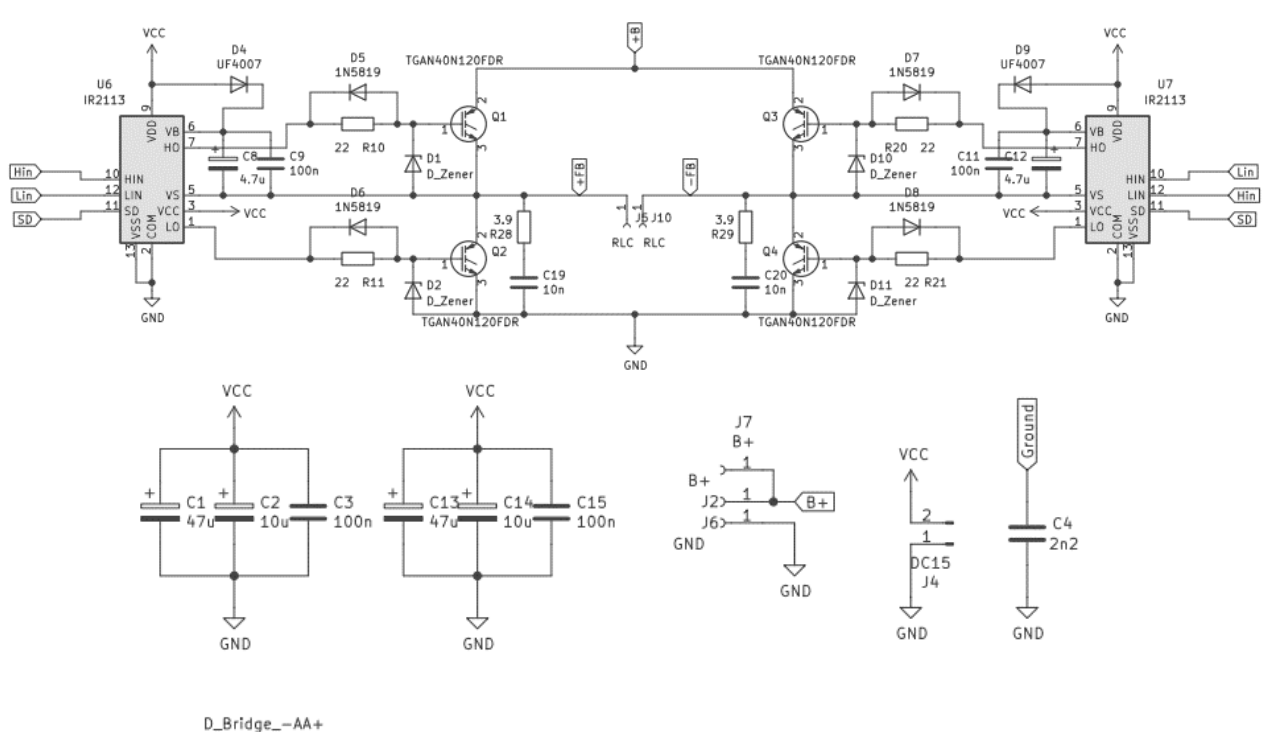

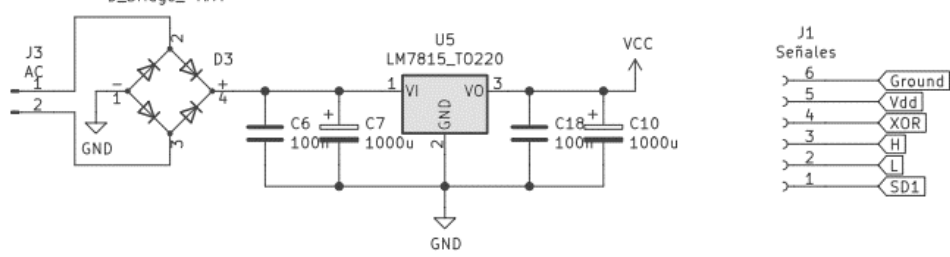

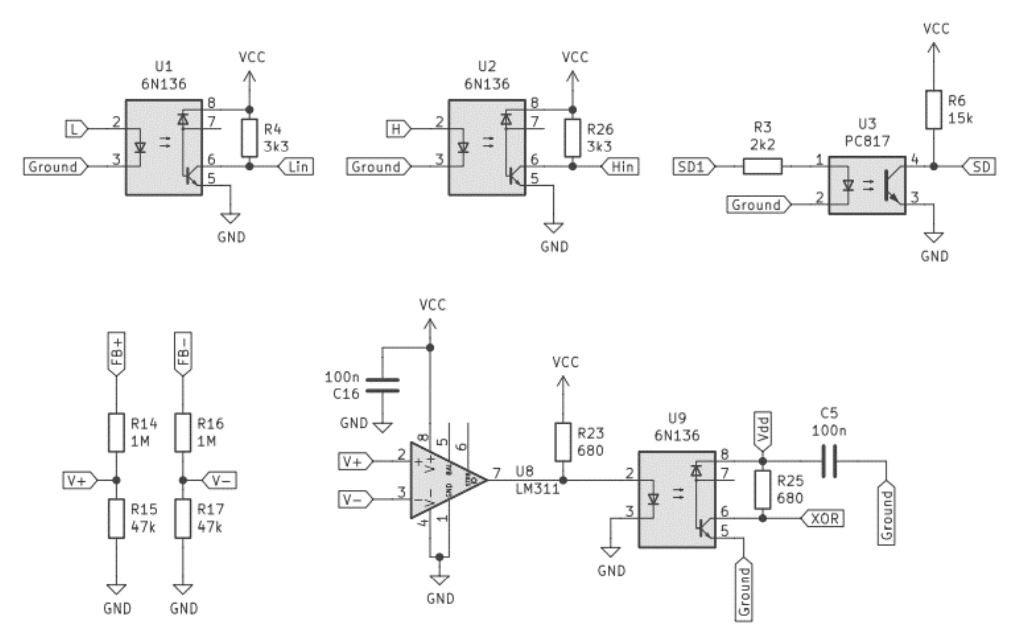

*Figura 43: Esquemático del circuito de potencia y drivers de control*

## Red de Snubber

Primeramente, en baja potencia probamos la máquina de inducción magnética sin red de Snubber en la etapa de potencia, no se obtuvieron buenos resultado porque existían sobreimpulsos en la tensión durante la conmutación.

El alto  $\frac{dV}{dt}$  en un transitorio de conmutación rápida en un interruptor semiconductor está asociada con los componentes parásitos que generan oscilaciones y picos de voltaje que tienen efectos adversos en la operación de dispositivos de potencia.

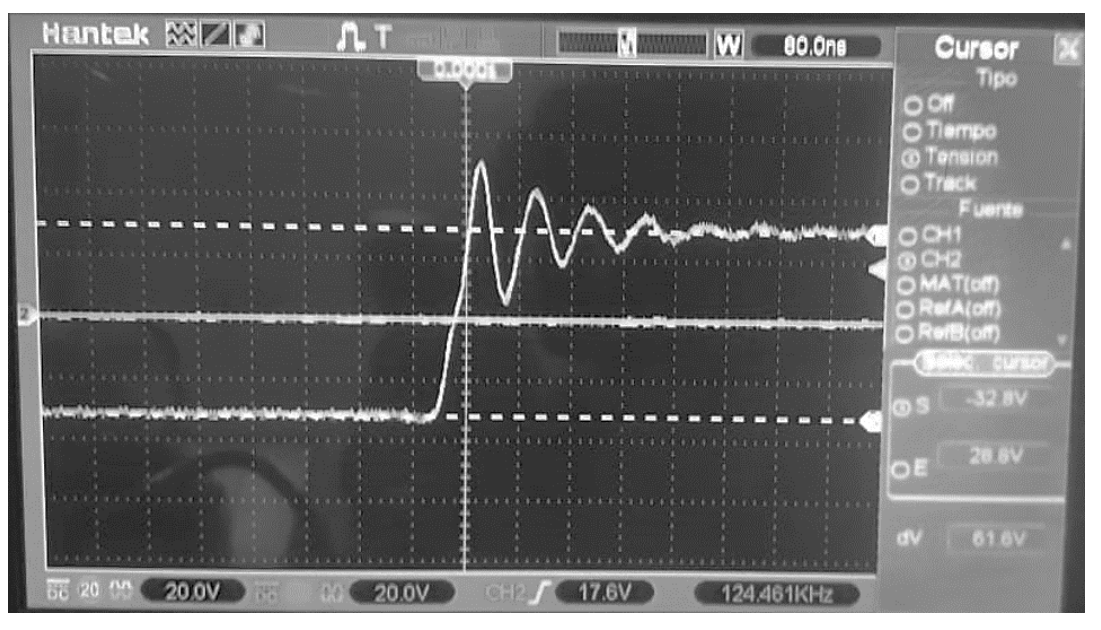

*Figura 44: Salida del inversor sin red de Snubber*

Según [16] lo ideal es la utilización de red de Snubber paralela a los interruptores del lado bajo en el puente-H. Y el valor del capacitor utilizado dependerá únicamente de la tensión y ciclo de trabajo que se utilizan.

#### *2 – Desarrollo* 45

Calcular un valor ideal de manera analítica no arroja valores precisos y tampoco garantiza buenos resultados, esto es debido a que este fenómeno es generado por capacidades e inductancias parásitas que además de las intrínsecas en los semiconductores se generan por la disposición y geometría del PCB, por este motivo siempre se realiza todo el proceso de manera experimental.

En base a distintas pruebas pudimos sacar las siguientes conclusiones. Aumentar el valor de capacidad reduce las oscilaciones, pero puede afectar el tiempo de respuesta del semiconductor. Un valor de resistencia bajo reduce las oscilaciones, pero se generan elevadas corrientes y se disipa más potencia. Al variar la tensión de trabajo, varían los valores óptimos de la red de Snubber, pero las oscilaciones y sobreimpulsos que se generan son constantes. Por eso al trabajar con tensiones elevadas estos impulsos son proporcionalmente más reducidos.

Los valores utilizados son

*Tabla 6: Valores de la red Snubber*

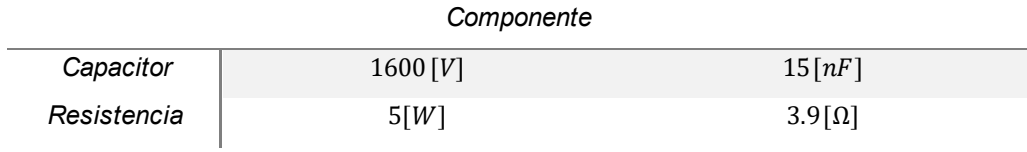

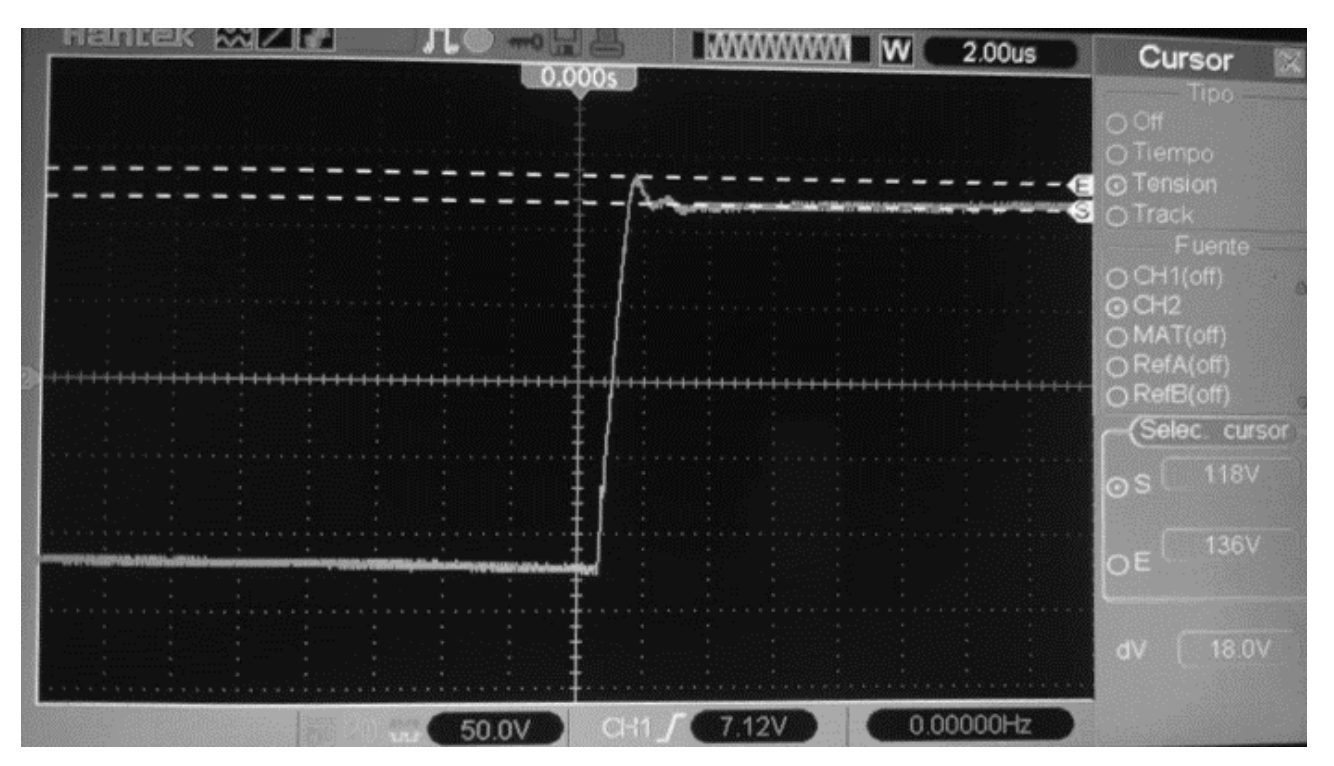

*Figura 45: Salida del inversor con red de Snubber*

### Optoacopladores

Se seleccionaron optoacopladores aptos para funcionar a la frecuencia utilizada, aun así, se debió comprobar su correcto funcionamiento. Estos componentes tienen un tiempo de encendido y de apagado y se debe determinar que no afecte el disparo del driver.

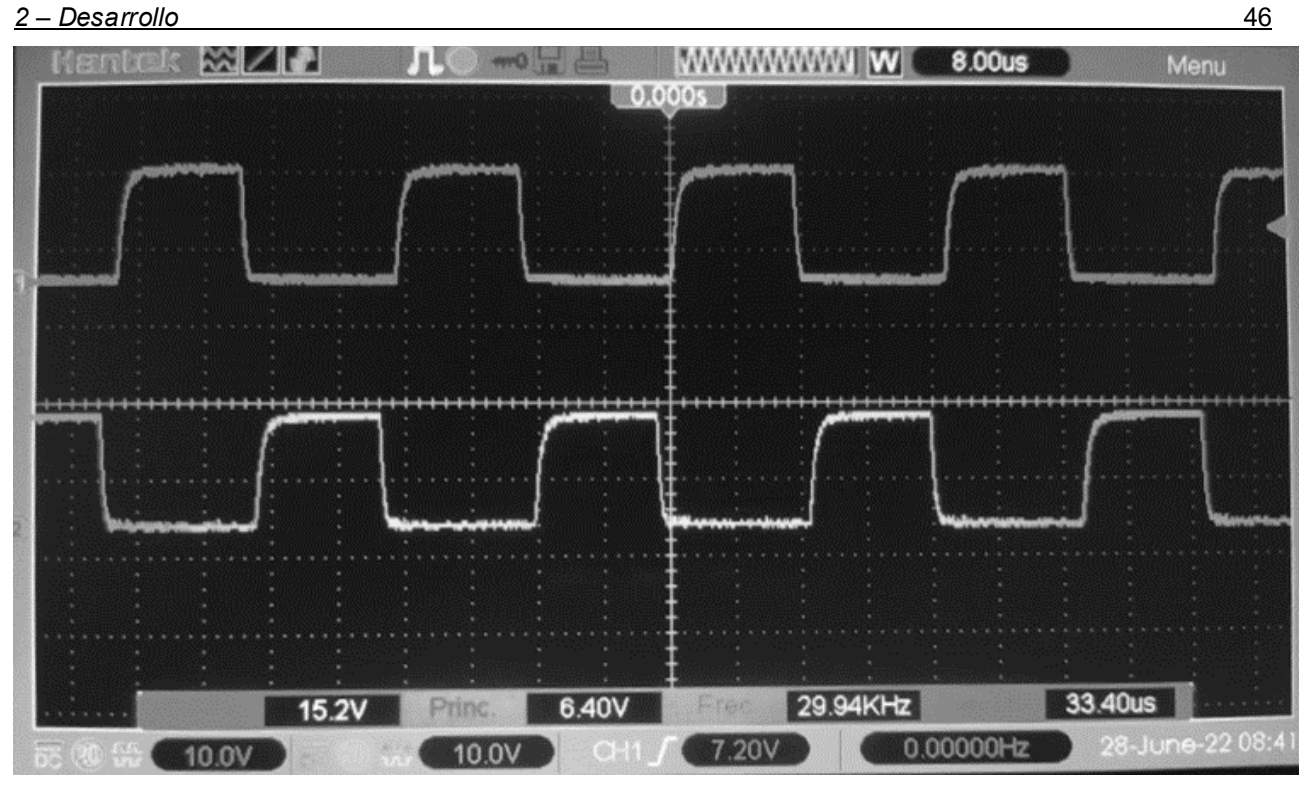

*Figura 46: Señales de salida de los optoacopladores*

Si bien los tiempos de encendido y apagado no son ideales, no afecta el funcionamiento de los drivers ya que los integrados utilizados tienen entradas Schmitt trigger.

## **Sensor de corriente**

Para la medición de la corriente se utilizó un sensor de corriente por efecto Hall, específicamente el integrado utilizado es el ACS712-30A que soporta una corriente de 30A. **Especificaciones** 

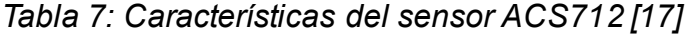

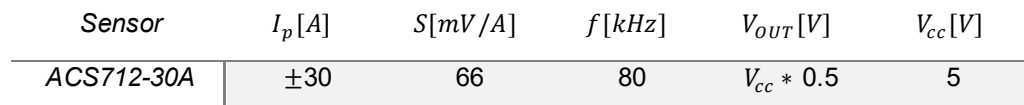

### **Transformador y circuito resonante**

El circuito resonante, como dijimos anteriormente, cuenta con un transformador para que la impedancia vista en el convertidor DC/AC nos determine una corriente dentro de los márgenes admisibles por los IGBT y de esta forma con la relación de transformación controlamos la potencia.

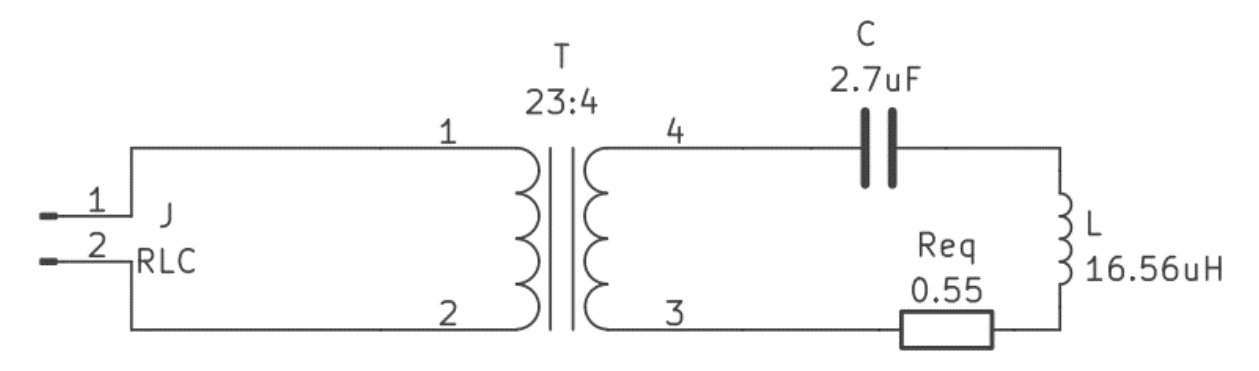

*Figura 47: Esquemático del circuito resonante serie con transformador*

El transformador que utilizamos lo construimos con un núcleo de Ferrita toroidal.

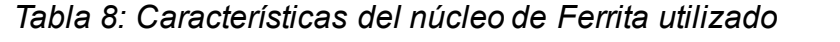

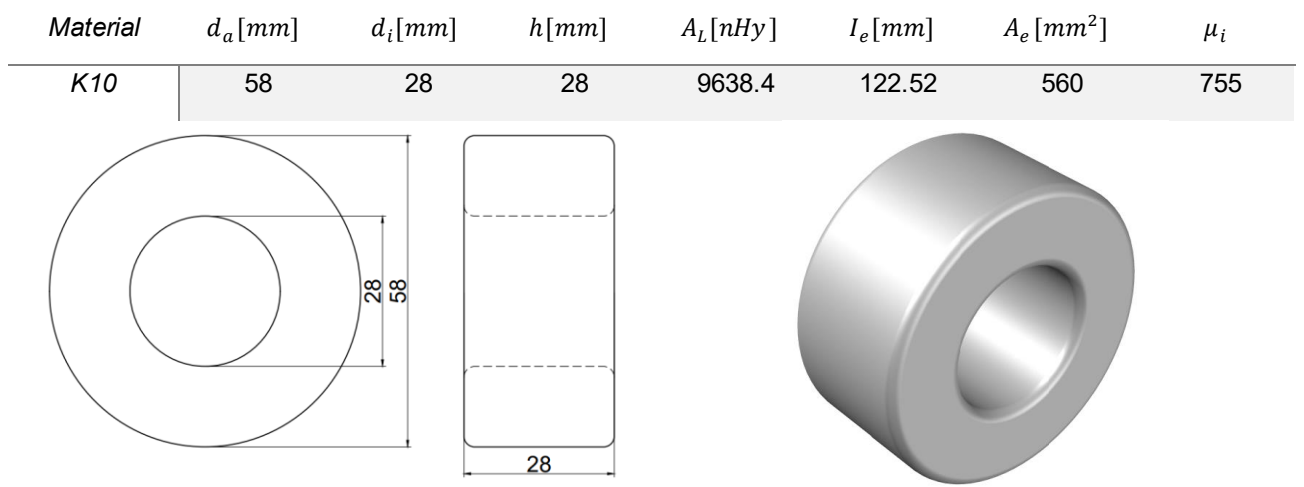

*Figura 48: Núcleo de Ferrita utilizado para el transformador*

Este transformador está constituido por 23 vueltas en el primario y 4 vueltas en el secundario, obteniendo una relación de transformación  $N = 5.75$ .

El diseño detallado, así como los cálculos preliminares del transformador se encuentran en el *"Anexo A – [Cálculos auxiliares](#page-78-0)".*

### Capacitores de resonancia

Los capacitores que utilizamos son del tipo MKPH (capacitores resonantes de película metalizada de alto voltaje) de  $0.3[uF]$ . Para lograr llegar a la corriente deseada se diseñó un banco de capacitores, donde se utilizaron 9 capacitores en paralelo resultando una capacitancia de 2.7 $[uF]$ . Se optó por este valor, ya que vimos mejores resultados con frecuencias mayores, la nueva frecuencia de resonancia es  $f_r = 23.8[KHz]$ .

### **Medición y control**

Con objetivos de modularidad, se diseñó un tercer PCB para las etapas de medición y control, esto nos permite tener la libertad de que ante eventuales fallos en alguna etapa o cambios en el diseño de ellas sea más sencillo de resolver. Este circuito realiza el procesamiento de la señal de corriente y la obtención de la señal de desfasaje.

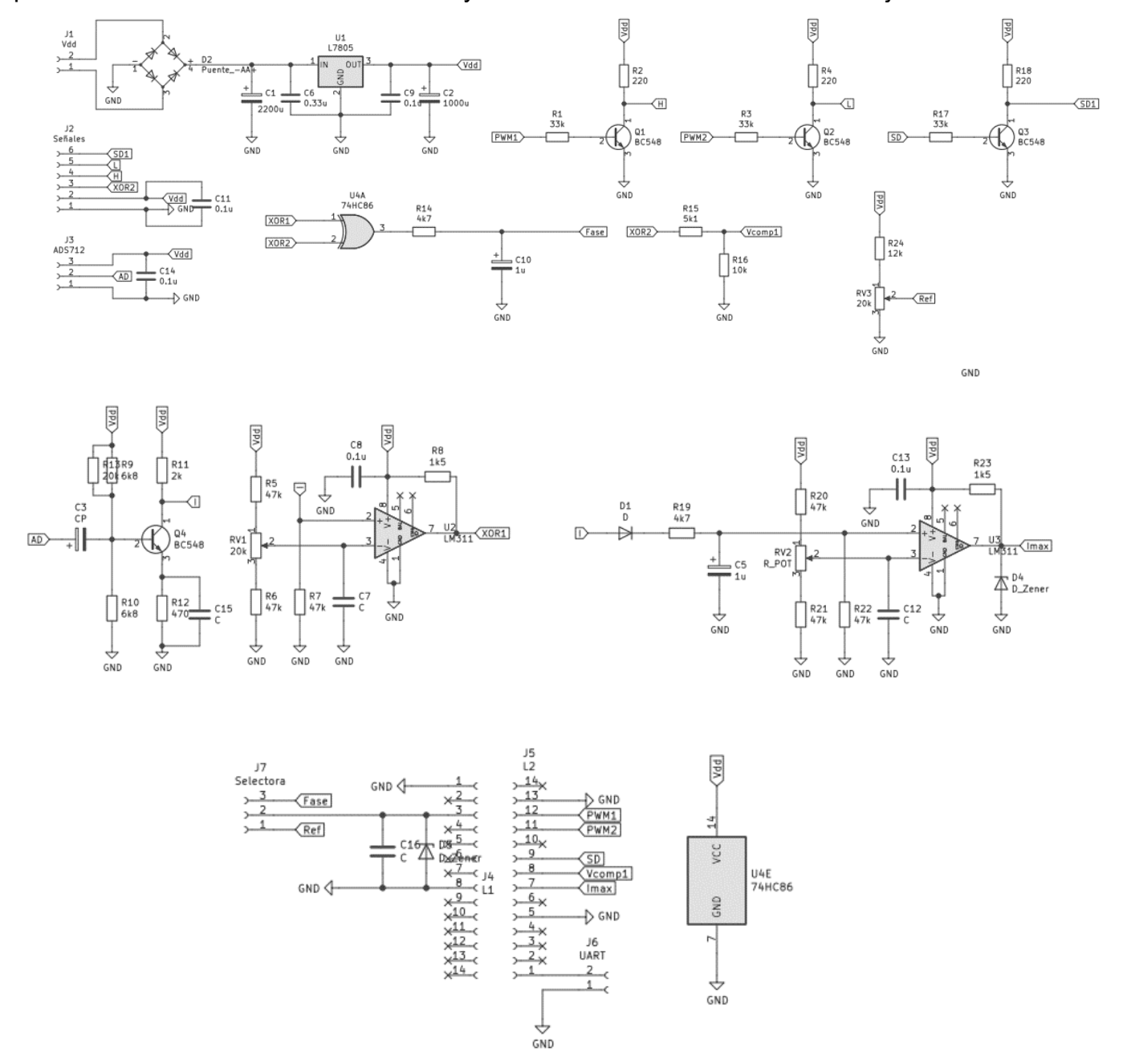

*Figura 49: Esquemático del circuito de control y limitaciones de corriente*

El circuito cuenta con tres transistores funcionando en las regiones de corte y saturación para amplificar la corriente de las señales digitales que salen del microcontrolador hacia los optoacopladores de la etapa de potencia. El cuarto transistor esta polarizado como amplificador Clase A, es utilizado para amplificar la señal de corriente proveniente del sensor ACS712. Luego esta señal es introducida en un comparador donde obtenemos una señal cuadrada en función de los cruces por cero.

La compuerta XOR es utilizada para medir el desfasaje entre, las señales de tensión proveniente de la etapa de potencia y corriente luego de ser procesada.

La señal entregada por la compuerta XOR es una señal PWM, su ciclo de trabajo representa el desfasaje, obteniendo entonces un ciclo de trabajo del 50% con un desfasaje de 90° (máximo desfasaje) y un ciclo de trabajo de 0% con un desfasaje de 0° (mínimo desfasaje). Esta señal para ser procesada por el microcontrolador pasa por un filtro pasa bajos convirtiendo la señal PWM en un nivel de tensión continua proporcional al ciclo de trabajo.

El filtro pasabajos fue calculado para una frecuencia de corte de  $30[Hz]$ , este parámetro puede variar, pero debemos tener en cuenta que no debe ser demasiado bajo porque la respuesta será lenta y tampoco demasiado alto porque la señal será ruidosa.

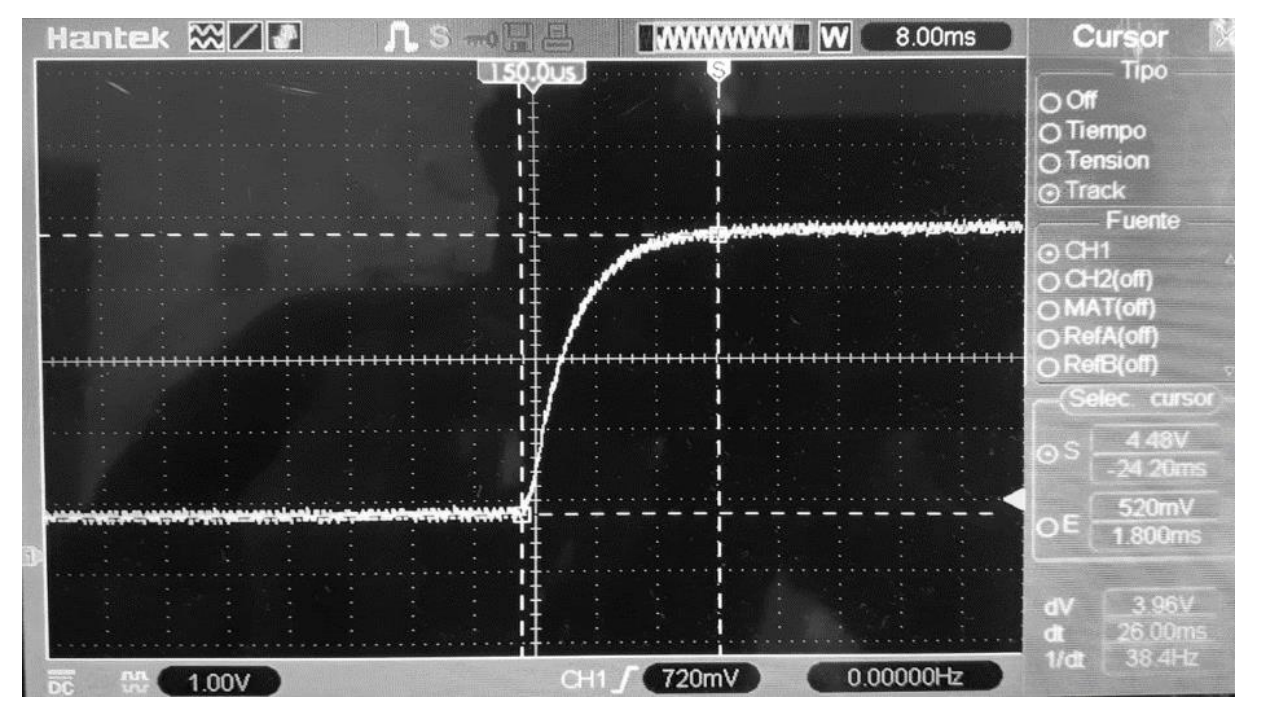

*Figura 50: Tiempo de respuesta del filtro pasa bajos de la señal de desfasaje*

<span id="page-62-0"></span>Podemos observar en la [Figura 50](#page-62-0) el tiempo de respuesta del filtro pasa bajos o carga del capacitor del filtro, tenemos un tiempo de establecimiento de  $26$ [ms]. Este tiempo de respuesta se utilizará a la hora de desarrollar el sistema control.

# **Característicasdel microcontrolador**

El microcontrolador que se decidió utilizar es el dsPIC33FJ128MC802 por su disponibilidad y prestaciones para el procesamiento digital de señales.

El módulo de CPU dsPIC33FJ128MCX02 tiene una arquitectura Harvard modificada de 16 bits de datos, que incluye soporte significativo para el procesamiento digital de señales. La CPU tiene una longitud de palabra de 24 bits con un campo de opcode de longitud variable [18].

Entre sus características más destacables encontramos

- Clock interno de  $80[MHz]$ .
- Hasta 4 generadores PWM con 8 salidas.
- Tiempos muertos configurables para flancos ascendentes y descendentes.
- Resolución PWM de  $25[ns]$ .
- ADC de 10/12bits con tasa de conversión de 1.1  $[Msps]/500[ksps]$ .

### Módulo MCPWM

La utilización de un microcontrolador de la serie dspic33f otorga ventajas a la hora de controlar un puente completo. El módulo Motor Control PWM (MCPWM) genera hasta cuatro PWM con ocho salidas, tiempos muertos para los flancos crecientes y decrecientes, tiene una resolución máxima de 25 $[n_s]$ .

El módulo utilizado fue el MCPWM2 el cual provee un par de salidas PWM complementarias de ciclo de trabajo y frecuencia configurables, además mediante la configuración de un prescaler ofrece la posibilidad de generar el tiempo muerto requerido para el control del puente-H IGBT. Este actúa como un temporizador para contar hasta un valor de período de tiempo donde el ciclo de trabajo y el período de la forma de onda periódica de pulsos generada son programables.

### Periféricos

Este microcontrolador cuenta con una cantidad completa de periféricos, todos los pines de los puertos I/O propios de los periféricos son compartidos con los de propósito general.

## Módulo ADC

Características más destacables.

- ADC de 10/12 bits con tasa de conversión de 1.1  $[Msps]/500[ksps]$ .
- Cinco canales de entrada ADC y cuatro S&H.
- Fuentes de activación flexibles/independientes.
- Comparadores de  $150[ns]$ .
- Dos módulos Comparadores Analógicos.
- Conversión por aproximaciones sucesivas.

Con la placa de desarrollo utilizada MicroStick II las únicas referencias de tensión del ADC son  $0[V]$  y 3.3[V].

### Temporizadores

Este microcontrolador cuenta con tres tipos de temporizadores, siendo estos de tipo A (Timer1), tipo B (Timer2) y tipo C (Timer3). Los que nos interesan son los temporizadores tipo B y tipo C ya que ofrecen la opción de concatenación por lo cual se pueden configurar de manera en que funcionen como un solo temporizador de 32bits. Funcionan en modo síncrono, es decir, la fuente de clock del temporizador se deriva de una entrada externa de clock, se divide por un prescaler programable y se sincroniza con la señal de clock interna

### *2 – Desarrollo* 51

del dispositivo. Cuando el temporizador es habilitado, este se incrementa en uno en cada flanco ascendente de la señal de clock de entrada hasta que llega al valor establecido que genera el desborde del temporizador.

## Tiempo muerto

Una característica muy importante en este microcontrolador es la posibilidad de configurar un tiempo muerto en el PWM. De otra manera lo hubiésemos tenido que implementar mediante hardware agregando complejidad al circuito, además su construcción con componentes discretos no permite la variación de este tiempo de forma sencilla. Este tiempo muerto lo determinamos de manera empírica observando los tiempos de activación y desactivación de los IGBT.

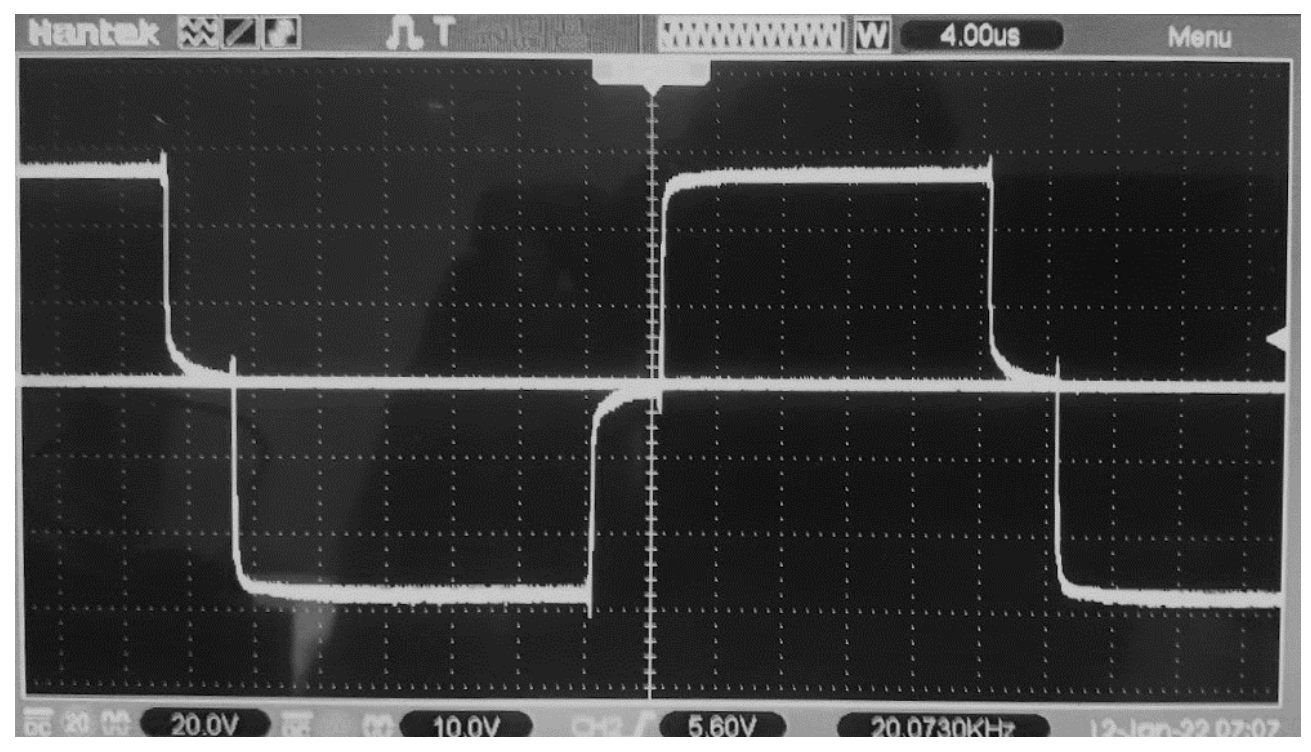

*Figura 51: Tiempo muerto de 4*[ $\mu$ s] *medido a la salida del puente con una carga resistiva* El tiempo muerto utilizado en la etapa final es de  $2[\mu s]$ .

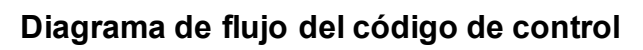

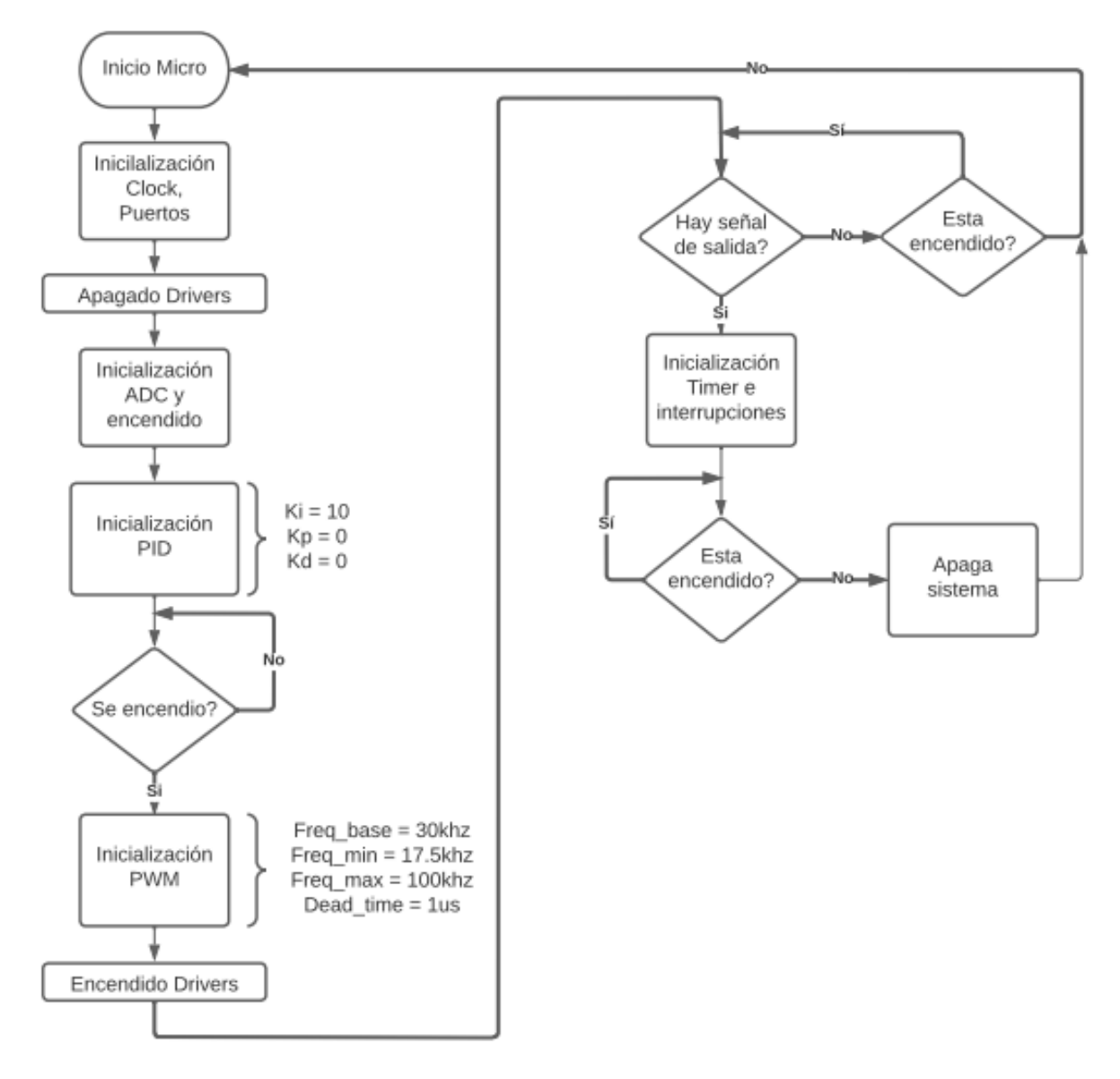

*Figura 52: Diagrama de flujo del código implementado en dsPIC33*

# **Capítulo 3: Resultados**

El producto final puede entregar una potencia máxima, según las características de la pieza de calentado, de 6000 $[W]$ , esta potencia podría ser aumentada cambiando algunas características de diseño. Debido a la alta eficiencia, la etapa de potencia se encuentra preparada para trabajar con potencias mayores. Las limitacionespara superar esta potencia están dadas por la corriente que circula por los IGBT, aproximadamente  $22[A<sub>rms</sub>]$ . Por la presencia de corrientes elevadas se dificulta el dimensionamiento de los conductores y las pistas en el PCB. Además, el sensor de corriente utilizado para el control está limitado en  $30[A_{nico}].$ 

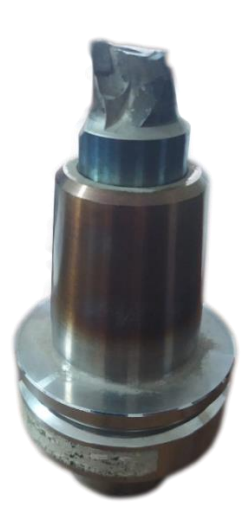

*Figura 53: Portaherramientas Leitz HSK-F63 de 25[mm]* 

<span id="page-66-0"></span>Las primeras pruebas de funcionamiento se realizaron con un portaherramientas de la marca Leitz del tipo HSK-F63 para herramientas de  $25$ [ $mm$ ] de diámetro [Figura 53.](#page-66-0) En cuanto al calentamiento se tuvieron buenos resultados, sin embargo, no se pudo extraer la herramienta del portaherramientas. Debido a esto se consiguió otro portaherramientas de la misma marca y tipo, pero de un diámetro de  $12$ [ $mm$ ] [Figura 54.](#page-66-1) En este caso tenemos menor volumen de material que calentar, por lo tanto, la resistencia equivalente es de menor valor aumentando la potencia entregada y el calentamiento es más veloz. Con este portaherramientas se cumplió el objetivo del proyecto. Tuvimos los siguientes tiempos de calentamiento, extracción de la pieza entre  $13[s]~15[s]$  e introducción entre  $8[s]~10[s]$ .

<span id="page-66-1"></span>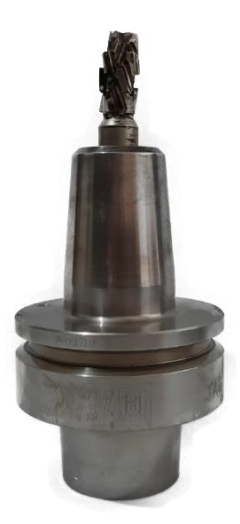

*Figura 54: Portaherramientas Leitz HSK-F63 de* 12[ $mm$ ]

#### *3 – Resultados* 54

Los resultados si bien no coincidieron totalmente con los valores calculados, ya que esperábamos tiempos de calentamiento de 10[s] con una potencia de 3000[W], lo logramos  $\cos$  una potencia de 5000[W]. Esto es gracias al sobredimensionamiento que se dio en el diseño con fines de robustez y por la alta eficiencia del sistema.

La eficiencia final de la máquina ronda el 90%~95% sin tener en cuenta las pérdidas en el circuito resonante y el transformador.

Debemos remarcar que obtuvimos un prototipo funcional, de alta eficiencia y de muy bajo costo si lo comparamos con los productos existentes en el mercado.

En cuanto a las mediciones y señales obtenidas, medimos la tensión y la corriente a la salida del puente-H con el portaherramientas de  $25$ [ $mm$ ]. Para medir la corriente intercalamos un resistor shunt de  $0.27[\Omega]$  en serie con el primario del trasformador.

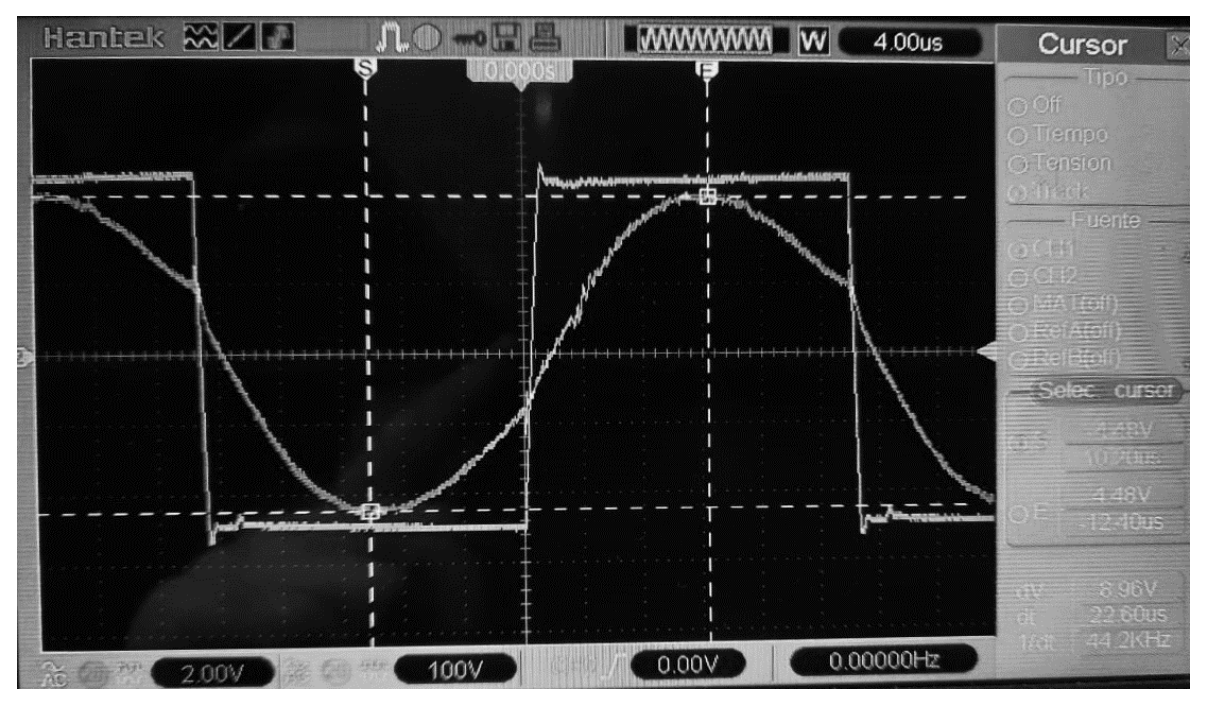

*Figura 55: Tensión y corriente a la salida del inversor con una potencia de* 3[KW]

<span id="page-67-0"></span>De la [Figura 55](#page-67-0) se obtiene que la corriente RMS en la salida es de 11.73[A] y la tensión es de 252 $[V]$ , resultando una potencia media de 2956 $[W]$ .

Utilizando el portaherramientas de 12 $[mm]$ , las mediciones nos arrojaron que la potencia de entrada es de 5144[W], siendo la corriente de 23.6[A] y la tensión de 218[V].

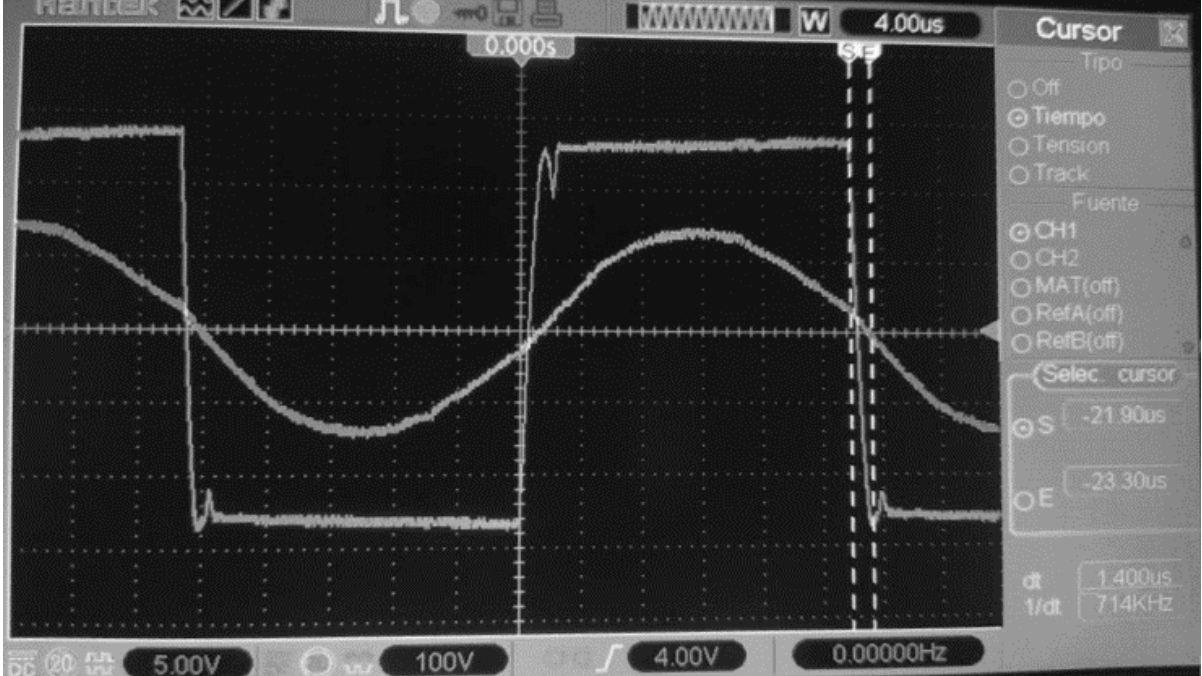

*Figura 56: Tensión y corriente a la salida del inversor con una potencia de 4.5[KW]* 

<span id="page-68-0"></span>De la [Figura 56](#page-68-0) se obtiene que la corriente RMS en la salida es de 18.3[A] y la tensión media sobre el bus DC es de 272 $[V]$ , resultando una potencia media de 4480 $[W]$ Considerando solo el primer armónico.

# Eficiencia:

La eficiencia calculada se realiza con la potencia medida en la salida y en la entrada, debemos aclarar que las mediciones obtenidas no son de gran precisión por los instrumentos utilizados. Además, no se tienen en cuenta las pérdidas que tienen el transformador y el circuito resonante, ya que las mediciones se realizan a la salida del convertidor.

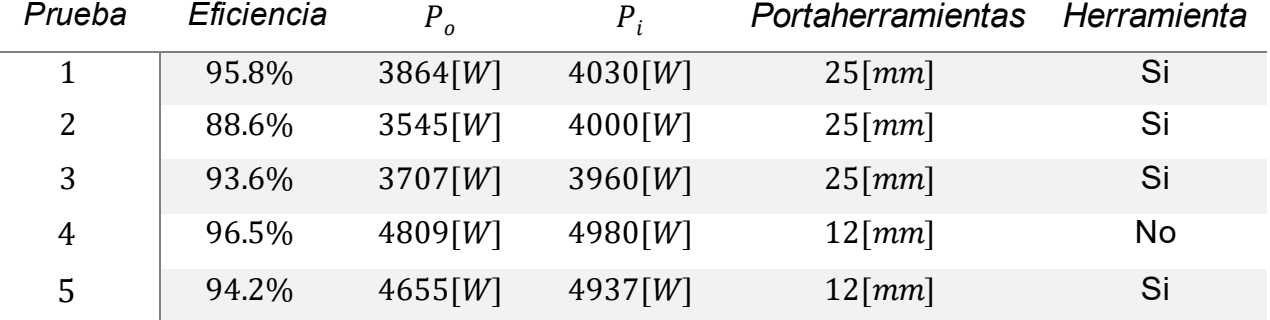

*Tabla 9: Mediciones de la eficiencia del prototipo*

Calculando un promedio

$$
\eta = \frac{P_o}{P_i} 100\% = 93.7\%
$$

# Imágenes del prototipo:

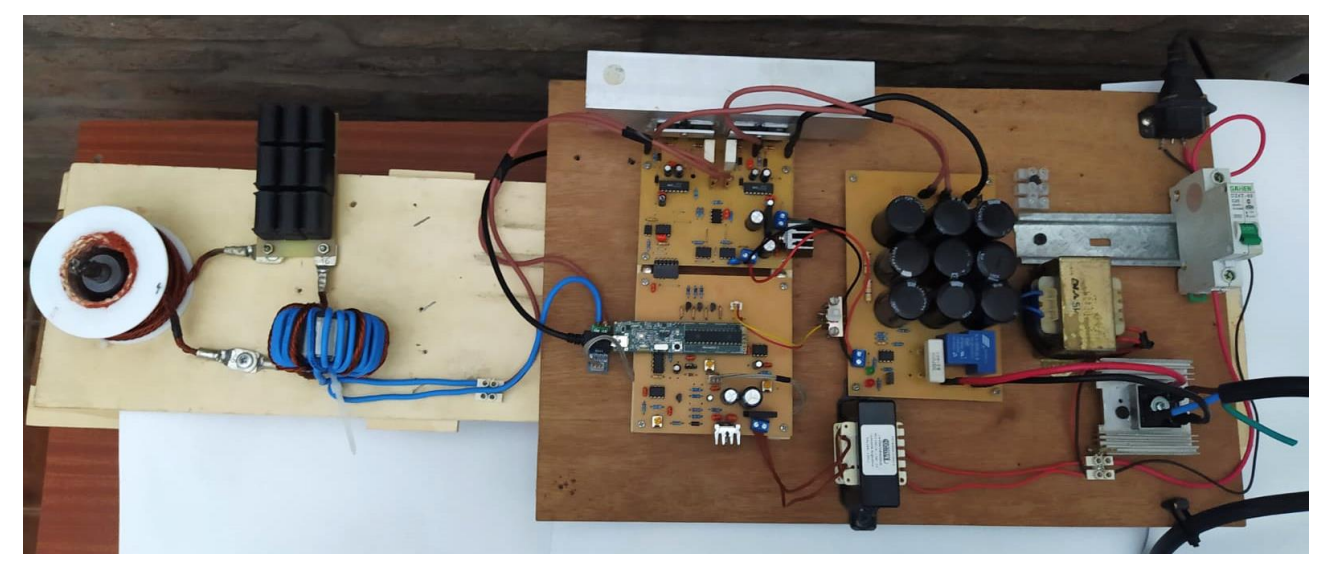

*Figura 57: Prototipo completo (I)*

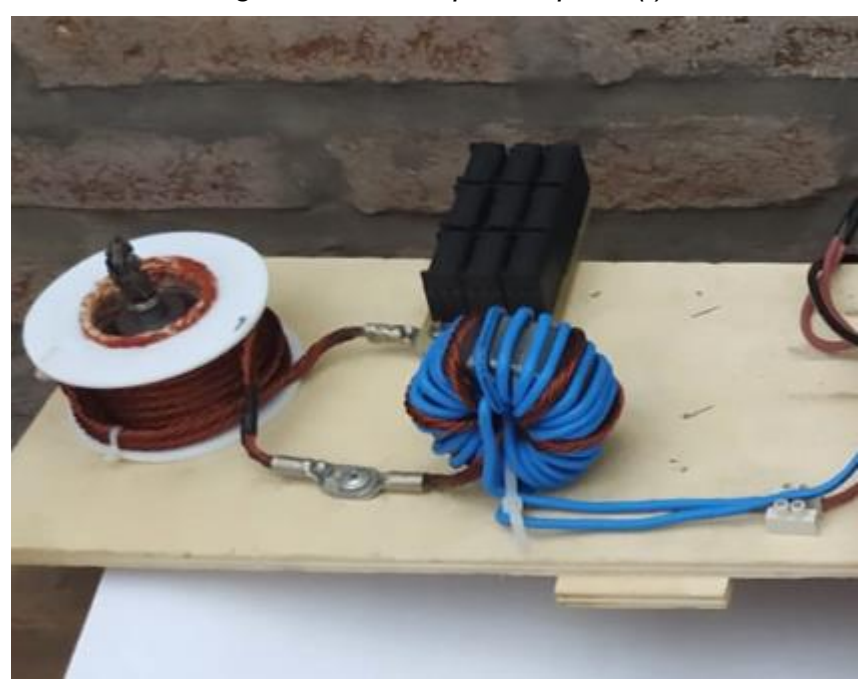

*Figura 58: Circuito resonante del prototipo* 

# *3 – Resultados* 57

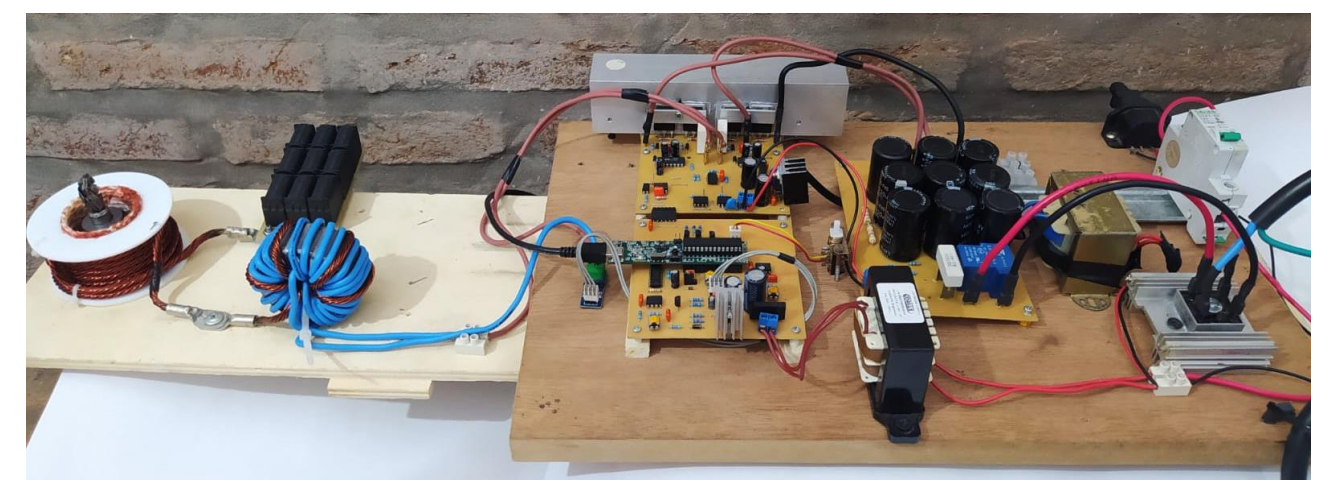

*Figura 59: Prototipo completo (II)*

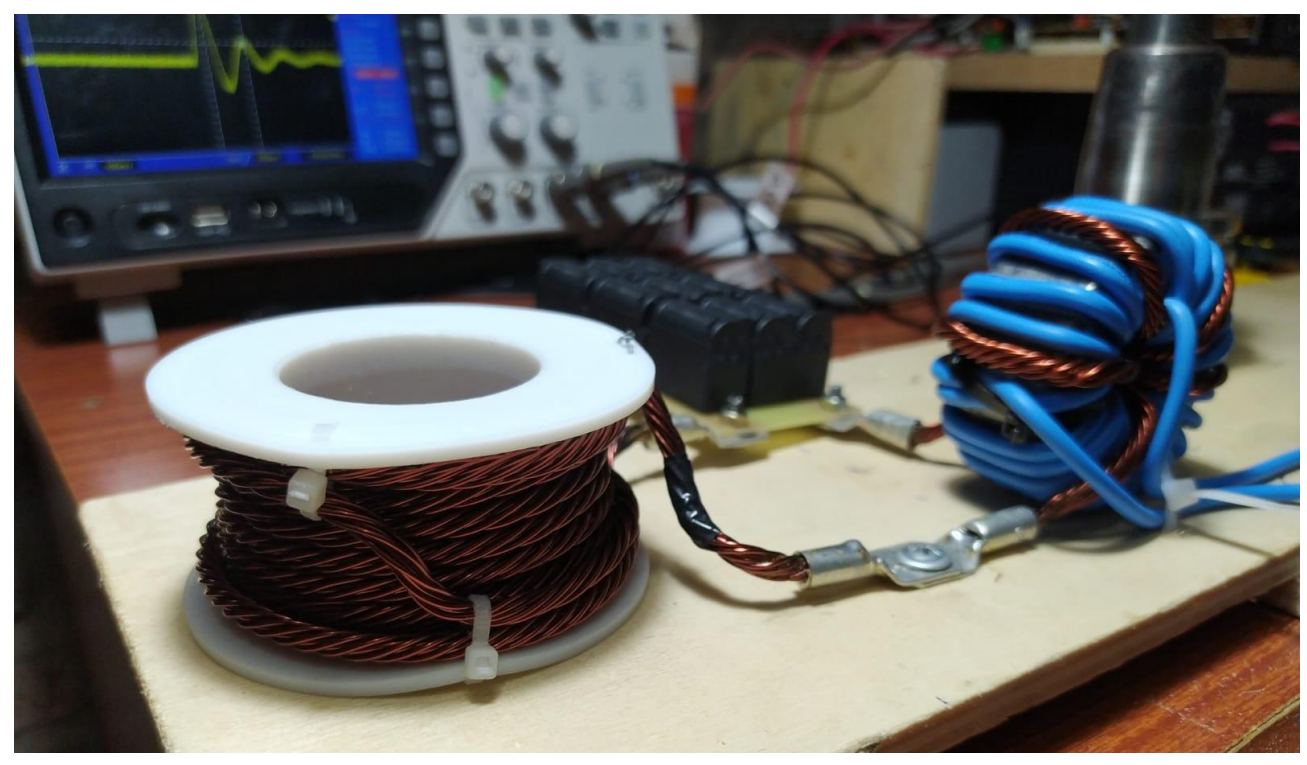

*Figura 60: Bobina de calentamiento*

# **Capítulo 4: Análisis de Costos**

En la siguiente tabla se detallan los costos unitarios y las cantidades de cada uno de los materiales utilizados para la construcción del prototipo del calentador por inducción. Para una versión comercial se debería agregar el costo de un gabinete, llave de encendido, PCB para el microcontrolador, entre otros.

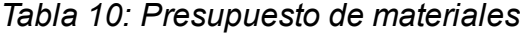

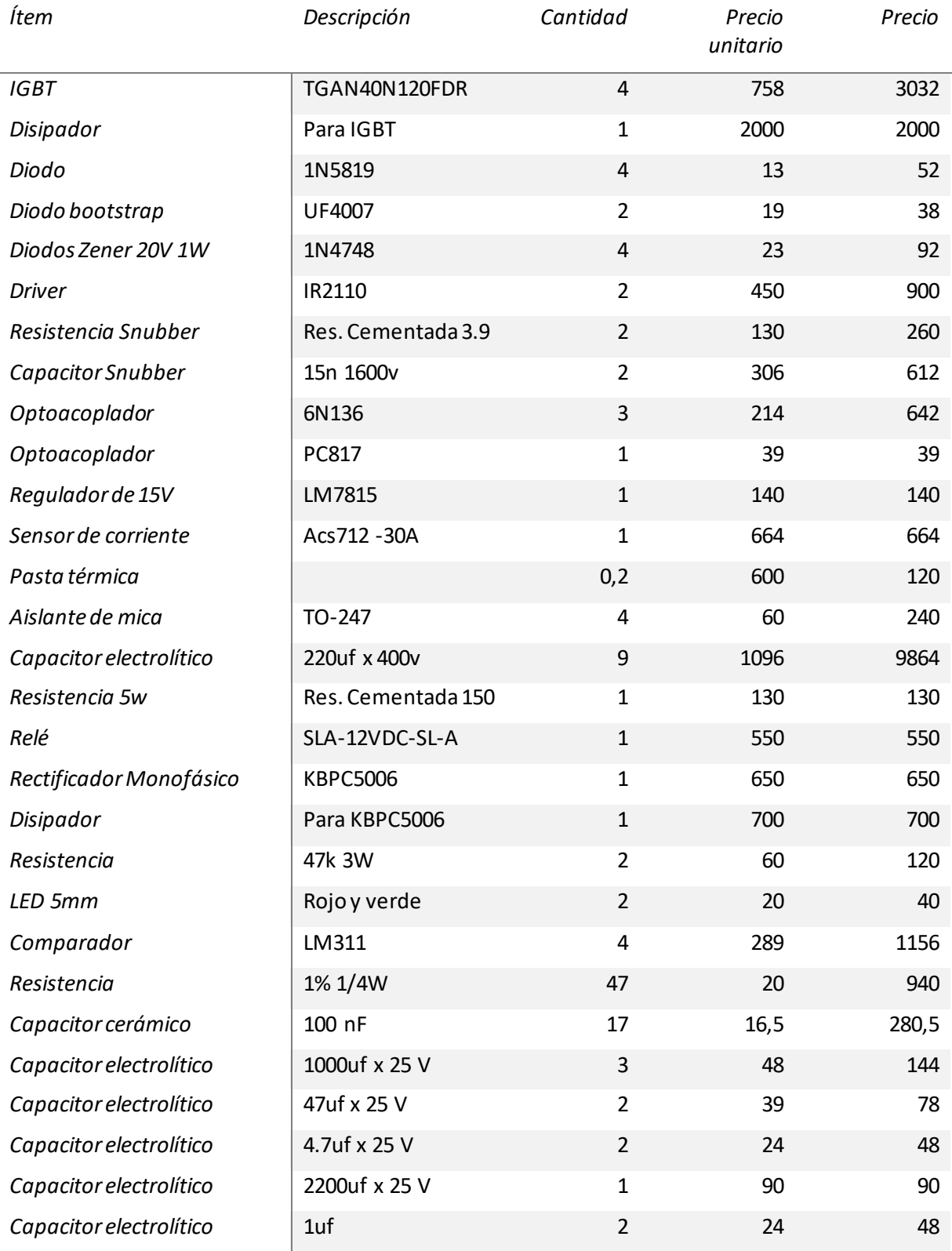
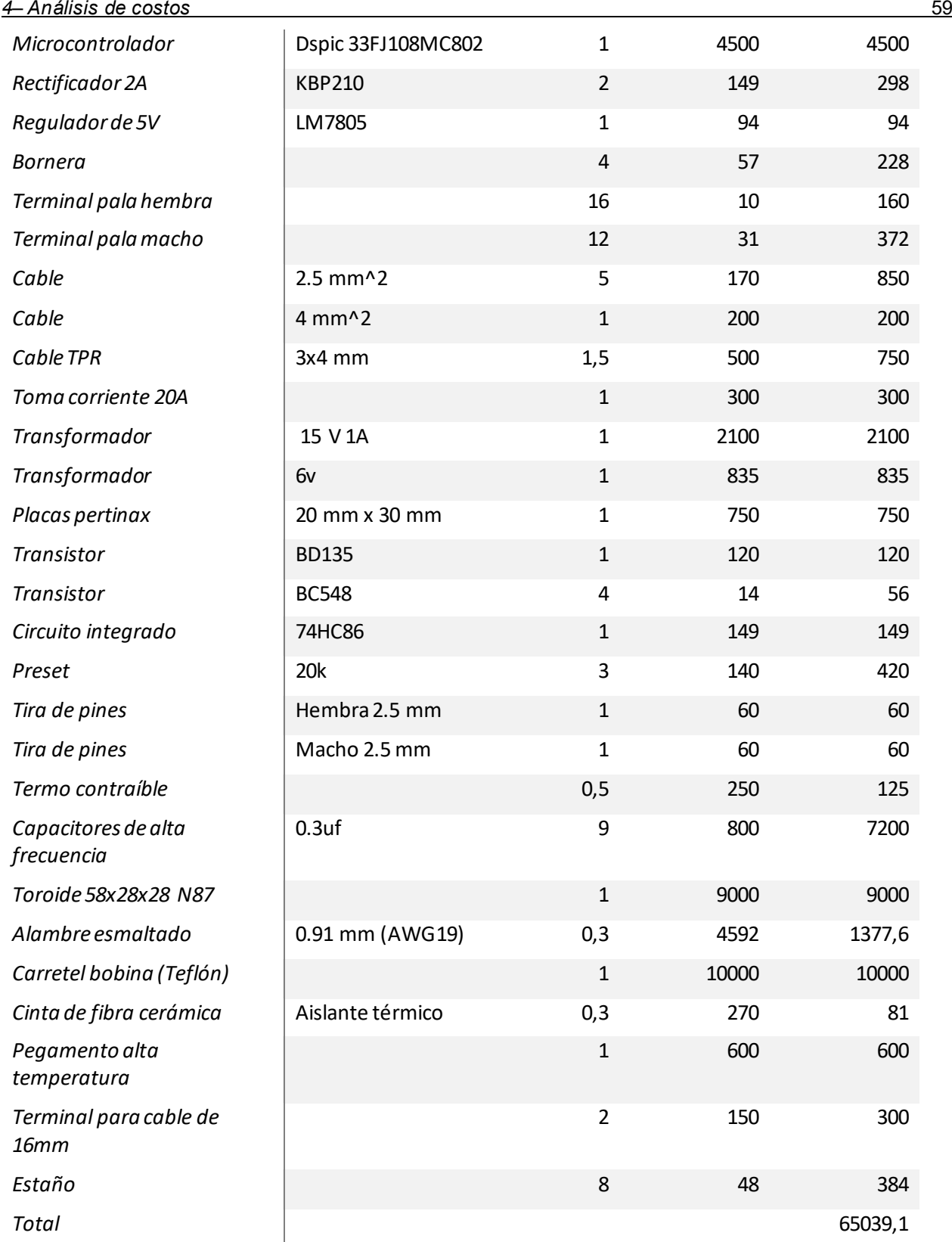

#### **Costos totales**

Para determinar los costos totales debemos calcular las horas dedicadas al desarrollo del proyecto desde que iniciamos el análisis del portaherramientas hasta las pruebas finales del prototipo, en total fueron unas 10 horas semanales durante 10 meses. Se tomó como referencia el valor de los honorarios para un ingeniero especialista fijado por el colegio de ingenieros especialistas de Entre Ríos en la resolución N°1858/2022 (\$1300), resultando un costo unitario de

$$
C_H = 400 * 1300 = $520000
$$

El costo total es:

 $C_T = C_{item} + 3C_H = $1625000$ 

## **Capítulo 5: Discusión y Conclusión.**

Si bien la máquina es un prototipo funcional debemos mencionar que algunos resultados obtenidos difieren de los objetivos planteados. En primera instancia habíamos planteado un prototipo de una potencia aproximada de  $3000[W]$  calculados para un portaherramientas de 25 $[mm]$ . Con este portaherramientas la potencia máxima de funcionamiento fue de  $4000[W]$  sin conseguir retirar la herramienta, una hipótesis es que la potencia que nosotros utilizamos no es suficiente y el tiempo de calentamiento es muy prolongado para generar una dilatación óptima. Las máquinas comerciales que funcionan para estos diámetros de portaherramientas son de potencias de  $11000[W]$ . Los resultados satisfactorios se obtuvieron con un portaherramientas de 12 $[mm]$  que debido a su menor diámetro el circuito resonante tiene una resistencia equivalente menor. Con éste conseguimos una potencia cercana a los  $5000[W]$  y logramos la extracción y posterior introducción de la herramienta. Quedará para futuros desarrollos la implementación de un sistema de alimentación trifásico que permita aumentar la potencia para trabajar con portaherramientas de diámetros superiores.

El valor de la resistencia equivalente calculada difiere bastante del que obtuvimos empíricamente, hasta dos veces. Esto se debe a que la fórmula es aproximada y hay muchas variables que no están contempladas, además, esta fórmula está diseñada para un solenoide largo, al tener múltiples capas realizamos una aproximación a un solenoide de igual características, pero de una única capa. Otro aspecto que podría afectar son los valores de resistividad y permeabilidad magnética de la pieza, aunque sabemos que el material es acero H13, existe muy poca información sobre sus características físicas, la bibliografía nos da valores incongruentes y contradictorios entre sí, por lo que tuvimos que optar por valores que se asemejen a las mediciones empíricas que hemos realizado.

La bobina de calentamiento la diseñamos para una corriente de  $25[A]$ , pero el valor que puede soportar está muy alejado, logramos que circulen más de  $100[A]$  sin inconvenientes. Esto se debe a que los valores de corriente máxima que tomamos para el conductor eran para condiciones de altas temperaturas y de baja circulación de aire, esto nos generó un sobredimensionamiento que nos permitió subir a la potencia final del prototipo. Creemos que tener tiempos cortos de calentamiento podría circular aún más corriente.

Los capacitores que conseguimos son específicos para aplicaciones de calentamiento para inducción, más precisamente se utilizan en cocinas de inducción. De igual manera, la gran mayoría de las pruebas se realizaron con capacitores para motores AC, si bien estos capacitores son para trabajar con bajas frecuencias, resistieron muy bien las pruebas, seleccionando una cantidad adecuada a utilizar podrían ser una alternativa en caso de no acceder a capacitores específicos.

El sensor de corriente lo seleccionamos por su simplicidad a la hora de utilizarlo, pero después de realizar las pruebas y habiendo probado otro tipo de sensores, como transformadores de corriente, determinamos que no es el sensor ideal, sobre todo porque no se mide de manera indirecta ya que la corriente circula por el integrado, limitando el valor de la corriente a la máxima corriente admisible por el sensor. En el caso de un sensor indirecto no existe un límite en la corriente a medir.

Algunos aspectos para mejorar son, en primer lugar, el control de potencia que, si bien podríamos controlar la potencia alejándonos de la frecuencia de resonancia, si utilizamos esta técnica no estaríamos aprovechando las ventajas de la conmutación por corriente cero, reduciendo drásticamente la eficiencia y se debería analizar hasta qué punto se puede

reducir sin que se sobrepase el límite de disipación de los IGBT. Además, al alejarnos de la frecuencia de resonancia se generan una gran cantidad de armónicos que no son aprovechados para generar calor en la pieza. En segundo lugar, la máquina solo puede funcionar con la pieza de calentamiento, si ésta es retirada la resistencia equivalente se reduce drásticamente y la corriente se dispara. Esto podría solucionarse con lo que mencionamos antes, es decir, el control de potencia o colocando un circuito de protección o limitador de corriente.

## **Capítulo 6: Literatura Citada**

- [1] Haimer, «Haimer,» [En línea]. Available: https://www.haimer.es.
- [2] L. Koudela, «Modelado numérico y optimización de procesos en prensado en caliente,» Ingenieria electrica e informatica - PhD, 2015.
- [3] Bilz, «Bilz,» [En línea]. Available: https://www.bilz.com.
- [4] J. Chen, G. Wang, W. Song y G. Liu, «The Heat Performance Analysis of HSK Shrink Toolholder,» Institute of Precision Engineering - Jiang Su University, Zhenjiang, P.R. China, 2012.
- [5] X. Wu, C. Li, S. Sun, R. Tong y Q. Li, «A Study on the Heating Method and Implementation,» *MDPI,* 2019.
- [6] J. Chen, L. Tian, H. Shang y G. Wang, «Thermal Fatigue Analysis of HSK Shrink Toolholder,» Institute of Precision Engineering, Jiang Su University and Chengdu tool research institute co., Zhenjiang and Chengdu, P.R. China, 2014.
- [7] S. Z. a. S. L. Semiatin, Elements of Induction Heating Design, Control, and Applications, Ohio, USA: ASM International, 1988.
- [8] G. M. Segura, «Induction heating converter's design, control and modeling applied to continuous wire heating,» Universidad Politecnica de Catalunya - Departamento de Ingenieria Electrica - PhD, Barcelona, 2012.
- [9] V. Rudnev, D. Loveless, R. Cook y M. Black, Handbook of induction heating, Michigan, U.S.A.: Marcel Dekker, 2003.
- [10] J. M. Huerta, «Inversor resonante de tres elementos L-LC con caracteristica cortocircuitable para aplicaciones de calentamiento por induccion,» Universidad de Valencia - PhD, Valencia, 1998.
- [11] V. E. Gomez, «Influencia de los componentes paracitos en el analisis y diseño de inversores resonantes paralelo para aplicaciones de calentamiento por induccion,» Universidad de Valencia - Departamento de Electronica - PhD, Valencia, 2003.
- [12] B. C. Kuo, Sistemas de control automático, 7ma ed., Mexico: Prentice-Hall Hispanoamericana, 1996.
- [13] Leitz, «Leitz,» [En línea]. Available: https://www.leitz.org/es-es/.
- [14] S. Yafei, N. Dongjie y S. Jing , «Temperature and Carbon Content Dependence of Electrical Resistivity of Carbon Steel,» *IEEE,* pp. 368-372, 2009.
- [15] M. H. Rashid, Electrónica de potencia, Prentice Hall Hispanoamerica, S.A., 1993.
- [16] Ezzidin Hassan Aboadla, Sheroz Khan, Kushsairy Abdul Kadir, Zulkhairi Md Yusof, Mohamed Hadi Habaebi, Shabana Habib, Muhammad Islam, Mohammad Kamrul Hasan y Eklas Hossain, «Suppressing Voltage Spikes of MOSFET in H-Bridge,» *electronics - MDPI,* 2021.
- [17] ALLEGRO microsystems, «ALLEGRO microsystems,» 7 Febrary 2022. [En línea]. Available: https://www.allegromicro.com/-/media/files/datasheets/acs712 datasheet.pdf.
- [18] Microchip Technology Inc, «MICROCHIP,» 2007-2012. [En línea]. Available: https://ww1.microchip.com/downloads/en/DeviceDoc/70291G.pdf.
- [19] TDK, «TDK electronics,» 10 2018. [En línea]. Available: https://www.tdkelectronics.tdk.com/download/528882/71e02c7b9384de1331b3f625ce4b2123/pdfn87.pdf.
- [20] VISHAY, «VISHAY,» 6 Apr 2020. [En línea]. Available: https://www.vishay.com/docs/88755/uf4001.pdf.
- [21] J. Adams, «Infineon,» 9 4 2001. [En línea]. Available: http://www.irf.com/technical-info/designtp/dt98-2.pdf.
- [22] N. Moan, T. M. Undeland y W. P. Robbins, Electronica de potencia: Convertidores, aplicaciones y diseños, McGraw-Gill, 2009.

# **Anexo A – Cálculos auxiliares Circuito tanque RLC**

#### Frecuencia de resonancia

[8, pp. 32-33] Observando el circuito RLC de la [Figura 7](#page-24-0) y suponiendo que es alimentado con una tensión, se obtiene la ecuación:

$$
v_{\text{tanque}} = v_{\text{Req}} + v_{\text{L}} + v_{\text{C}} = R_{\text{eq}} i_{\text{tanque}} + L \frac{di_{\text{tanque}}}{dt} + \frac{1}{C} \int i_{\text{tanque}} dt
$$

Usando la transformada de Laplace con la condición inicial igual a cero la ecuación anterior se convierte en:

$$
V_{\text{tanque}}(s) = R_{\text{eq}}I_{\text{tanque}}(s) + sLI_{\text{tanque}}(s) + \frac{1}{sC}I_{\text{tanque}}(s)
$$

De esta manera se obtiene un sistema de segundo orden con un cero

$$
H(s) = \frac{I_{\text{tanque}}}{V_{\text{tanque}}} = \frac{sC}{s^2 LC + sCR_{\text{eq}} + 1} = sC \frac{\omega_n^2}{s^2 + 2\zeta\omega_n s + \omega_n^2}
$$

Las raíces del sistema de segundo orden son:

$$
s1, s2 = -\zeta \omega_n \pm j \omega_n \sqrt{1-\zeta^2}
$$

Donde ζ es el coeficiente de amortiguamiento, el cual es el coseno de las raíces del eje real negativo del plano s y es igual a:

$$
\zeta = \frac{R_{eq}}{2} \sqrt{\frac{C}{L}} = \frac{R_{eq}}{2\omega_n L}
$$

 $\omega_n$  es la frecuencia natural no amortiguada del circuito tanque y es la distancia radial de las raíces al origen del plano s y es igual a:

$$
\omega_{\rm n} = \frac{1}{\sqrt{\rm LC}}
$$

Transfiriendo la ecuación al dominio de la frecuencia se convierte en

$$
H_s|(s)|_{s = j\omega} = \frac{j\omega C}{1 - \omega LC + j\omega CR_{eq}}
$$

Que tiene el siguiente módulo

$$
|H_s(\omega)| = \frac{C}{\sqrt{(CR_{eq})^2 + (\omega LC - \frac{1}{\omega})^2}}
$$

Calculando la derivada de la ecuación anterior se obtiene la siguiente ecuación

$$
\frac{d|H_{s(\omega)}|}{d\omega} = C \left[ -\frac{1}{2} \left[ \left( CR_{eq} \right)^2 + \left( \omega LC - \frac{1}{\omega} \right)^2 \right]^{-\frac{3}{2}} \left[ 2\omega L^2 C^2 - 2\frac{1}{\omega^3} \right] \right]
$$

#### *7 – Anexo A* 66

Que tiene un cero en

$$
\omega_r = \frac{1}{\sqrt{LC}}
$$

Siendo este cero el máximo de la ecuación H(s) y la frecuencia de resonancia del circuito. En este caso  $\omega_r$  es igual a la frecuencia natural no amortiguada  $\omega_n$  y la función de transferencia es igual a:

$$
H(\omega_r) = \frac{I_{tangue} (\omega_r)}{V_{tangue} (\omega_r)} = \frac{1}{R_{eq}}
$$

## **Bobina de inducción**

Número de vueltas de la bobina

Con la longitud de la bobina  $l_c$  y el diámetro del conductor  $d_t$  calculamos la cantidad de vueltas de la primera capa.

$$
N_{11} = \frac{l_c}{d_t} \approx 7 \text{[vueltas]}
$$

La segunda capa es de la misma cantidad de vueltas que la primera  $N_{12} = 7$ [vueltas].

La tercera capa es de  $N_{\text{lss}} = 2$ [vueltas] en la parte superior y  $N_{\text{lsi}} = 2$ [vueltas] en la parte inferior.

Longitud del conductor

En la primera capa el diámetro es  $\mathrm{d^{\prime}_{1}}$  = 52.77 $[\mathrm{mm}]$  y la longitud del conductor es

$$
L_1 = \pi d_1' * N_{l1} = 1.16[m]
$$

En la segunda capa, el diámetro es  $d'_2 = 61.21[\text{mm}]$ 

$$
L_2 = \pi d_2' * N_{l2} = 1.35 [m]
$$

En la tercera capa, para la parte superior,  $d'_{3s} = 67.78[\text{mm}]$ 

$$
L_{3s}=\pi d'_{3s}*N_{l3s}=0.43[m]
$$

Y, para la parte inferior,  $d_{3i}' = 71.46 \text{[mm]}$ 

$$
L_{3i} = \pi d'_{3i} * N_{13i} = 0.45[m]
$$

**Entonces** 

$$
L_3 = L_{3s} + L_{3i} = 0.88 \text{[m]}
$$

Por último, la longitud total de conductor es la suma de los segmentos anteriores

$$
L = L_1 + L_2 + L_3 = 3.39[m]
$$

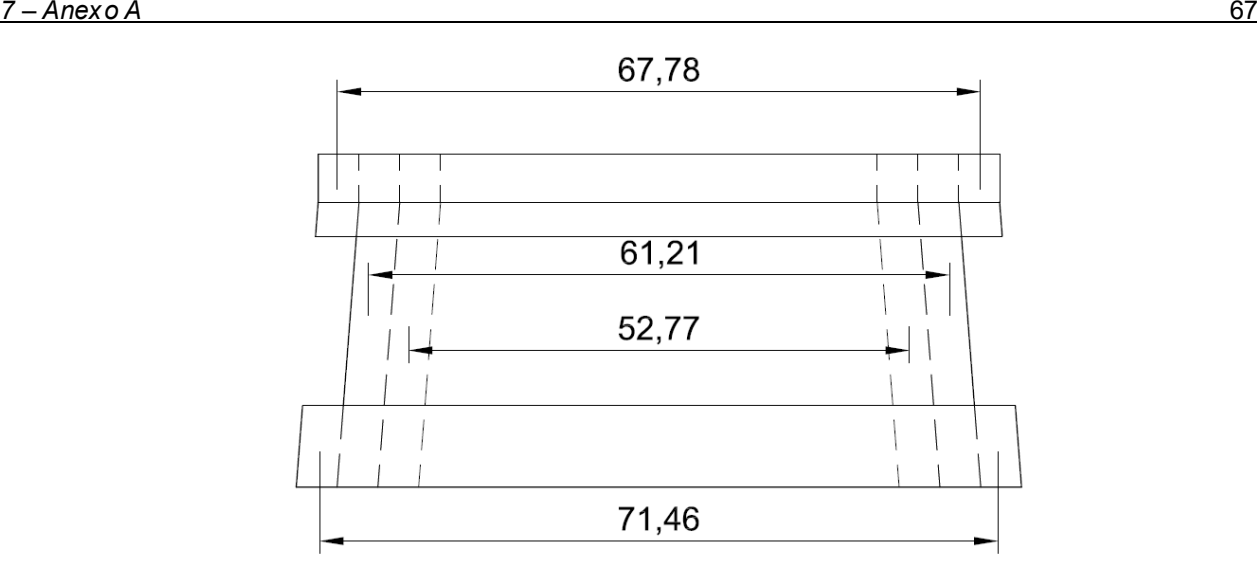

*Figura 61: Diámetros de la bobina*

## **Transformador toroidal**

El toroide utilizado fue reutilizado de una soldadora inverter y fue imposible encontrar la hoja de datos al buscarlo por sus dimensiones por lo cual empíricamente determinamos de que material se trata.

*Tabla 11: Dimensiones del núcleo*

 $d_a[mm]$   $d_i$  $h[mm]$ *58* 28 28

Cálculo del área efectiva y del camino magnético

$$
A_e = \frac{(d_a - d_i)}{2}h = 420 \text{[mm}^2\text{]}
$$

$$
I_e = \frac{(d_a + d_i)}{2}\pi = 135 \text{[mm]}
$$

Cálculo de permeabilidad relativa

Partimos de la expresión del factor de inductancia

$$
A_L = \mu_0 \mu_i \frac{A_e}{I_e}
$$

Despejando

$$
\mu_i = A_L \frac{I_e}{A_e \mu_0} = 2465
$$

Una vez obtenida la permeabilidad relativa del toroide de ferrita buscamos en distintos fabricantes y encontramos que el valor obtenido se encuentra dentro de la tolerancia del material N87 fabricado por TDK [19].

### Características del material N87

#### **Material properties**

| Preferred application                                 |                                      |                   | <b>Power transformers</b> |
|-------------------------------------------------------|--------------------------------------|-------------------|---------------------------|
| <b>Material</b>                                       |                                      |                   | <b>N87</b>                |
| <b>Base material</b>                                  |                                      |                   | MnZn                      |
|                                                       | Symbol                               | Unit              |                           |
| Initial permeability<br>$(T = 25 °C)$                 | μ                                    |                   | 2200<br>±25%              |
| <b>Flux density</b><br>$(H = 1200$ A/m, $f = 10$ kHz) | $B_S(25 °C)$<br>$B_s$ (100 °C)       | mT<br>mT          | 490<br>390                |
| Coercive field strength<br>$(f = 10$ kHz)             | $H_c(25 °C)$<br>$H_c(100 °C)$        | A/m<br>A/m        | 21<br>13                  |
| Optimum<br>frequency range                            | $f_{\text{min}}$<br>$f_{\text{max}}$ | kHz<br>kHz        | 25<br>500                 |
| <b>Hysteresis</b><br>material constant                | $\eta_B$                             | $10^{-6}$ /mT     | 1.0                       |
| Curie temperature                                     | $T_{\rm C}$                          | $^{\circ}$ C      | >210                      |
| Mean value of $\alpha$ <sub>F</sub><br>at $2555$ °C   |                                      | $10^{-6}$ /K      | 4                         |
| Density (typical values)                              |                                      | kg/m <sup>3</sup> | 4850                      |
| Relative core losses<br>(typical values)              | $P_V$                                |                   |                           |
| 25 kHz, 200 mT, 100 °C                                |                                      | kW/m <sup>3</sup> | 57                        |
| 100 kHz, 200 mT, 100 °C                               |                                      | kW/m <sup>3</sup> | 375                       |
| 300 kHz, 100 mT, 100 °C                               |                                      | kW/m <sup>3</sup> | 390                       |
| 500 kHz, 50 mT, 100 °C                                |                                      | kW/m <sup>3</sup> | 215                       |
| <b>Resistivity</b>                                    | ρ                                    | $\Omega$ m        | 10                        |

*Figura 62: Características del material N87 [19]*

### **Inductancia de magnetización**

Para que la corriente de magnetización del transformador sea baja se necesita que la inductancia de magnetización (inductancia vista en lado primario con el secundario en circuito abierto) sea alta.

La inductancia de magnetización está dada por

$$
L_m = N^2 A_L
$$
  

$$
L_m = 25^2 * 9638.5 * 10^{-9} = 6.02 [mHy]
$$

Donde

N es el número de vueltas del primario

 $A_L$  es el factor de inductancia

Por lo tanto, la corriente de magnetización es

$$
I_m = \frac{V}{Z} \left( 1 - e^{-\frac{tZ}{L_m}} \right)
$$

Donde:

$$
Z = 2\pi f L \approx 716 [\Omega]
$$

Z es la impedancia del primario en el transformador

Con estas fórmulas se obtiene que, cuando la tensión de alimentación es una señal cuadrada, la corriente de magnetización es una señal diente de sierra que presenta los máximos y mínimos en las conmutaciones de la tensión. Además, indica que no se puede

lograr la conmutación a corriente cero, se debe conmutar por encima de este valor, de lo contrario se genera un pico de corriente que puede dañar los interruptores de potencia. Esta es la razón por lo cual la inductancia de magnetización debe ser seleccionada adecuadamente para así minimizar la corriente de magnetización y conseguir una conmutación lo más cercana a cero posible.

## **Convertidor AC/DC**

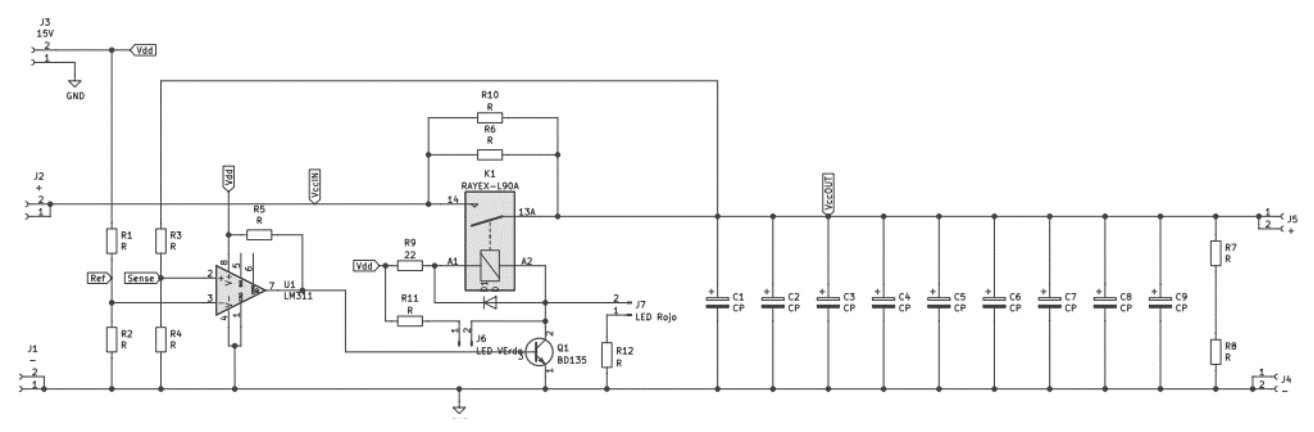

*Figura 63: Bus de continua con control de carga*

Para el diseño del bus DC se fijó la tensión de rizado en un 13% por lo tanto para una tensión AC de 220 $[V_{rms}]$  y 50 $[Hz]$ , la tensión de rizado es de 40 $[V]$ , por lo tanto, la capacitancia

$$
C = \frac{I}{2fV_r} = \frac{12}{2*100*40} = 1.5 [mF]
$$

Por esto, se implementó un banco de 9 capacitores en paralelo de  $220[\mu F]/400[V]$ .

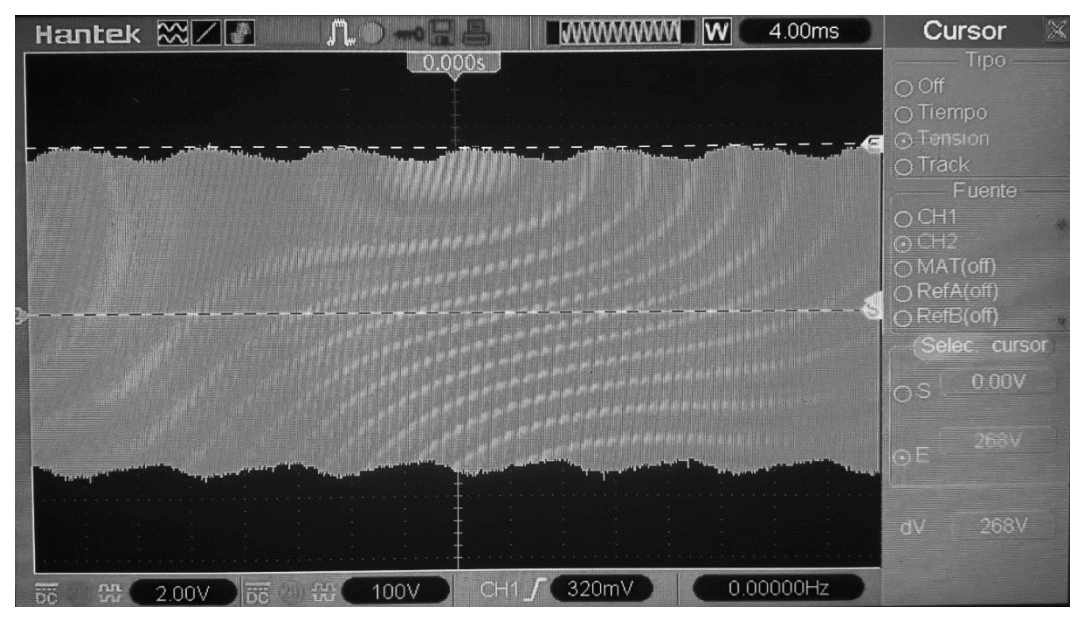

*Figura 64: Tensión de rizado en el bus DC de 1980* $\lceil \mu F \rceil$ 

Se debió implementar un circuito de carga donde una resistencia de 180 $\lceil \Omega \rceil$  es conectada en serie y mediante un comparador se acciona un relé que desconecta la resistencia cuando están cargados a una tensión de 200 $[V]$ , el tiempo de carga es de 750 $[ms]$ . Para la descarga de estos se utiliza una resistencia de  $100[k\Omega]$  en paralelo formado por dos de  $47[k\Omega]$  que en funcionamiento disipan una potencia de  $0.5[W]$  cada una.

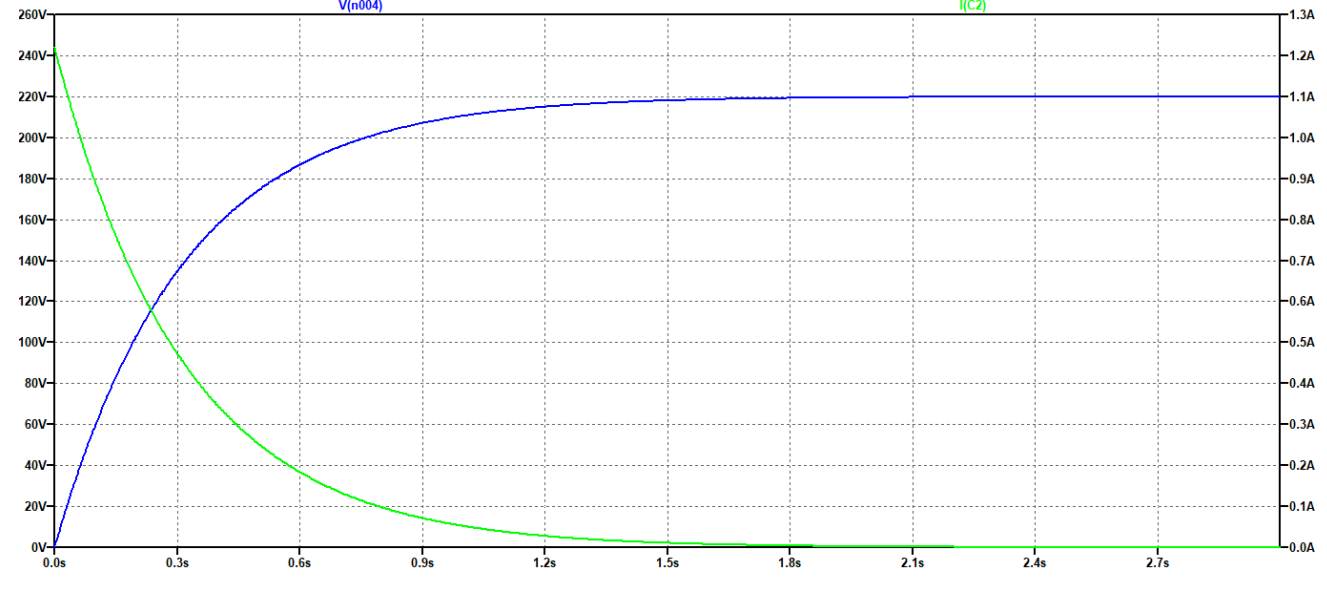

*Figura 65: Corriente de carga y tensión en los capacitores*

Para no sobre cargar el comparador, el relé es activado por un transistor BD135 y se debió agregar una resistencia en serie a este porque la alimentación es de  $15[V]$  y la bobina del relé es de  $12[V]$ , entonces

$$
R_{Rel\acute{e}} = 160[\Omega]
$$

$$
I_{Rel\acute{e}} = \frac{12}{160} = 75[mA]
$$

$$
V_x = V - V_{Rel\acute{e}} - V_{sat} = 2.5[V]
$$

$$
R_9 = \frac{V_{R9}}{I_{Rel\acute{e}}} = 33[\Omega]
$$

Además, se añadieron dos LEDs, uno rojo que indica que los capacitores se encuentran descargados y uno verde que indica que los capacitores están cargados.

Donde

$$
R_{LED} = 2000[\Omega]
$$
  

$$
I_{LED} = \frac{15 - 2}{2000} = 6.5[mA]
$$

El funcionamiento del comparador es sencillo, es un circuito no inversor, donde la referencia es de 7.5[V] y está dada por un divisor resistivo de resistencias de 47[ $k\Omega$ ]. Si fijamos una resistencia de medición en  $1[M\Omega]$  y la tensión de comparación en 200[V]

$$
I_S = \frac{200 - 7.5}{1 \times 10^6} = 192.5[\mu A]
$$

$$
R_4 = \frac{7.5}{192.5 \times 10^{-6}} = 38961 \approx 39[k\Omega]
$$

## **Convertidor DC/AC**

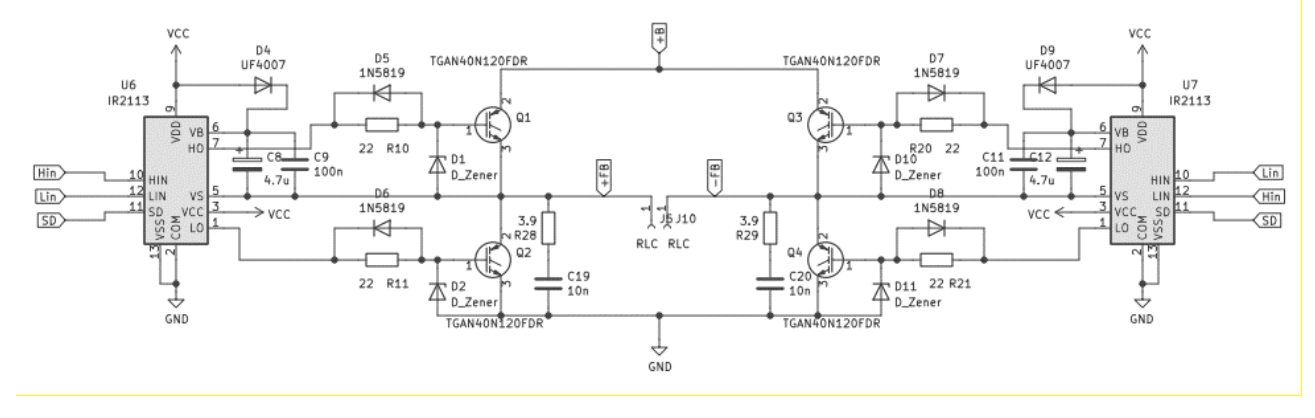

En esta etapa se ha debido observar las hojas de datos del driver y del IGBT utilizado para determinar la resistencia de compuerta y el capacitor de Bootstrap.

Se eligió una  $R_q = 22[\Omega]$  ya que las pérdidas en conmutación con este valor son bajas y los tiempos son lo suficientemente rápidos para la aplicación.

Cálculo de la corriente pico del driver

$$
I_{\text{gpeak}} = \frac{V_{cc}}{R_g} = \frac{15}{22} = 0.68[A]
$$

Con lo cual el driver funciona sin problemas porque la  $I_{max} = 2[A]$ .

### Diodo Bootstrap

Se requiere un diodo de alta velocidad de conmutación y una tensión de bloqueo mínima  $de 311[V]$ , por estos motivos se seleccionó el diodo UF4007.

Sus características principales son

*Tabla 12: Características del diodo bootstrap [20]*

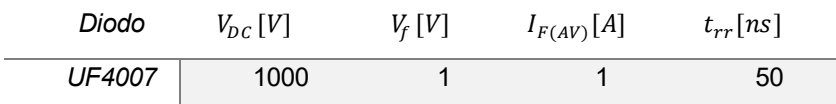

### Cálculo del capacitor bootstrap

La mínima capacitancia requerido es

$$
C \ge \frac{2 * \left[2Q_g + \frac{I_{qbs(max)}}{f} + Q_{is} + \frac{I_{Cbs(leak)}}{f}\right]}{V_{cc} - V_f - V_{min} - V_{CEsat}}
$$

#### Donde

- $Q_a = 320 [nC]$  es la capacidad de gate
- $f = 17[kHz]$  es la frecuencia de operación
- $I_{Cbs(leak)} = 250[nA]$  es la corriente de fuga
- $I_{qbs(max)} = 230 \text{[µA]}$  es la máxima corriente de reposo para el circuito del lado alto
- $Q_{is} = 10[nC]$  es la carga de cambio de nivel requerida por ciclo
- $V_{cc} = 15[V]$  es la tensión de alimentación
- $V_f = 1$  [V] es la caída de tensión en diodos en polarización directa
- $V_{min} = 8.5[V]$  es la tensión mínima de disparo del IGBT
- $V_{CEsat} = 2.5[V]$  es la tensión de saturación colector emisor del IGBT

$$
C \ge \left(\frac{2*\left[2*320[nC] + \frac{I_{qbs(max)}}{17000} + 10[nC] + \frac{250[nA]}{17000}\right]}{15-1-8.5-2.75}\right) = 442.36[nF]
$$

De la nota de aplicación [21] se obtuvo como regla de diseño tomar 15 veces este valor

 $C \geq 442.36[nF]$ Utilizamos  $4.7$ [ $\mu$ F]

Además, colocamos un diodo Zener de  $20[V]$  para proteger las compuertas de los IGBT y un diodo 1N5819 para desconectar la  $R_q$  en el apagado y con esto mejorar los tiempos de conmutación.

#### Optoacopladores

Como mencionamos anteriormente se aisló eléctricamente la etapa de potencia de la etapa de control a través de optoacopladores, para las señales de disparo utilizamos 6N136 los cuales funcionan hasta  $1[Mhz]$  y para la señal que habilita y deshabilita los drivers utilizamos el PC817.

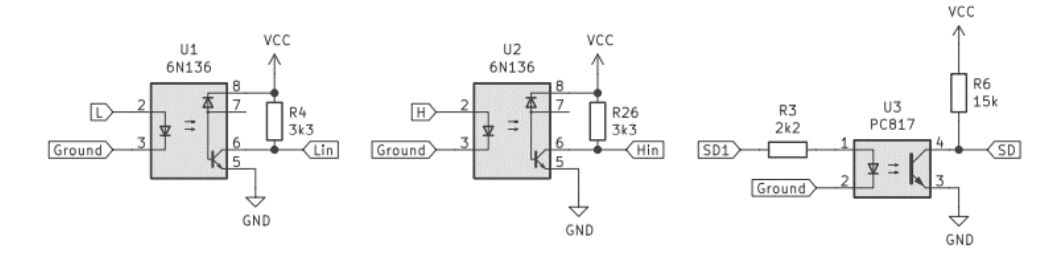

Para no sobrecargar el transistor de salida calculamos la  $R_c$ 

#### Donde

- $V_{cc} = 15[V]$
- $I_{c(6N136)} = 4.5[mA]$
- $I_{c(PC817)} = 1[mA]$

$$
R_{c(6N136)} = \frac{V_{cc}}{I_{c(6N136)}} \approx 3.3[k\Omega]
$$

$$
R_{c(PC817)} = \frac{V_{cc}}{I_{c(PC817)}} \approx 15[k\Omega]
$$

#### Detector de cruce por cero

Calculamos los divisores resistivos para no sobrepasar la tensión de entrada del comparador fijando la tensión de comparación en  $V_c = 10[V]$  y  $R_{14} = R_{16} = 1[M\Omega]$ .

$$
I_S = \frac{311 - 10}{1 \times 10^6} = 301[\mu A]
$$

$$
R_{15} = R_{17} = \frac{10}{301 \times 10^{-6}} = 33.2[k\Omega]
$$

Cálculo de  $R_c$  de LM311

$$
R_C = R_{23} = \frac{15}{20 \times 10^{-3}} = 750[\Omega] \approx 680[\Omega]
$$

Calculo  $R_c$  de 6n136

$$
R_C = R_{25} = \frac{5}{8 \times 10^{-3}} = 714 [\Omega] \approx 680 [\Omega]
$$

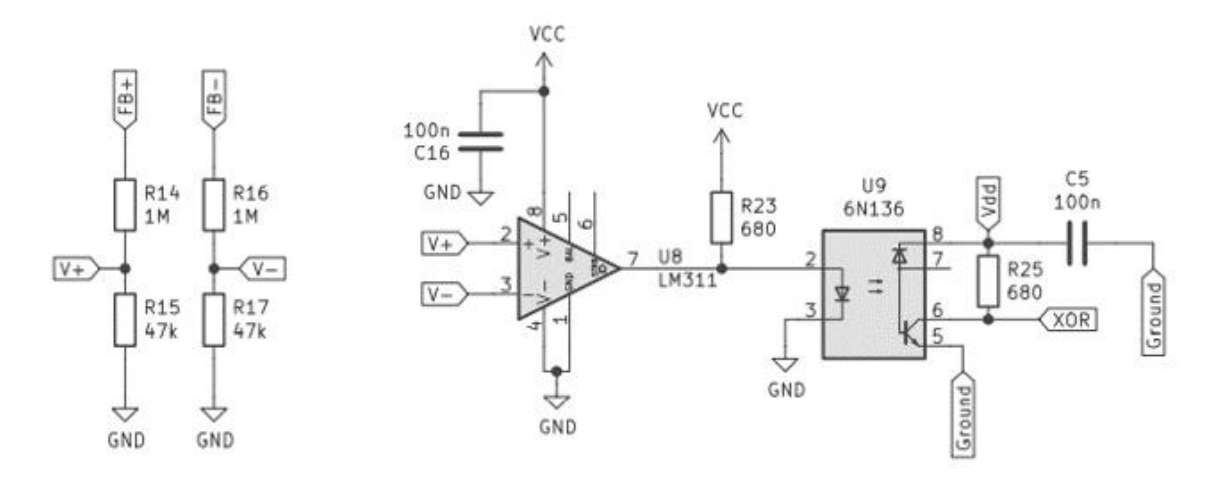

## **Cálculo de las pérdidas en los semiconductores**

Aunque la eficiencia del circuito es alta por conmutar a baja corriente, esta no es cero como se esperaría y siempre existen pérdidas, las cuales se determinarán a continuación.

### **IGBT**

Las pérdidas en un IGBT pueden dividirse en las correspondientes al IGBT (que se dividen en encendido, apagado y conducción) y las correspondientes al diodo de marcha libre (subdividiéndose en apagado y conducción). Estas pérdidas son debidas a que ningún dispositivo semiconductor puede conmutar de encendido a apagado de forma instantánea, ni tampoco tener una caída de tensión igual a cero al conducir grandes corrientes. Las siguientes formulas se han extraído de [22, pp. 20-20].

Pérdidas de conducción

Se calculan de la misma forma que para los diodos del puente rectificador, donde

$$
V_F = 1.7[V]
$$

$$
I = 17[A]
$$

$$
P_F = 57.8[W]
$$

Pérdidas en el encendido

$$
E_{on} = \frac{1}{2} V_{cc} I_{sw} t_{on}
$$

$$
t_{on} = t_{d,on)} + t_r
$$

Donde

- $t_{d(on)} = 45[ns]$
- $t_r = 100[ns]$
- $I_{sw} = 9.72[A]$
- $V_{cc} = 273.3[V]$

$$
P_{on} = E_{on} f_s
$$

$$
P_{on} = 4.58[W]
$$

Pérdidas en el apagado

$$
E_{off} = \frac{1}{2} V_{cc} I_{sw} t_{off}
$$

$$
t_{off} = t_{d(off)} + t_f
$$

Donde

- $t_{d(off)} = 80[ns]$
- $t_f = 600[ns]$

$$
P_{off} = E_{off} f_s
$$
  

$$
P_{off} = 21.5[W]
$$

Pérdidas totales de conmutación

$$
P_{sw} = 4 * (P_{on} + P_{off})
$$

$$
P_{sw} = 104.3[W]
$$

Cálculo de disipador

$$
Rth_{d-a} = \frac{T_j - Ta}{P} - (Rth_{j-c} + Rth_{c-d})
$$

Donde

 $T_j[ {}^{\circ} \mathcal{C} ]\,$  es la temperatura de juntura  $\overline{P}[W]$  es la potencia disipada por el componente  $Rth_{j-c}[^{\circ}C/W]$  es Iaresistencia juntura-carcasa  $Rth_{c-d}[\text{°C/W}]$  es la resistencia carcasa-disipador  $T_a [^{\circ} \mathcal{C}]$  es la temperatura ambiente de trabajo

$$
Rth_{d-a} = 0.41[^{\circ}C/W]
$$

Se seleccionó un único disipador que contiene los cuatro IGBT y su resistencia térmica debe ser menor a  $0.41[^{\circ}C/W]$  ya que no se calculó la potencia que disipan los diodos de marcha libre.

## **Anexo B – Mediciones y Diseños preliminares**

### **Diseño de una bobina de una sola capa**

Partimos del portaherramientas que se utilizó para la bobina de múltiples capas, dejando el mismo espaciado de 5 $\lceil mm \rceil$ . Esta bobina no necesitaría de una estructura como la que ofrece un carretel, ya que se utilizaría caño de cobre rígido de ¼'', el cual es utilizado típicamente en sistemas de refrigeración, además, por ser un caño hueco se puede refrigerar con agua.

En este tipo de diseños de bobinas se consta de una sola capa con un espaciado entre cada vuelta para evitar cortocircuitos.

Este conductor tiene una resistencia de

$$
R_e = 0.0171 \left[ \Omega \frac{mm^2}{m} \right]
$$

Siguiendo estos criterios la bobina final es

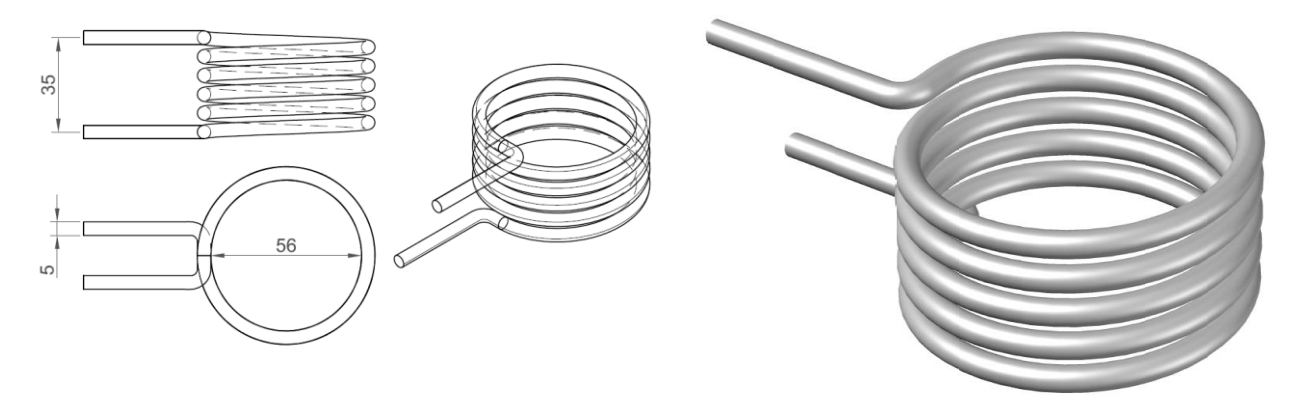

Figura 66: Representación en vistas con cotas de la bobina de una sola capa

Figura 67: Representación 3D de la bobina de una sola capa

### Cantidad de vueltas y resistencia de la bobina

Conociendo la longitud de la bobina y el espesor del conductor, en búsqueda de un espaciado aceptable definimos 5 vueltas, de esta forma el espaciado es  $\Delta d = 2$ [mm].

Para calcular la resistencia primero calculamos la longitud del conductor.

$$
L = 8 * 0.056 * \pi \approx 0.88[m]
$$

Con este dato podemos obtener la resistencia que tendrá la bobina.

$$
R_{b} = 0.00057[\Omega]
$$

### **Capacitancia**

Con el objetivo de alejarnos de la frecuencia crítica seleccionaremos una frecuencia de  $f = 17[kHz]$  y tomaremos la inductancia calculada con ANSYS para la bobina sin portaherramientas de 1.28 $\lceil uH \rceil$ , teniendo así un valor de capacitancia de

$$
C = \frac{1}{\omega_n^2 L} \approx 68.5 [\mu F]
$$

#### **Cálculo de la resistencia equivalente**

Aproximación de la resistencia equivalente.

Los valores de resistividad y permeabilidad utilizados respectivamente

$$
\rho = 22.66 \times 10^{-8} \left[ \frac{\Omega}{m} \right]
$$

 $\mu_r = 1.1$ 

Teniendo los siguientes valores

$$
l_c = 35 [mm]
$$
  
\n
$$
S = 3.621 * 10^{-3} [m^2]
$$
  
\n
$$
R_S = \frac{\rho}{\delta} = 0.000129[\Omega]
$$
  
\n
$$
K_R = 1 - e^{-\frac{2r}{\delta}} = 0.999997
$$
  
\n
$$
N = 5
$$

**Entonces** 

$$
R_{eq} = 0.0095[\Omega]
$$

### **Factor de calidad Q**

Con los valores de  $R_{eq}$  y  $L$  el factor de calidad es igual a

$$
Q = \frac{L\omega}{R_{eq}} = 14.4
$$

El factor de calidad es mayor comparado con el de una bobina de muchas vueltas, y esto se debe a la baja resistencia equivalente. Sin embargo, una resistencia tan baja implica utilizar una corriente demasiado elevada.

#### **Corriente máxima**

Teniendo el valor de la resistencia equivalente y la potencia que necesitamos entregarle a la pieza, podemos calcular la corriente en la bobina.

$$
I = \sqrt{\frac{P_e}{R_{eq}}} \approx 562[A]
$$

Debido a esta elevada corriente y el gran valor de capacidad para trabajar con la frecuencia deseada se optó por otro diseño de bobina de inducción.

## **Medición de la inductancia de la bobina de calentamiento**

Una vez construida la bobina de inducción multicapa, el método para la medición de la inductancia consta en crear un circuito resonante LC paralelo y conectar una resistencia en serie como se ve en la [Figura 68,](#page-90-0) a este circuito le inyectamos un escalón de tensión y observamos las oscilaciones generadas en el tanque LC paralelo.

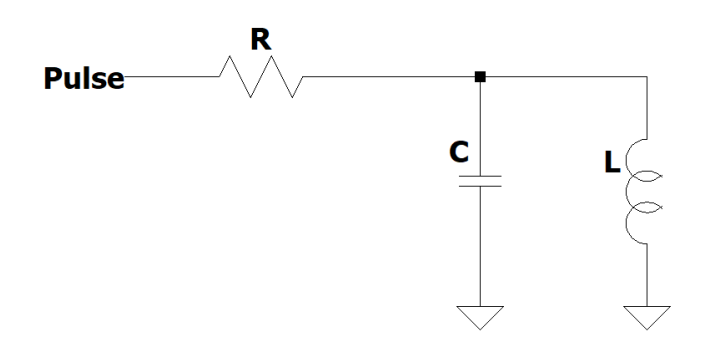

### *Figura 68: Circuito de medición de la inductancia*

<span id="page-90-0"></span>Para este método necesitamos conocer el valor de la capacitancia y tener un instrumento para medir la frecuencia de oscilación, en nuestro caso contamos con un capacímetro y para la frecuencia se utilizó un osciloscopio *"Hantek DSO4102C"*.

En el osciloscopio se observa una señal sinusoidal amortiguada.

Con la siguiente expresión para el cálculo.

$$
L = \frac{1}{C} \left(\frac{1}{2\pi f}\right)^2
$$

*Tabla 13: Valores empíricos de la inductancia de la bobina sin portaherramientas*

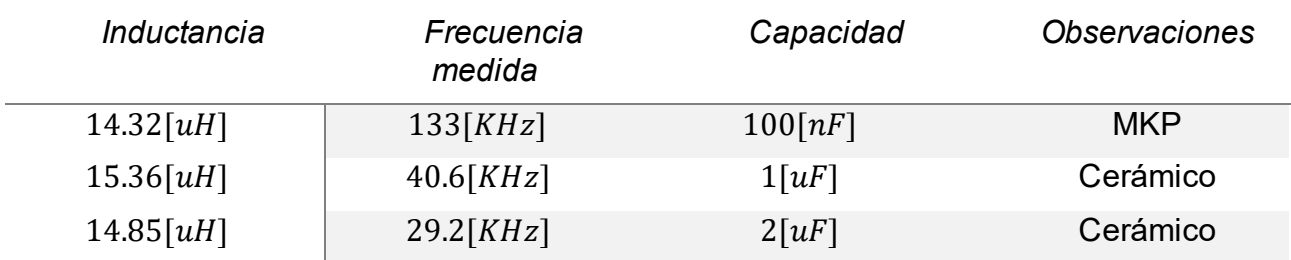

El valor de inductancia medio es

$$
L_{med} \approx 14.85 [uH]
$$

*Tabla 14: Valores empíricos de inductancia de la bobina prototipo con portaherramientas*

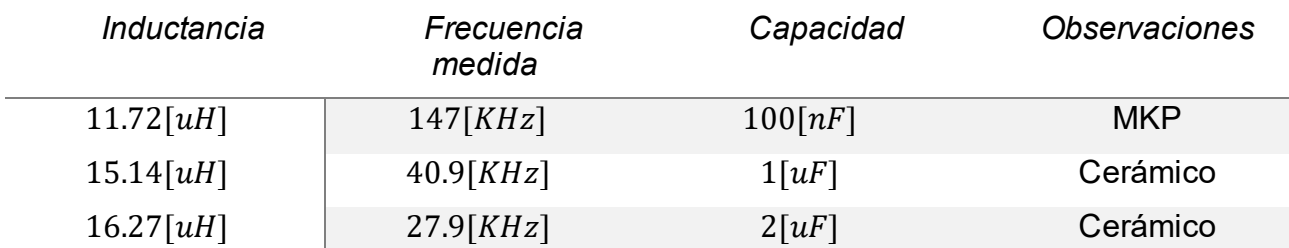

Vemos que los valores varían con la frecuencia de resonancia que se tiene, esto concuerda con la teoría, donde si bien por intuición tenderíamos a pensar que un material ferromagnético que se introduce como núcleo en una inductancia aumenta su valor. No ocurre así debido al camino magnético que depende de la frecuencia, esto se lo explica de mejor manera en [10, pp. 10-10].

Como el valor obtenido de permeabilidad difiere demasiado del valor teórico, pensamos que además de este fenómeno el valor teórico utilizado es erróneo. Luego, estimamos empíricamente un valor de permeabilidad de  $\mu_r \approx 1.1$  para una frecuencia de 28[KHz]. El cual será utilizado en los cálculos del *["Capítulo 2: Desarrollo"](#page-28-0).*